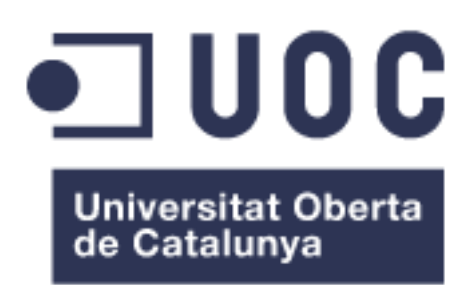

# Diseño e implementación de un sistema de control del consumo energético

**Alfonso Javier Collado Castro** Grado de Ingeniería Informática

**Jordi Ferrer Duran** Consultor TFG

15 de junio de 2014

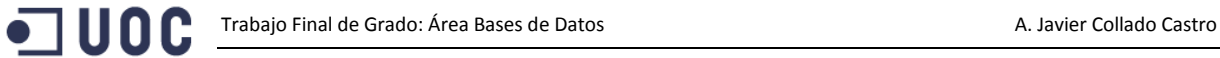

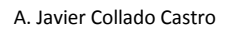

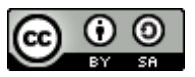

Esta obra está sujeta a una licencia de Reconocimiento-CompartirIgua[l 3.0 España de Creative Commons](http://creativecommons.org/licenses/by-sa/3.0/es/)

#### **B) GNU Free Documentation License (GNU FDL)**

Copyright © 2014 Alfonso Javier Collado Castro.

Permission is granted to copy, distribute and/or modify this document under the terms of the GNU Free Documentation License, Version 1.3 or any later version published by the Free Software Foundation; with no Invariant Sections, no Front-Cover Texts, and no Back-Cover Texts.

A copy of the license is included in the section entitled "GNU Free Documentation License".

#### **C) Copyright**

#### © Alfonso Javier Collado Castro

Reservados todos los derechos. Está prohibido la reproducción total o parcial de esta obra por cualquier medio o procedimiento, comprendidos la impresión, la reprografía, el microfilme, el tratamiento informático o cualquier otro sistema, así como la distribución de ejemplares mediante alquiler y préstamo, sin la autorización escrita del autor o de los límites que autorice la Ley de Propiedad Intelectual.

## **FICHA DEL TRABAJO FINAL**

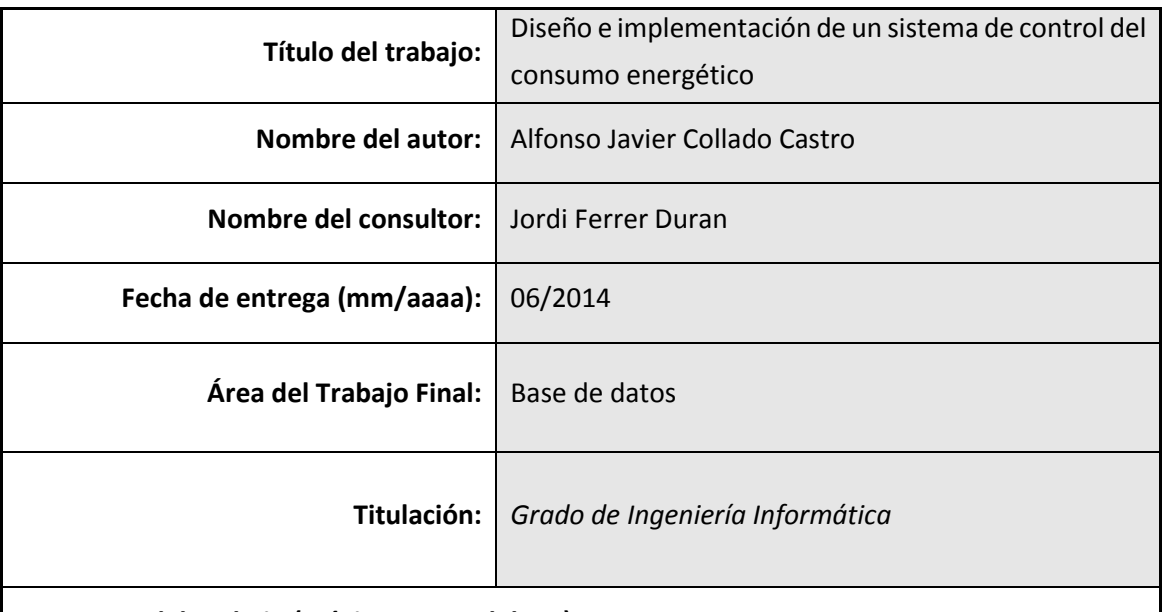

 **Resumen del Trabajo (máximo 250 palabras):**

El proyecto de Trabajo de Fin de Grado (TFG) del área de Base de datos tiene una doble vertiente que permite desarrollar ampliamente las competencias adquiridas a lo largo del Grado sobre Base de datos.

La primera de las partes desarrolla la implementación de una base de datos transaccional para el control del consumo eléctrico mediante contadores inteligentes. La BBDD propuesta permite desarrollar los diferentes compromisos de gestión de las compañías suministradoras, consumidores, contadores, consumos, y núcleos energéticos (*Smart Cities*), proporcionando los procedimientos almacenados necesarios para su gestión.

La segunda parte desarrolla la implementación de una base de datos analítica, *Data Warehouse*, para la explotación de los datos almacenados en la primera parte del proyecto. El objetivo es la implementación de las entidades necesarias para la explotación analítica de los datos mediante consultas sencillas.

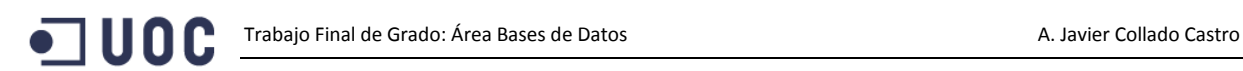

#### **Abstract (in English, 250 words or less):**

The TFG database area project has a double side it allows to develop widely the skills acquired during the course about databases.

The first part develops the implementation of a transactional database to manage the power consumption by smart meters. The proposed database deals with the management commitments of companies, consumers, smart meters, consumption and smart cities, providing the store procedures needed for management.

The second part develops the implementation of an analytical database, a data warehouse, for the operation of the data stored in the first part of the project, the transactional database. The goal is to implement the tools needed for an analytical use of data by simple entity queries.

#### **Palabras clave (entre 4 y 8):**

Database OnLine Transaction Processing DataWarehouse

JUOC

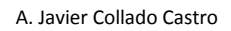

# **Índice**

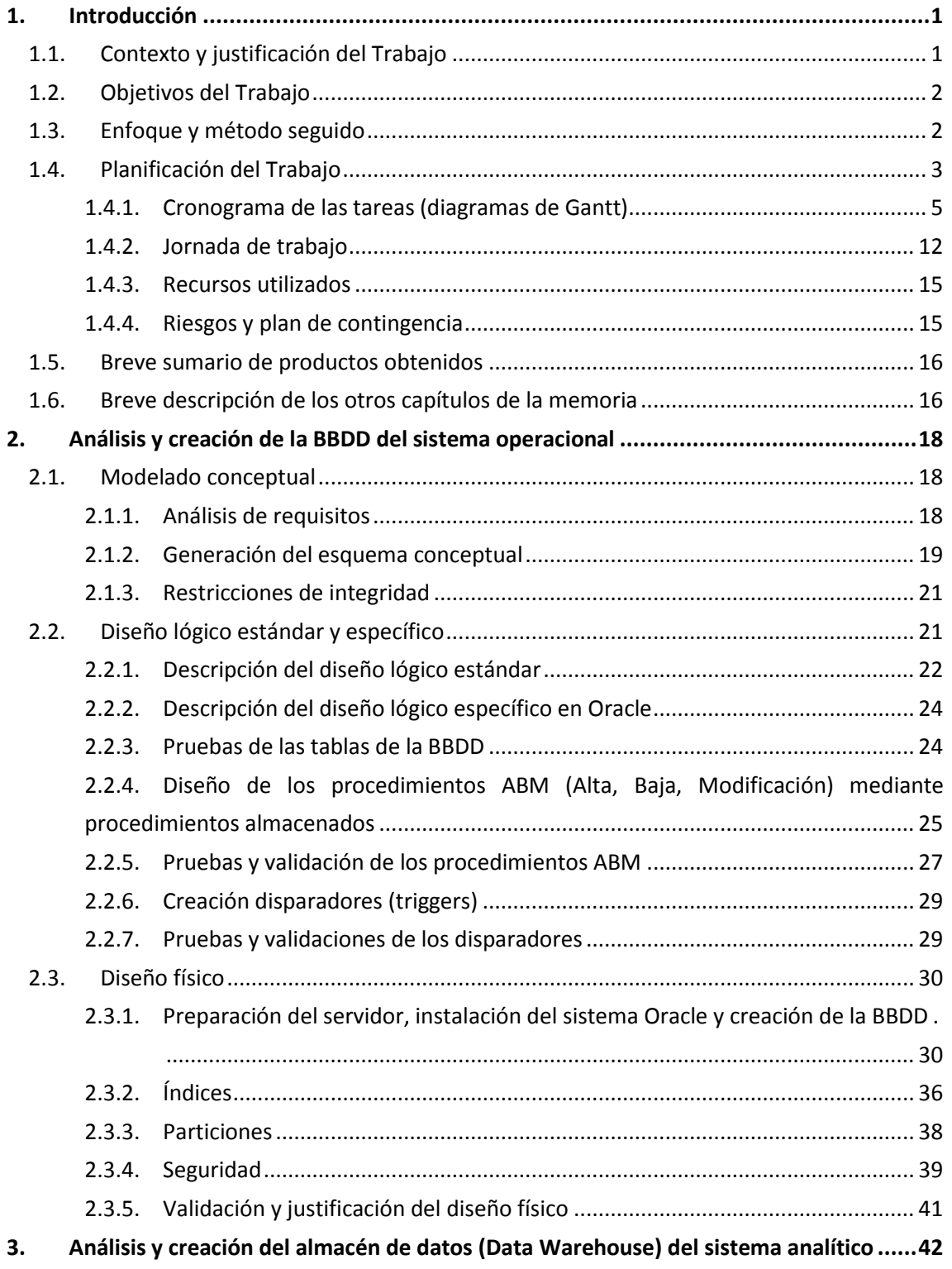

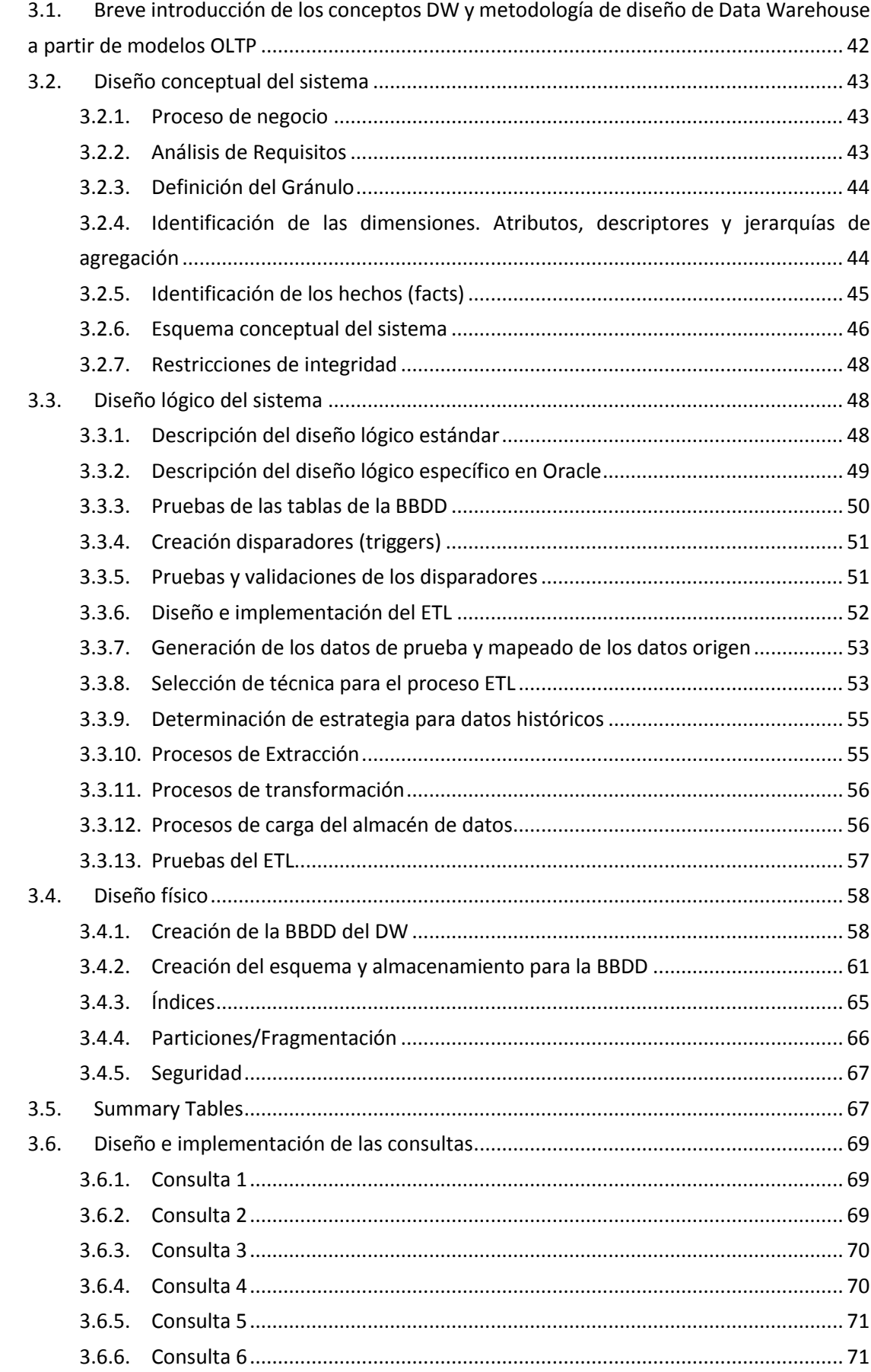

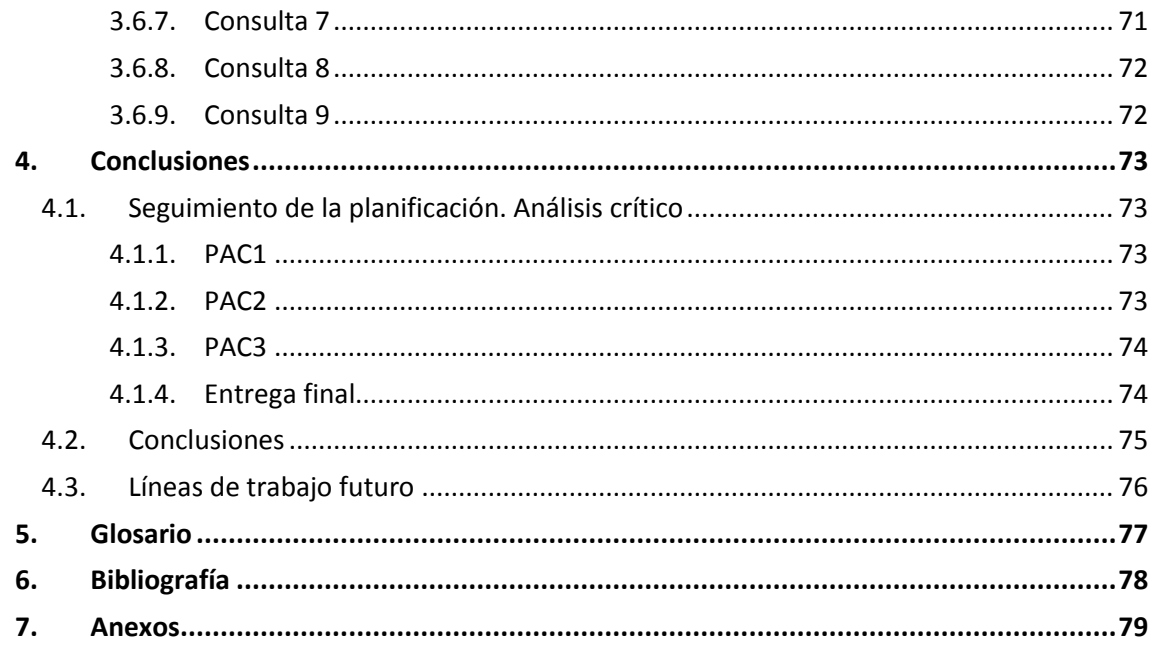

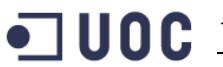

## **Lista de figuras**

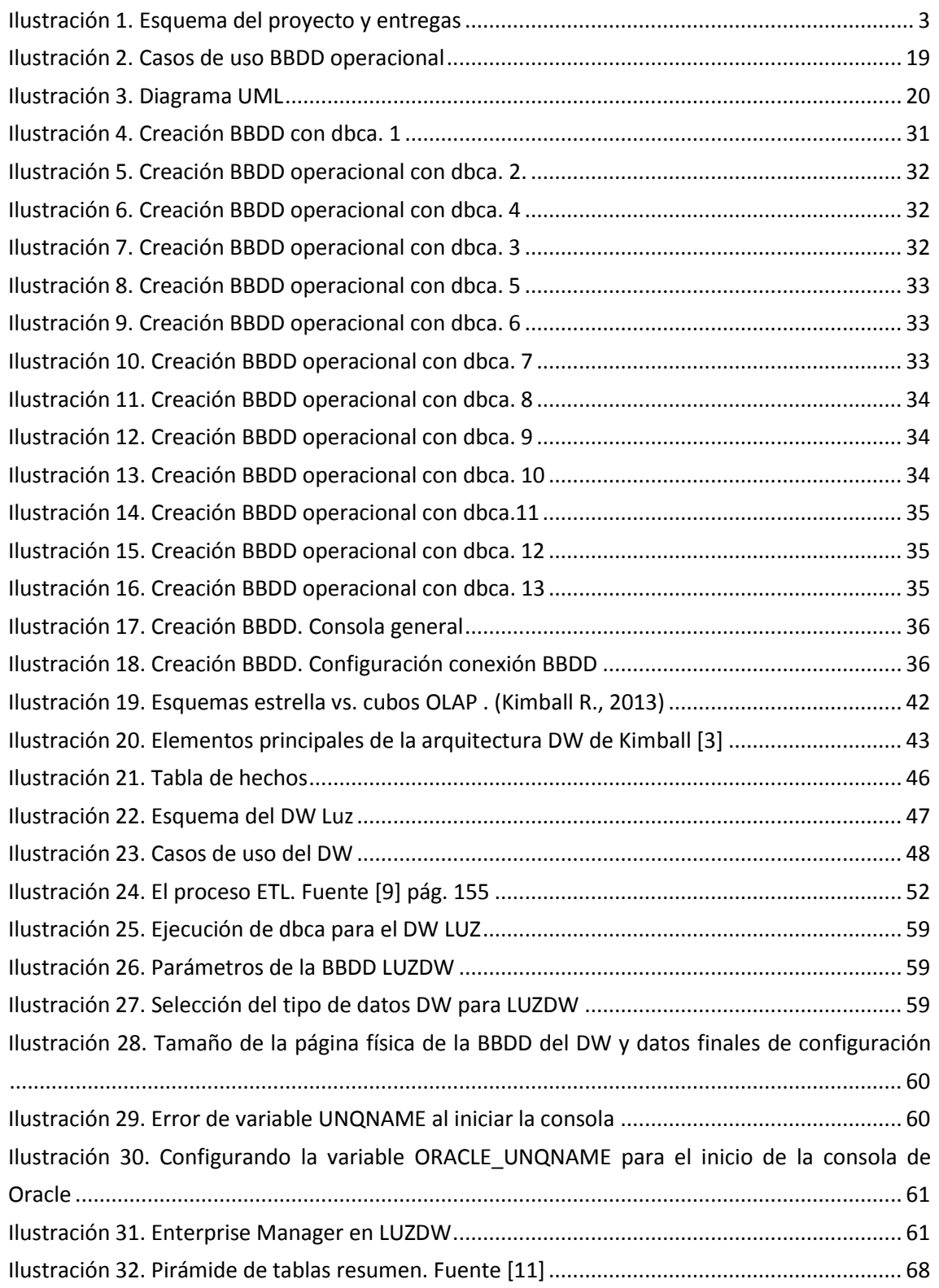

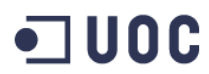

## **Lista de tablas**

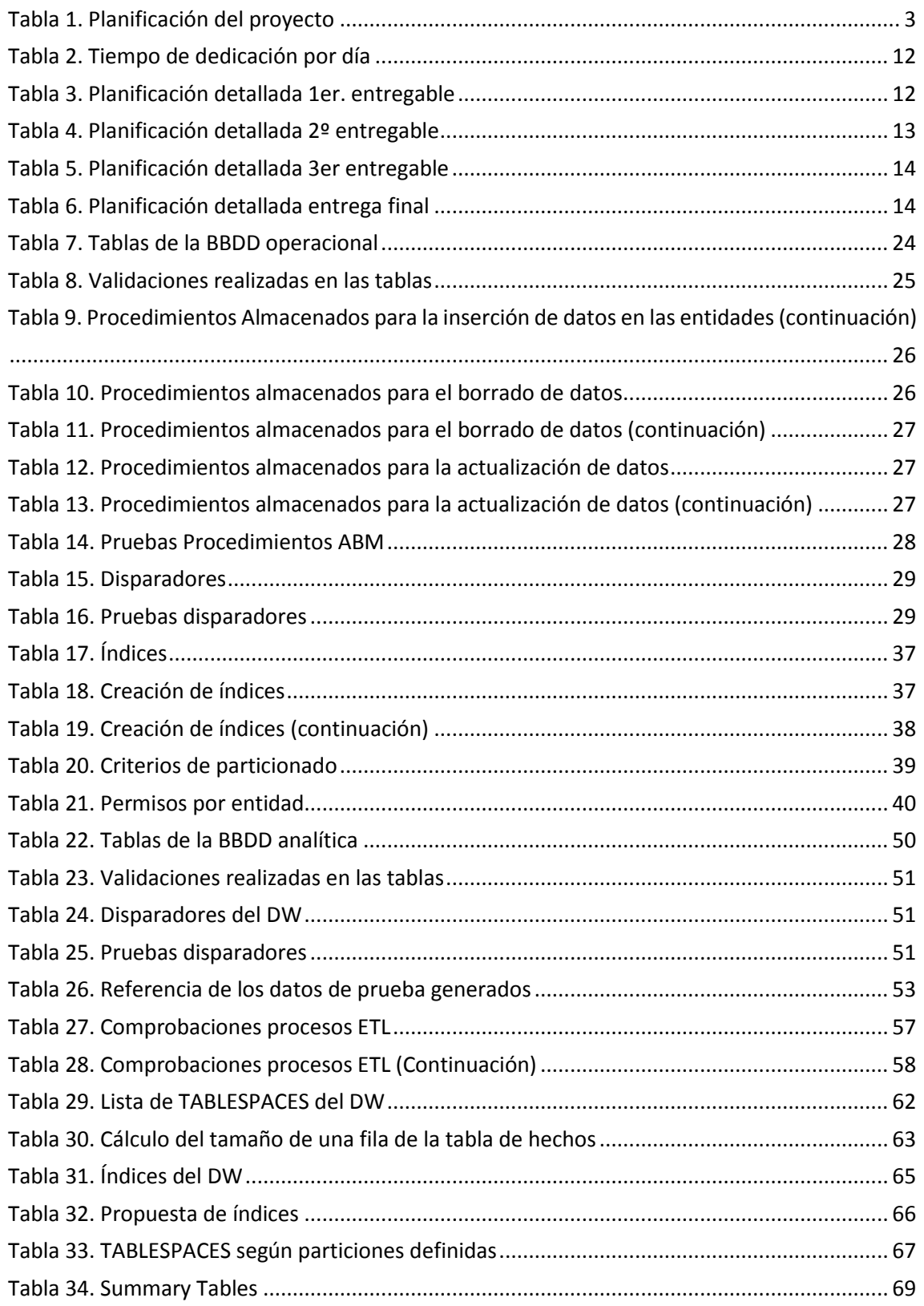

# <span id="page-10-0"></span>**1. Introducción**

# <span id="page-10-1"></span>**1.1. Contexto y justificación del Trabajo**

La situación energética está sometida, por su naturaleza, a una dinámica compleja, llena de interrelaciones, resultando extremadamente sensible a factores externos, lo cual impone nuevos retos que se traducen en escenarios cada vez más tensionados.

Las administraciones públicas, desde su responsabilidad, están respondiendo ante estos escenarios legislando para promover y desarrollar una gestión más eficiente de la energía e introducir mayores cuotas de libertad en el mercado que la gestiona. La traducción de todas estas preocupaciones se materializó en la Directiva Europea 2009/72/EC sobre normas comunes para el mercado interior de la electricidad (y derogación de la Directiva 2003/54/CE).

A través de la Directiva Europea 2009/72/EC, la Unión Europea anima a los estados miembros para que el año 2020 el 80% de los consumidores cuente con sistemas de contador inteligentes. En este contexto, la utilización de contadores de electricidad inteligentes o electrónicos permite una serie de ventajas alineadas con los objetivos anteriores, siendo la principal, la capacidad de telegestión de estos dispositivos.

La implantación de los contadores inteligentes eliminará los problemas de las distribuidoras para emitir facturas en base a los consumos reales de los hogares, eliminando las comprobaciones manuales de los contadores y la facturación estimada de los servicios. Además, disponer de la información del consumo real de los consumidores también facilita la gestión de la producción y distribución de la energía.

No obstante, las capacidades de telegestión de estos contadores, permite a través del seguimiento del consumo y la recogida masiva de datos, identificar patrones vitales relativos a las costumbres de los consumidores, poniendo en riesgo la intimidad de los consumidores. Al mismo tiempo, la cantidad de información que puede manejar un solo sistema (*Smart grid*) también supone una vulnerabilidad ante la manipulación o intromisión en los sistemas de gestión.

La necesidad a la que responde este trabajo es el diseño de un sistema de base de datos operacional que permita, como plataforma base, la gestión de las lecturas de contadores de electricidad inteligentes (o electrónicos), y la explotación analítica de los datos relacionados, garantizando durante todo el proceso la intimidad de los usuarios y la seguridad de las operaciones mediante su registro y trazabilidad.

# <span id="page-11-0"></span>**1.2. Objetivos del Trabajo**

Deberíamos distinguir entre los objetivos del trabajo y los objetivos pedagógicos asociados a la realización del TFG.

El trabajo cuenta con dos objetivos fundamentales:

- $\checkmark$  El diseño y desarrollo de una base de datos relacional para la gestión operacional (OLTP, *On Line Transaction Processing*) de los contadores inteligentes y demás actores relacionados.
- El diseño y desarrollo de una base de datos para la gestión analítica (OLAP, *On Line Analytic Processing*) con un almacén de datos (*Data Warehouse*) de los contadores inteligentes y resto de actores relacionados.

Los objetivos pedagógicos que se persiguen con la realización del trabajo son:

- $\checkmark$  Poner en práctica los conocimientos adquiridos en las asignaturas de Base de Datos.
- Utilizar el lenguaje SQL.
- $\checkmark$  Ampliar los conocimientos mediante la utilización de nuevas herramientas.
- $\checkmark$  Detectar las necesidades básicas del sistema objeto de análisis.
- $\checkmark$  Proponer un diseño que se ajuste a los requisitos proporcionados.
- $\checkmark$  Implementar un sistema que encapsule las funciones de acceso a los datos.

## <span id="page-11-1"></span>**1.3. Enfoque y método seguido**

El conjunto de fases, ciclo de vida, por las que pasará el sistema a desarrollar se ajusta a un modelo lineal-secuencial del tipo *top-down* clásico o cascada. En cada fase del proyecto se obtendrán resultados que serán la base de partida de la fase siguiente. La generación de resultados se alineará con las diferentes metas de los entregables del proyecto en forma de PEC's.

En cualquier caso, si distinguiremos 2 metodologías para cada una de las partes en las que se estructurará el proyecto, homogéneas con la visión general del ciclo de vida de una base de datos [1] establecida anteriormente.

La primera parte del trabajo consiste en el diseño y desarrollo de una base de datos relacional para la gestión operacional de los contadores inteligentes. Para el desarrollo de este apartado se utilizará el enfoque ANSI/SPARC, también conocido por arquitectura en tres esquemas [2], y la metodología de modelado UML. La selección de esta metodología en detrimento de un enfoque a través del método de integración de vistas (método *bottom-up*) se produce por compatibilidad con el proceso general de ciclo de vida descendente escogido para el desarrollo del trabajo.

La segunda parte del trabajo consiste en el diseño y desarrollo de una base de datos para la gestión analítica (OLAP) de los contadores inteligentes y otros actores relacionados. Para el desarrollo de este apartado se utilizará la metodología propuesta por Ralph Kimball [3]. La elección de esta tecnología en detrimento de otras (SEMMA, KDD, P3TQ, DMAMC…) se basa en su alta implantación, y su mayor detalle sobre las tareas y actividades a realizar en cada fase del proyecto.

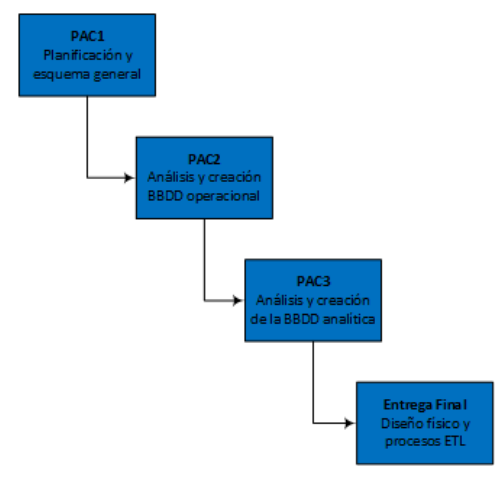

*Ilustración 1. Esquema del proyecto y entregas*

## <span id="page-12-1"></span><span id="page-12-0"></span>**1.4. Planificación del Trabajo**

La elaboración de la planificación ha requerido contar con los siguientes puntos:

- $\checkmark$  Identificar los entregables del proyecto
- $\checkmark$  Identificar las actividades de primer nivel
- $\checkmark$  Descomponer las actividades de primer nivel en tareas y subtareas, creando el EDT
- $\checkmark$  Compatibilizar el desarrollo de los trabajos con las fechas de las entregas parciales (PEC) del proyecto

Las actividades identificadas son:

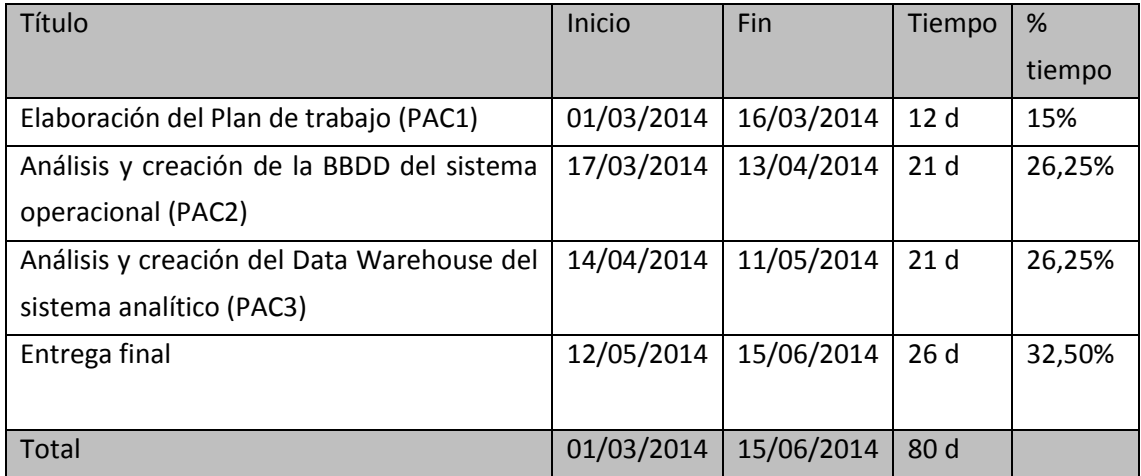

<span id="page-12-2"></span>*Tabla 1. Planificación del proyecto*

La descomposición en tareas y subtareas para cada hito o entrega se muestra en el siguiente esquema:

### **1. Elaboración del Plan de trabajo (PAC1)**

- 1.1. Estudio del proyecto y búsqueda información
- 1.2. Elección del software
- 1.3. Definición alcance del proyecto
- 1.4. Elaboración plan de trabajo
- 1.5. Redacción memoria del proyecto
- 1.6. Revisión y entrega

#### **2. Análisis y creación de la BBDD del sistema operacional (PAC2)**

- 2.1. Modelado conceptual
	- 2.1.1. Análisis de requisitos
	- 2.1.2. Generación del esquema conceptual
	- 2.1.3. Restricciones de integridad
- 2.2. Diseño lógico estándar y específico
	- 2.2.1. Descripción del diseño lógico estándar
	- 2.2.2. Descripción del diseño lógico específico en Oracle.
	- 2.2.3. Creación de la base de datos y las tablas relacionadas
	- 2.2.4. Pruebas de las tablas de la base de datos
	- 2.2.5. Diseño de los procedimientos ABM (Alta, Baja, Modificación) mediante procedimientos almacenados
	- 2.2.6. Pruebas y validación de los procedimientos CRUD
	- 2.2.7. Creación disparadores (*triggers*)
	- 2.2.8. Pruebas disparadores
- 2.3. Diseño físico
	- 2.3.1. Índices
	- 2.3.2. Particiones
	- 2.3.3. Seguridad
	- 2.3.4.Validación y justificación del diseño físico
- 2.4. Redacción memoria del proyecto
- 2.5. Revisión y entrega
- **3. Análisis y creación del** *Data Warehouse* **del sistema analítico (PAC3)** 
	- 3.1. Estudio de los conceptos de DW y Metodología de diseño de modelos OLAP a partir de modelos OLTP. Breve introducción a los conceptos de DW y metodología de diseño del DW
	- 3.2. Diseño conceptual del sistema
		- 3.2.1. Proceso de negocio
		- 3.2.2. Análisis de requisitos
- 3.2.3. Definición del gránulo
- 3.2.4. Identificación de las dimensiones. Atributos descriptores y jerarquías de agregación
- 3.2.5. Identificación de hechos
- 3.2.6. Esquema conceptual del sistema
- 3.2.7. Restricciones de integridad
- 3.3. Diseño lógico
	- 3.3.1. Descripción del diseño lógico estándar
	- 3.3.2. Descripción del diseño lógico específico en Oracle
	- 3.3.3. Pruebas de las tablas de la BBDD
- 3.4. Redacción memoria del proyecto
- 3.5. Revisión y entrega

## **4. Entrega final**

- 4.1.1.Diseño e implementación del ETL
- 4.1.2. Pruebas del ETL
- 4.1.3. Carga del almacén de datos. Datos de prueba
- 4.2. Diseño físico
	- 4.2.1. Creación de la BBDD del DW
	- 4.2.2. Creación del esquema y almacenamiento para la BBDD
	- 4.2.3. Índices
	- 4.2.4. Particiones/fragmentación
	- 4.2.5. Seguridad
	- 4.2.6. Definición del esquema multidimensional
- 4.3. Diseño e implementación de las consultas
- 4.4. Redacción final de la memoria del trabajo
- 4.5. Confección de la presentación del trabajo
- 4.6. Redacción del autoinforme de evaluación de las competencias transversales
- 4.7. Preparación de los entregables del trabajo (BBDD y DW)
- 4.8. Revisión y entrega final

## <span id="page-14-0"></span>**1.4.1. Cronograma de las tareas (diagramas de Gantt)**

Los cronogramas definidos para cada entregable son:

## **Cronograma general del proyecto**

Inicio 01/03/2014

Fin: 15/06/2014

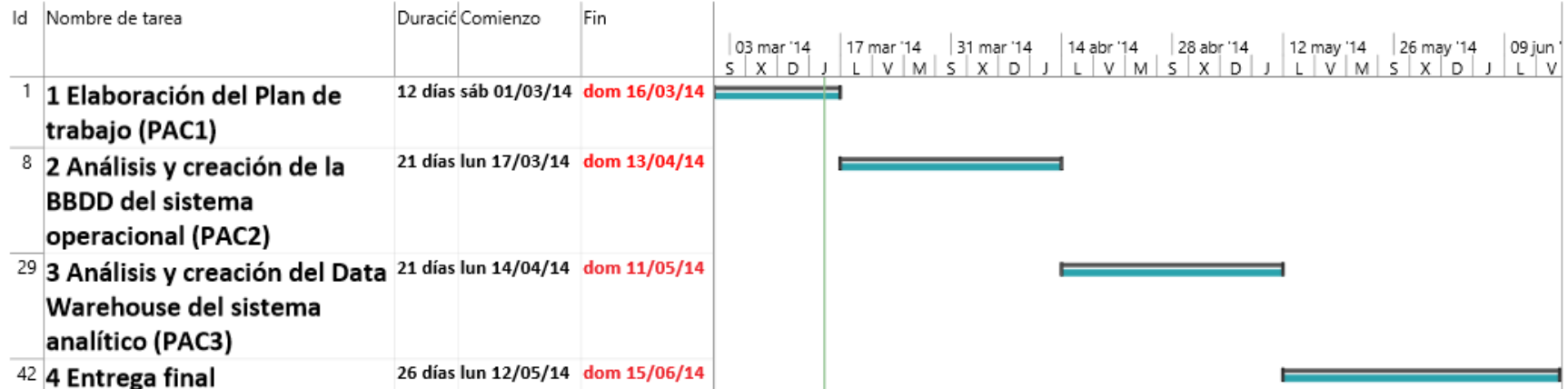

# **Cronograma del entregable nº 1 (PAC1, 16/03/2014)**

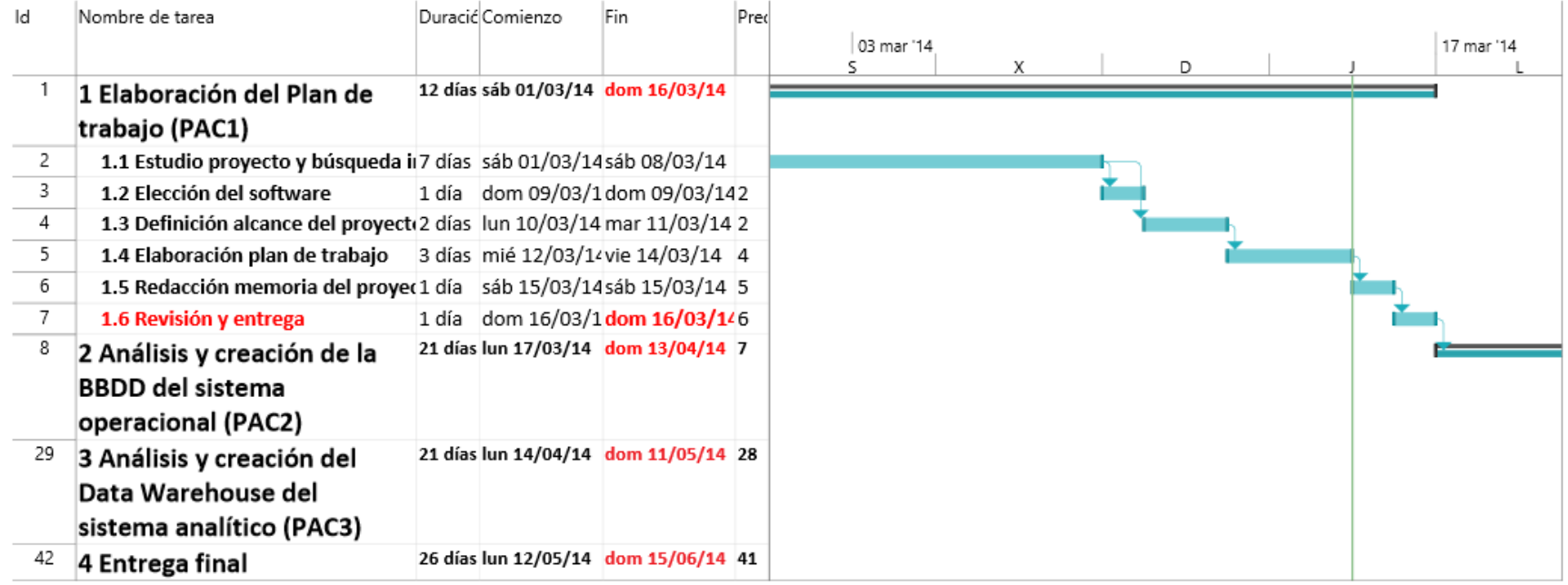

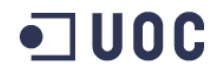

# **Cronograma del entregable 2 (PAC2, 13/04/2014)**

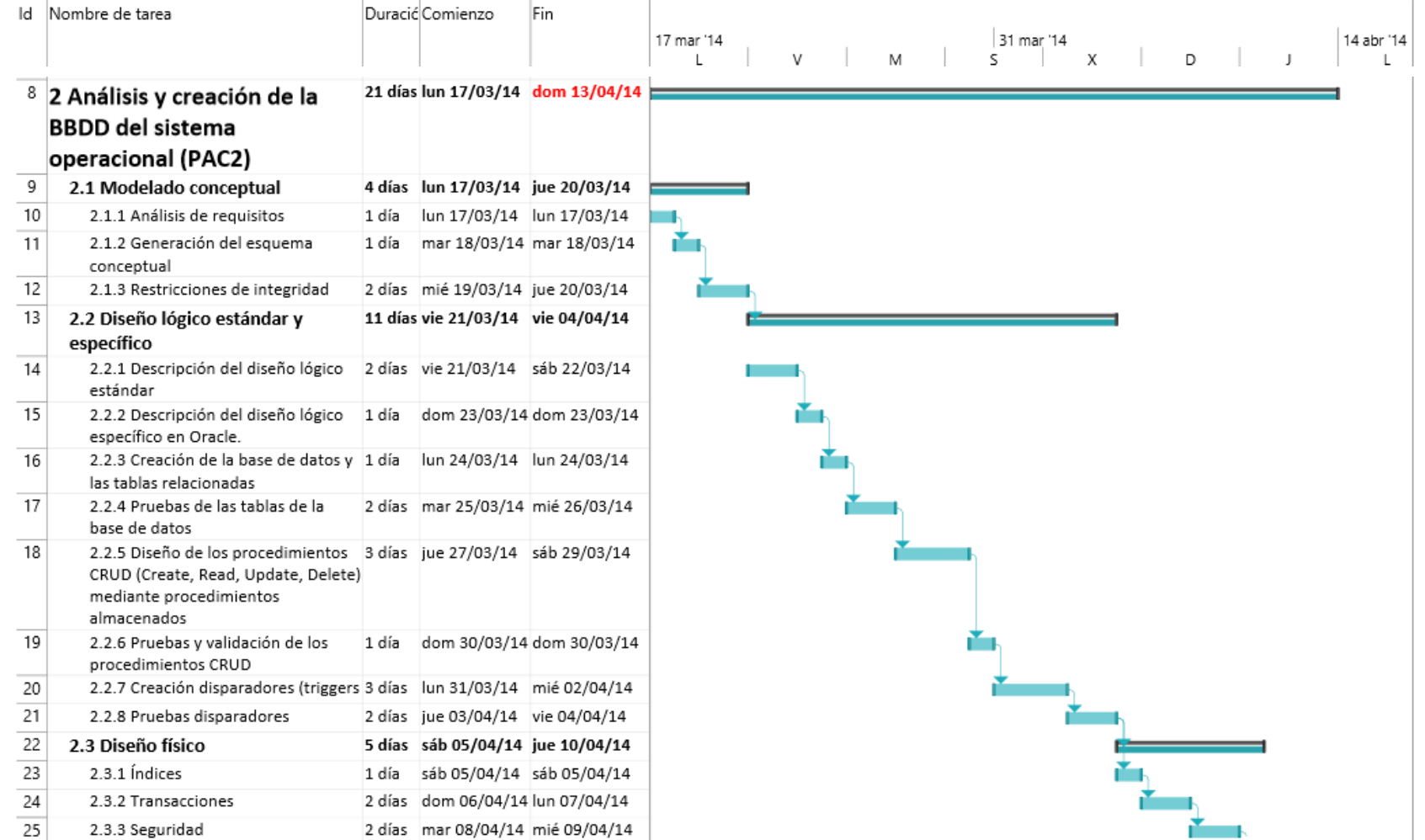

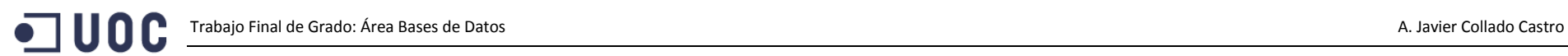

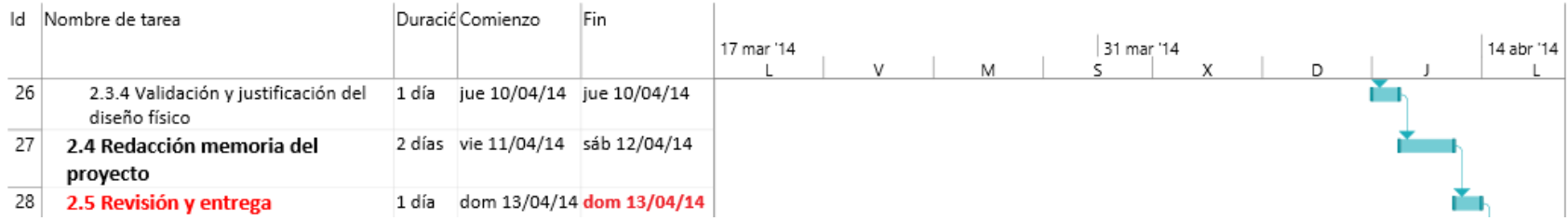

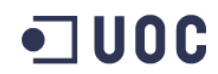

# **Cronograma del entregable 3 (PAC3, 11/05/2014)**

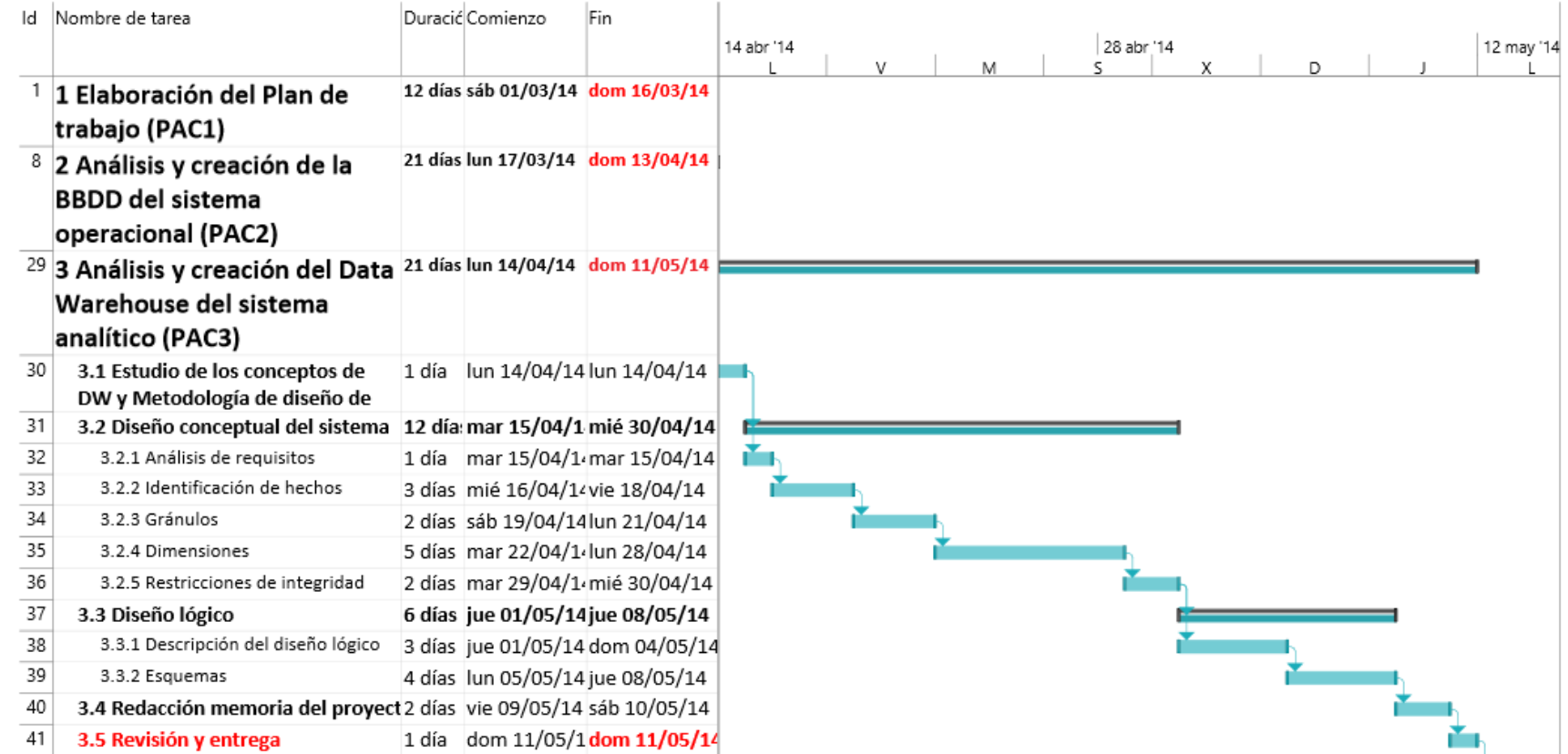

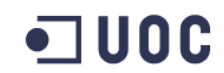

## **Cronograma de la entrega final (15/06/2014)**

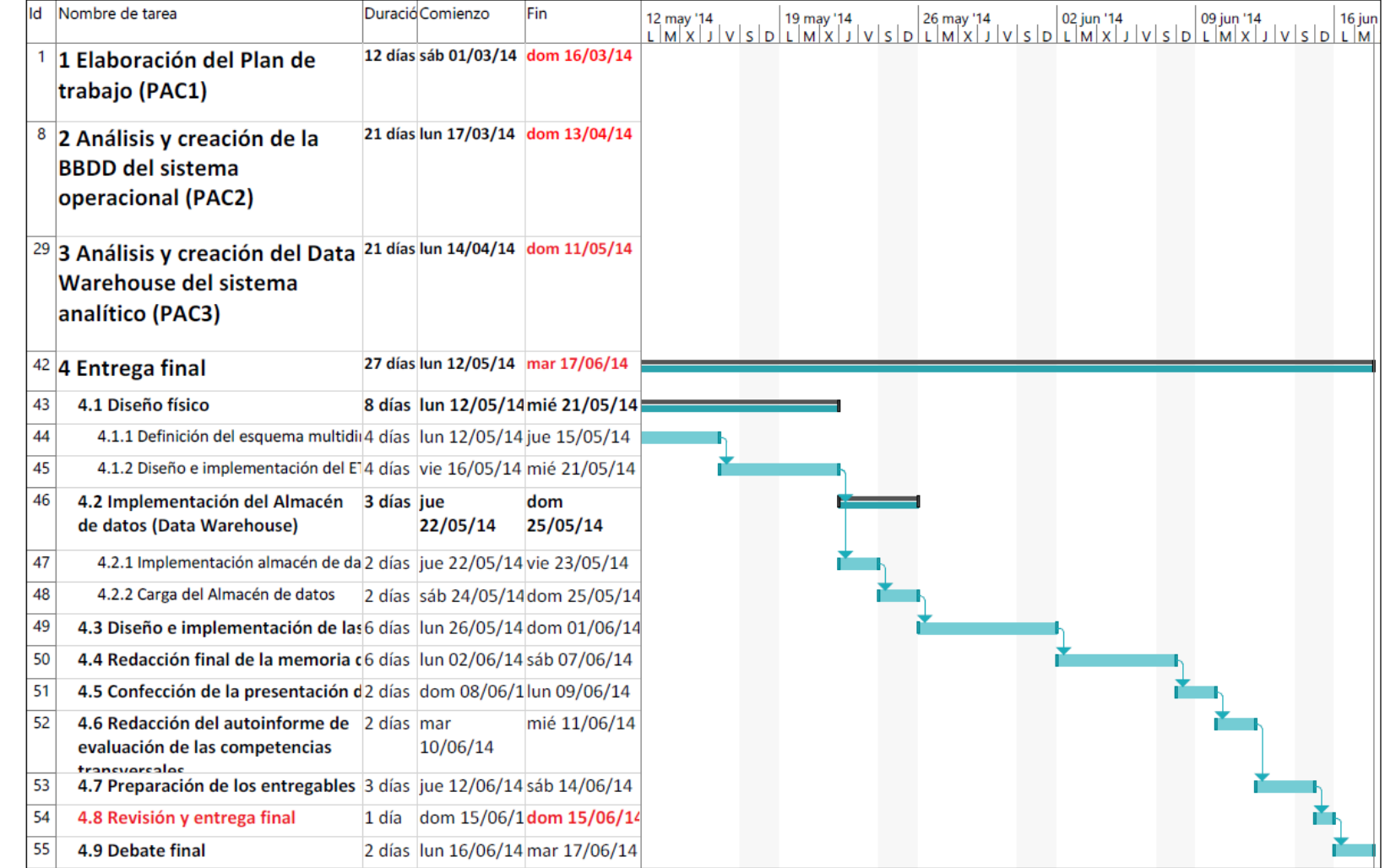

## <span id="page-21-0"></span>**1.4.2. Jornada de trabajo**

En el cronograma planteado no se ha distinguido horario en función del tipo de día. No obstante si se ha tenido en cuenta la distribución de las diferentes tareas en función de la carga de trabajo asumible por día que ahora detallaremos:

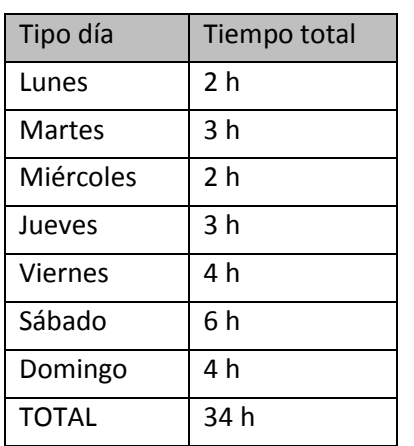

*Tabla 2. Tiempo de dedicación por día*

<span id="page-21-1"></span>La dedicación semanal es exclusiva para el proyecto y no interfiere con otras asignaturas y actividades que se desarrollarán de forma paralela

La aplicación de la jornada de trabajo al proyecto nos reporta el siguiente detalle:

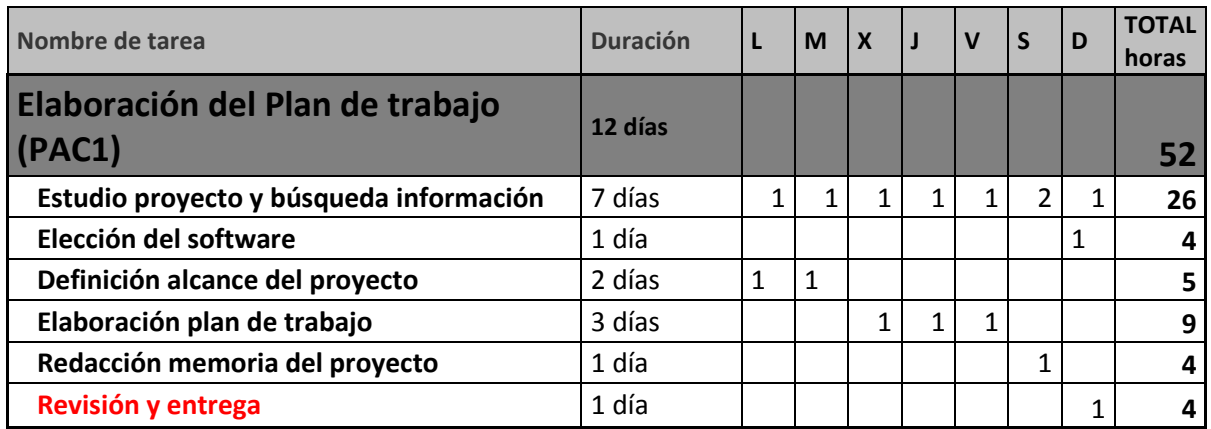

<span id="page-21-2"></span>*Tabla 3. Planificación detallada 1er. entregable*

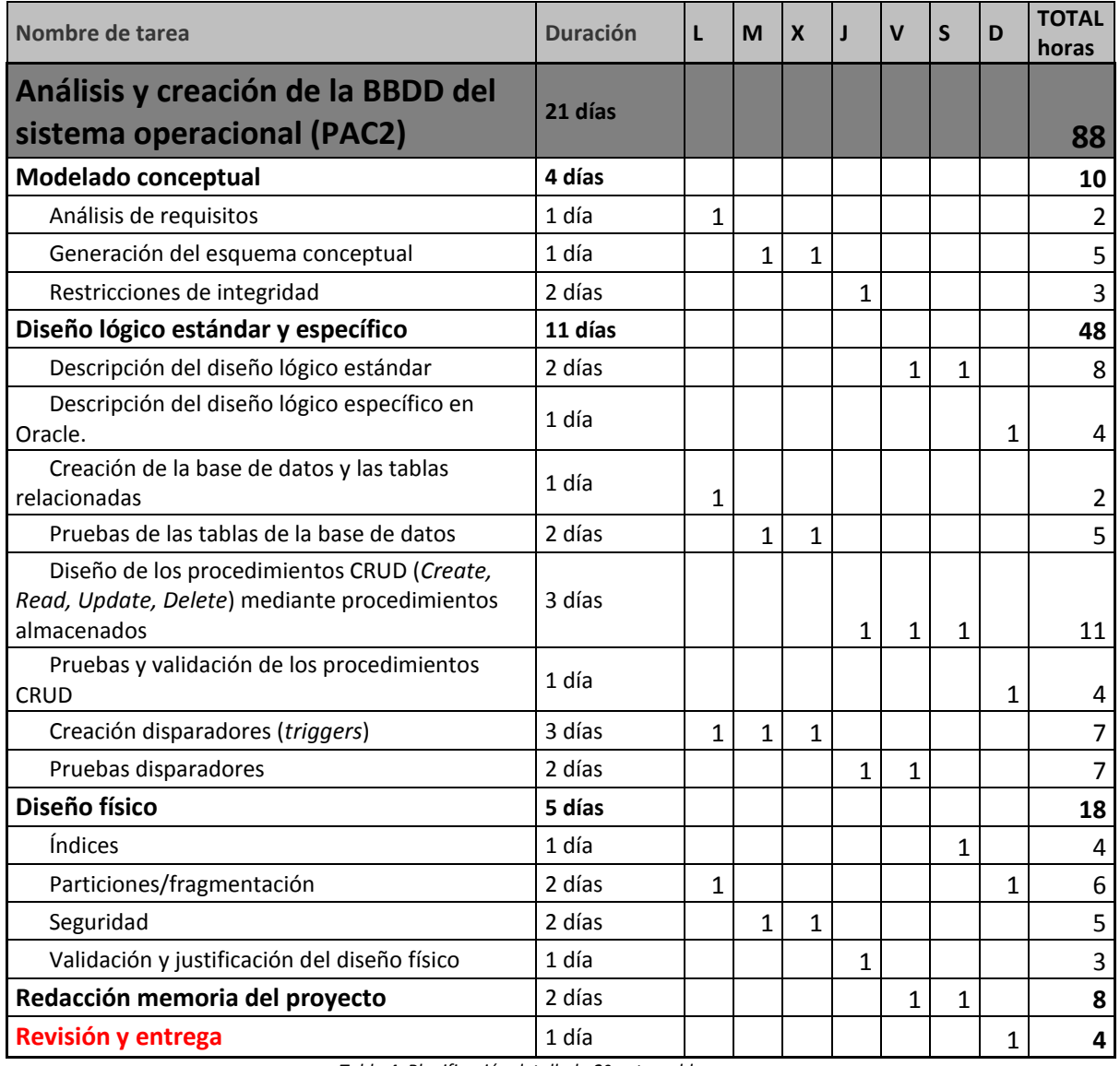

<span id="page-22-0"></span>*Tabla 4. Planificación detallada 2º entregable*

 $\blacksquare$  UOC

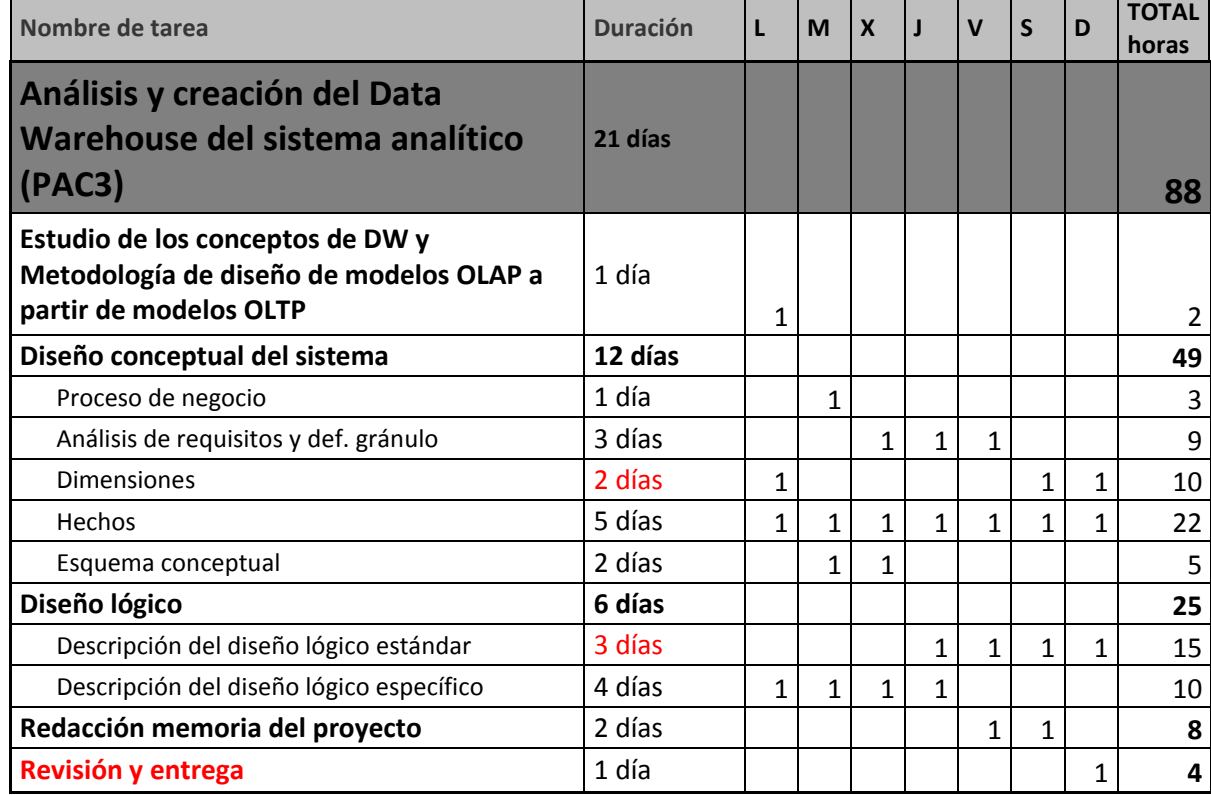

*Tabla 5. Planificación detallada 3er entregable*

<span id="page-23-0"></span>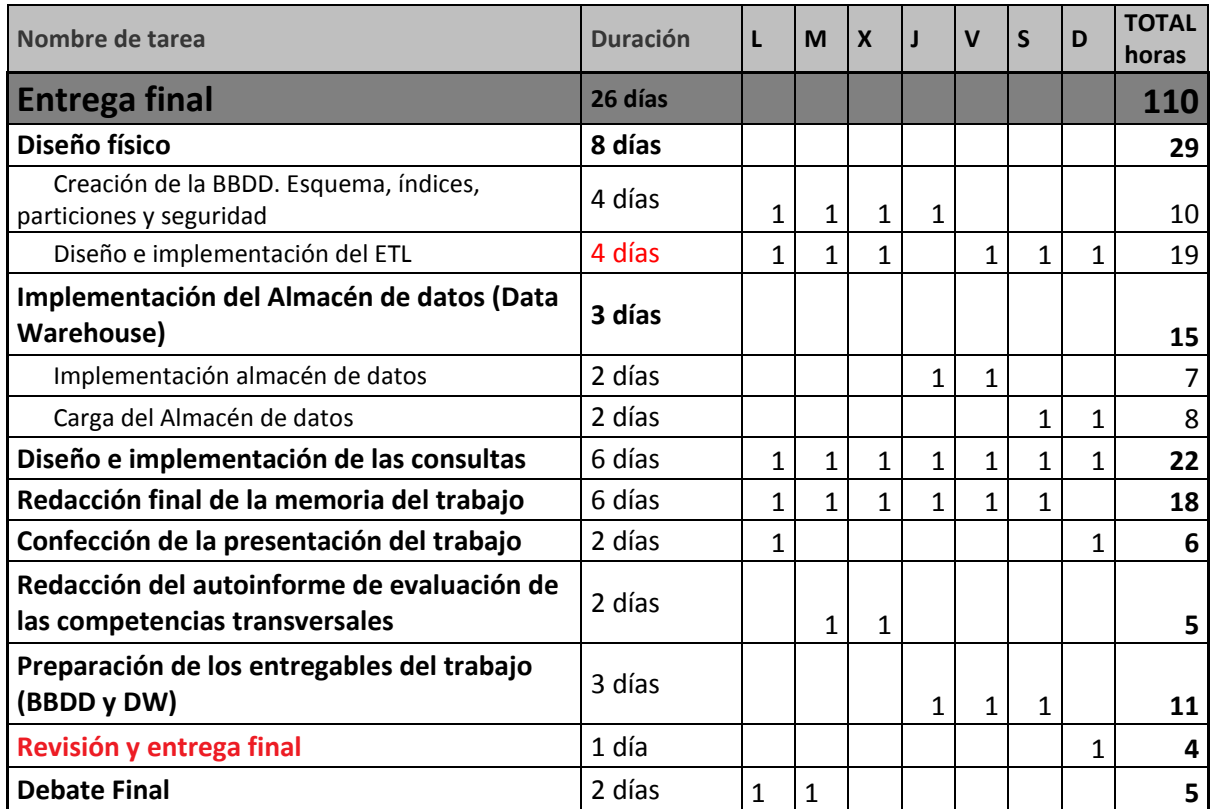

<span id="page-23-1"></span>*Tabla 6. Planificación detallada entrega final*

El total de horas que se ha estimado para la realización de este proyecto es de 343 horas (52+88+88+115)

## <span id="page-24-0"></span>**1.4.3. Recursos utilizados**

Para la realización de este proyecto se han utilizado los siguientes recursos:

- $\checkmark$  Hardware
	- Ordenador de sobremesa (Windows 8.1)
	- Tableta IPAD (consulta información, correos, internet…)
- $\checkmark$  Software
	- Virtualización: Vmware Workstation v.10.0.2
	- Sistema gestor de bases de datos: Oracle Database 11g Enterprise Edition sobre Centos 6.5 x64
	- Ofimática: Microsoft Office 2013
	- Diagramas de Gantt: Microsoft Project 2013
	- Diagramas UML, E/R: Microsoft Visio 2013
	- Copias de seguridad: Sistema Operativo Windows 8.1

### <span id="page-24-1"></span>**1.4.4. Riesgos y plan de contingencia**

Los riesgos que se han valorado para la realización del proyecto son:

- 1. Avería de los sistemas de SI/TI para la realización del proyecto
- 2. Pérdida de tiempo ocasionada por contingencias comunes como: aumento jornada laboral, viajes laborales, enfermedades, compromisos familiares, etc…
- 3. Dificultad para el desarrollo de ciertos temas que haga que excedan el tiempo asignado en el cronograma

El plan de contingencias considerado contiene las siguientes medidas:

- 1. Averías sistemas SI/TI
	- $\checkmark$  Mantenimiento preventivo de los equipos de SI/TI
	- $\checkmark$  Medidas de seguridad de las TI:
		- Sistema de discos en Raid
		- Sistema de alimentación ininterrumpida (SAI)
		- Equipo alternativo de trabajo
		- Conexión alternativa (móvil) a internet
	- Medidas de protección de los SI:
		- Antivirus registrado y actualizado
		- Sistema de máquinas virtuales para el desarrollo del trabajo
- Copias de seguridad periódicas
- 2. Pérdidas de tiempo
	- $\checkmark$  Recuperación del tiempo del proyecto aumentando la dedicación en los días:
		- Lunes: Eliminación de otras tareas y aumento de la jornada efectiva a 4 horas
		- o Miércoles: Ídem que el Lunes
		- o Sábado: Eliminación de otras tareas y aumento de la jornada efectiva a 8 horas
		- o Domingo: ídem que el sábado
	- $\checkmark$  Solicitud de vacaciones y permisos retribuidos en el trabajo para aumentar la carga lectiva a una jornada completa (8 horas)
- 3. Dificultad en el desarrollo de los temas
	- $\checkmark$  Consultas al tutor de la asignatura
	- $\checkmark$  Búsquedas bibliográficas
	- $\checkmark$  Consulta en internet
	- $\checkmark$  Investigación operativa

#### <span id="page-25-0"></span>**1.5. Breve sumario de productos obtenidos**

Los productos que se han obtenido en este proyecto son:

- $\checkmark$  BBDD del sistema operacional compuesta por:
	- Tablas de datos
	- Funciones CRUD en forma de *Store Procedures*
	- Desencadenadores (*triggers*) para el control de los diferentes procesos
	- Definición de seguridad: Usuarios y permisos
- BBDD del Almacén de datos (*Data Warehouse*)
	- Tablas de datos
	- Procedimientos ETL en forma de *Store Procedures*
	- Cubos
	- Consultas OLAP de acuerdo con los requisitos requeridos
- $\checkmark$  Memoria del TFG
- $\checkmark$  Presentación virtual
- $\checkmark$  Autoinforme de competencias transversales

#### <span id="page-25-1"></span>**1.6. Breve descripción de los otros capítulos de la memoria**

Los capítulos que componen la memoria son:

 $\checkmark$  Capítulo 1. Introducción: Se dispone la planificación del proyecto, la metodología a emplear y los recursos que se utilizarán.

- Capítulo 2. Análisis y creación de la BBDD del sistema operacional: Donde se abordará el diseño conceptual de la BBDD, el diseño lógico, el diseño físico, los procedimientos CRUD y las pruebas del sistema.
- Capítulo 3. Análisis y creación del almacén de datos (Data Warehouse) del sistema analítico: Donde se abordará el diseño conceptual del sistema analítico, el diseño lógico, el diseño físico, los procedimientos ETL y la creación de las consultas requeridas.
- $\checkmark$  Capítulo 4. Conclusiones: Valoración del TFG y conclusiones al finalizar el trabajo.
- $\checkmark$  Capítulo 5. Glosario: Relación y descripción de términos específicos vinculados al TFG.
- $\checkmark$  Capítulo 6. Bibliografía: Listado de referencias bibliográficas utilizadas en el TFG.
- $\checkmark$  Capítulo 7. Anexos: Información adicional (código, pruebas, etc...)

# <span id="page-27-0"></span>**2. Análisis y creación de la BBDD del sistema operacional**

## <span id="page-27-1"></span>**2.1. Modelado conceptual**

El modelado conceptual es la etapa posterior al análisis de requisitos. El objetivo de esta fase es obtener una representación conceptual de alto nivel (independiente de la tecnología con la que desarrolle la BBDD) en forma de diagrama en Lenguaje Unificado de Modelización (UML).

El modelado UML se ha realizado con la herramienta Microsoft Visio.

La nomenclatura seguida en los diagramas UML responde a las siguientes reglas:

- $\checkmark$  Todas las entidades, relaciones y atributos se expresan en inglés.
- $\checkmark$  El etiquetado de los tipos de entidad se realiza utilizando nombres en singular siguiendo la grafía Pascal.
- $\checkmark$  En el etiquetado de los atributos se utiliza nombres simples en singular evitando que aparezca el nombre de la entidad. Se utiliza la grafía Camel.
- En los atributos booleanos se utiliza un nombre singular precedido de la forma *is* (es).
- $\checkmark$  Los tipos de entidad se etiquetan, preferiblemente, con verbos en tercera persona del singular. Se utiliza la grafía Pascal.

## <span id="page-27-2"></span>**2.1.1. Análisis de requisitos**

A continuación redactaremos, de forma sintética, diferentes enunciados que establecemos como requisitos una vez realizada la lectura de los materiales del proyecto:

- $\checkmark$  Los países están compuestos por un conjunto de ciudades
- $\checkmark$  Las compañías están relacionadas con los países a través de la entidad ciudades.
- $\checkmark$  Diversas compañías puedes suministrar electricidad en una ciudad
- $\checkmark$  Diversas compañías pueden suministrar electricidad a un país
- Las compañías poseen contadores
- $\checkmark$  Un contador solo puede pertenecer a una compañía
- $\checkmark$  Un consumidor puede tener varios contadores (y por lo tanto varios contratos de servicio)
- $\checkmark$  Un consumidor puede ser atendido por diferentes compañías
- Los contadores están relacionados con las ciudades a través de la dirección donde está ubicado el contador
- $\checkmark$  Un consumidor está identificado por un documento que puede ser de varios tipos (pasaporte, DNI, visado, NIE…)
- $\checkmark$  Un consumidor solo tiene una cuenta bancaria para realizar los pagos del suministro eléctrico
- $\checkmark$  Los cambios de precio afectan a todas las ciudades donde la compañía presta servicio
- $\checkmark$  Los consumos de los contadores solo pueden ser leídos en intervalos de una hora
- $\checkmark$  Todos las acciones ABM (Alta, Baja , Modificación) se realizarán mediante procedimientos almacenados
- $\checkmark$  Una tabla LOG deber registrar para cada llamada a un procedimiento almacenado: el nombre del procedimiento ejecutado, los parámetros de entrada, los parámetros de salida, y el resultado global de la ejecución del procedimiento.

## <span id="page-28-0"></span>**2.1.2. Generación del esquema conceptual**

## **Diagrama UML de casos de uso de la BBDD operacional**

El diagrama UML de los casos de uso de la BBDD consiste en:

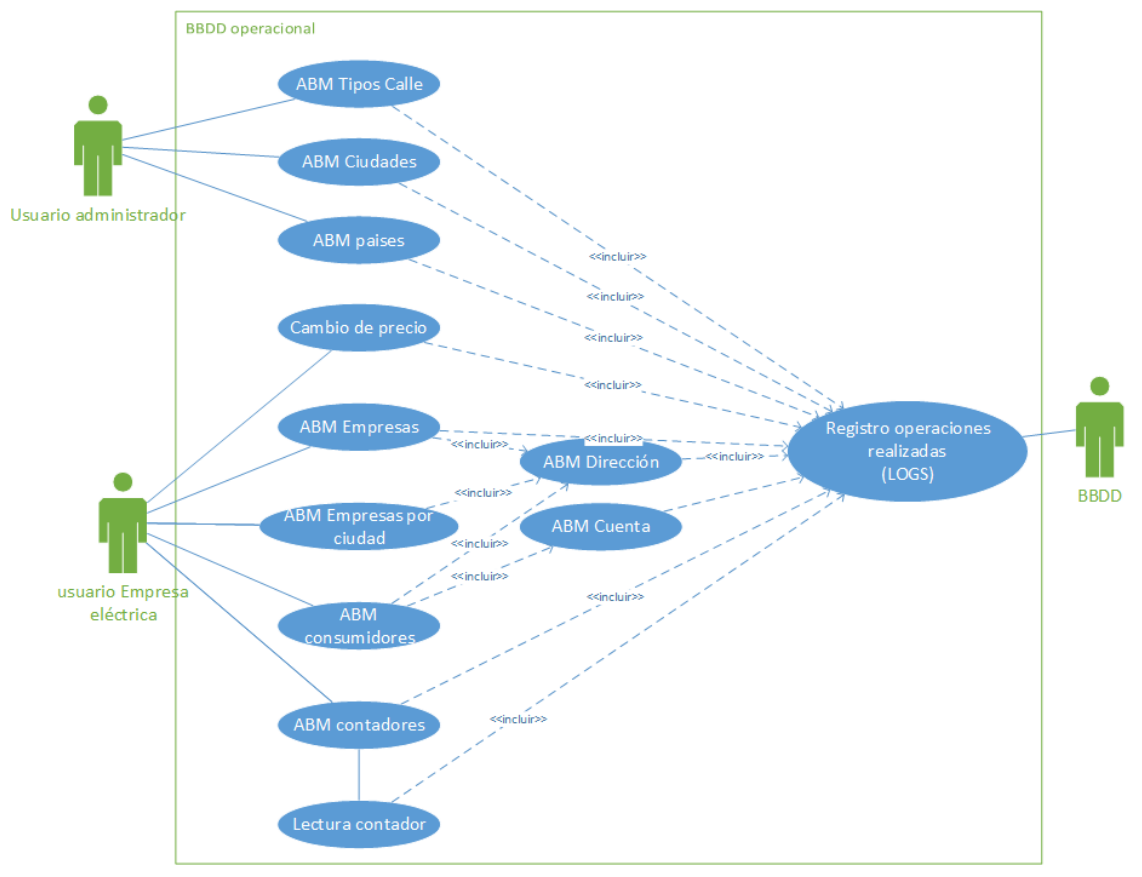

*Ilustración 2. Casos de uso BBDD operacional*

## <span id="page-28-1"></span>**Diagrama UML de la BBDD operacional**

El diseño UML de la base de datos operacional se muestra en la página siguiente:

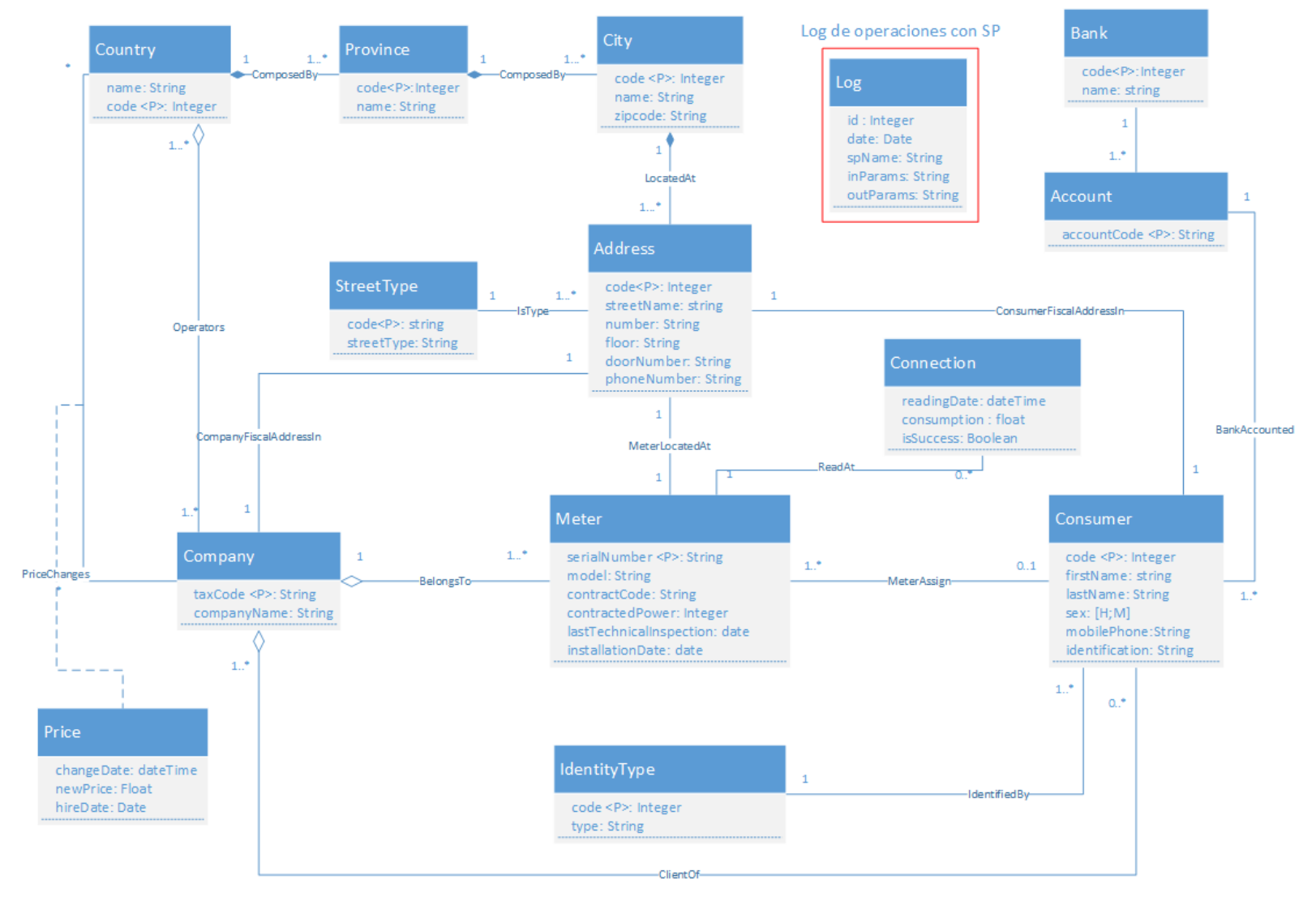

<span id="page-29-0"></span>*Ilustración 3. Diagrama UML* 

## <span id="page-30-0"></span>**2.1.3. Restricciones de integridad**

1 U O C

Las restricciones de integridad comprenden:

- $\checkmark$  Restricciones en los tipos de entidad
- $\checkmark$  Restricciones en los atributos ya sea por el dominio o por atributos derivados
- $\checkmark$  Restricciones en los tipos de relaciones o cardinalidad de los tipos

En relación con los tipos de entidad los aspectos más relevantes tienen que ver con las entidades que se han modelado con cardinalidad unitaria.

De esta forma, sólo se permite una entidad *Account* para cada *Consumer* porque se entiende que sólo es relevante almacenar la cuenta del cliente con la que se van a realizar los pagos. No obstante, 2 clientes distintos podrían tener la misma cuenta de pago (cuenta con dos titulares).

Igualmente un cliente sólo puede tener un tipo de identificación *Identity*, aunque se dé el caso, por ejemplo de que un cliente disponga tanto de DNI como de pasaporte. De igual forma se comporta la entidad *Address*. Un contador (*Meter*), una empresa (*Company*), y un cliente (*Consumer*) sólo pueden tener una dirección (*Address*).

Un caso aparte es la restricción sobre la lectura de los contadores (sólo se permite la lectura de los contadores en intervalos de una hora), y cada lectura comporta un registro de tipo log (entidad *Connection*). Este tipo de registro se aplicará mediante un desencadenador o *trigger*.

En cuanto a las restricciones de los atributos el apartado más relevante podría ser los aspectos derivados de la restricción de los atributos de identificación fiscal de las entidades (por ejemplo incluyendo alguna validación, si es posible, del tipo letra del DNI. Además los nombres identificadores de los clientes y de las empresas no pueden ser nulos. Adicionalmente se han establecido identificadores sintéticos para las entidades *Consumer, Address, Connection, Price, Bank* y *StreetType*.

Se ha incluido el modelado de la entidad Log, que si bien no interviene en el desarrollo del resto de las entidades sí que opera a nivel de registro de todas las operaciones que se realizan en la BBDD con procedimientos almacenados (Store Procedures).

### <span id="page-30-1"></span>**2.2. Diseño lógico estándar y específico**

EL objetivo de esta fase es obtener un esquema lógico de la base de datos, expresado en modelos lógicos relacionales, a partir del esquema conceptual desarrollado en la anterior fase, teniendo en cuenta las teorías sobre normalización de los modelos lógicos relacionales.

1 U O C

### <span id="page-31-0"></span>**2.2.1. Descripción del diseño lógico estándar**

Para la definición del diseño lógico utilizaremos las siguientes convenciones [4]:

- $\checkmark$  Los atributos que son clave principal se marcan con un subrayado.
- $\checkmark$  Los atributos que tienen valores no nulos se marcan en negrita
- $\checkmark$  Las claves candidatas se marcarán con un subrayado con líneas discontinuas.

Respecto a las conversiones realizadas tenemos:

- $\checkmark$  Las relaciones binarias con cardinalidad 1 a 1..\* se traducen con una clave externa en la relación débil [1].
- $\checkmark$  Las relaciones binarias con cardinalidad 1 a 1 se traducen, o bien incorporando la relación débil como atributos a la relación fuerte, o manteniendo ambas relaciones [1].
- $\checkmark$  Las relaciones binarias con cardinalidad 1..\* a 1..\* requieren la creación de una nueva entidad que tiene como claves primarias, claves foráneas de ambas relaciones [1].

De esta manera se obtiene la siguiente conversión del esquema conceptual:

#### Country (countryCode, **countryName**)

#### Province (provinceId, **provinceCode, provinceName**, **countryCode**)

{CountryCode} es clave externa de *Country*

En la entidad *Province* hemos generado una clave sintética, *Surrogate Key* [5] *provinceId* (que mecanizaremos con la secuencia y el *trigger* correspondiente), y fijaremos como UNIQUE el binomio *provinceCode*, *CountryCode*, todo ello para facilitar la relación de integridad referencial con la entidad *City*.

#### City (cityCode, **cityName**, **zipcode**, **provinceCode)**

{ProvinceCode} es clave externa de Province

Address (addressCode, **streetCode**, **streetName**, addressNumber, floor, doorNumber, phoneNumber, **cityCode**)

{cityCode} es clave externa de *City*

{StreetCode} es clave externa de *StreetType*

En la entidad *Address* hemos generado una clave sintética *addressCode* (que mecanizaremos con la secuencia y el trigger correspondiente).

#### StreetType (streetTypeCode, **streetTypeName**)

#### Bank (bankCode, **bankName**)

#### IdentityType (identityCode, **identityType**)

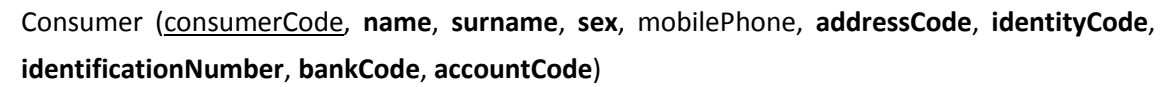

{addressCode} es clave externa de *Address*

{BankCode} es clave externa de *Bank*

{IdentityCode} es clave externa de *IdentityType*

En la entidad Consumer hemos generado una clave sintética *consumerCode* (que mecanizaremos con la secuencia y el *trigger* correspondiente)

### Company(companyTaxCode, **companyName**, **adressCode**)

{AddressCode} es clave externa de Address

Meter (serialNumber, **model**, contractCode, **contractedPower**, lastTechnicalInspection, **installationDate**, **companyCode**, consumerCode, **addressCode**)

{CompanyCode} es clave externa de *Company* {ConsumerCode} es clave externa de *Consumer* {AddressCode} es clave externa de *Address*

Connection (readingDate, meterSerialName, instantConsumption, **isSuccess**) {MeterSerialName} es clave externa de *Meter*

Price (changeDate, countryCode, companyCode, **newPrice**) {CountryCode} es clave externa de *Country* {CompanyCode} es clave externa de *Company*

## Operators (countryCode, companyCode)

{CountryCode} es clave externa de *Country* {CompanyCode} es clave externa de *Company*

Clients (companyCode, consumerCode, hireDate) {companyCode} es clave externa de *Company* {consumerCode} es clave externa de *Consumer*

### LuzLog(**idLog**, execDate, **spName**, inParams, outParams, **user**)

En la entidad *LuzLog* hemos generado una clave sintética *idlog* (que mecanizaremos con la secuencia y el *trigger* correspondiente)

## <span id="page-33-0"></span>**2.2.2. Descripción del diseño lógico específico en Oracle**

El objetivo de esta fase es realizar la traducción del modelo lógico estándar anterior en la nomenclatura específica de la solución adoptada para realizar la implementación de la BBDD, en nuestro caso en el sistema ORACLE para lo cual hemos contado con la inestimable ayuda de uno de los mejores manuales de Oracle PL/SQL [6].

Se han clasificado las entidades en:

- $\checkmark$  Principales: Son las entidades más importantes del diseño y reflejan los aspectos más importantes
- $\checkmark$  Intermedias: Son entidades de apoyo
- $\checkmark$  Auxiliares: Son entidades que proporcionan valores definidos a algún atributo de una entidad principal o intermedia

**Nombre de la tabla Tipo entidad Descripción Observaciones** Country Intermedia Contiene la representación de los países donde se presta servicio Códigos según ISO 3166 Province | Intermedia | Contiene las regiones (provincias) de las que se componen los países | Códigos INE o similar Clave sintética City | Intermedia | Almacena las ciudades de los diferentes países | Códigos INE o similar StreetType Auxiliar Permite calificar el tipo de vía de la entidad dirección Códigos INE Address | Principal | Almacena las direcciones fiscales de las compañías suministradoras, las direcciones fiscales de los consumidores, y las direcciones donde se encuentran instalados los contadores Clave sintética Bank | Intermedia | Almacena las entidades bancarias para calificar la cuenta bancaria de los consumidores Códigos según ISO 9362 SWIFT/BIC IdentityType Auxiliar Permite calificar el tipo de identificación del consumidor (dni, cif, pasaporte…) Consumer Principal Contiene los datos básicos de los consumidores Clave sintética Company Principal Contiene los datos básicos de las compañías suministradoras Código NIF IVA Europeo Meter Principal Contiene los datos básicos de los contadores inteligentes Connection Intermedia Almacena los datos de las lecturas realizadas en los contadores inteligentes Las lecturas de los contadores son números enteros Price | Intermedia | Contiene los precios de la energía para cada país | Los precios de la energía se expresan con 6 decimales Clients Principal Almacena los clientes de cada compañía suministradora Operators | Intermedia | Almacena las compañías suministradoras de cada país LuzLog | Intermedia | Es una tabla auxiliar que recoge la información de la ejecución de los procedimientos ABM Clave sintética

El código completo de la creación de las tablas se acompaña en el anexo I.

*Tabla 7. Tablas de la BBDD operacional*

## <span id="page-33-2"></span><span id="page-33-1"></span>**2.2.3. Pruebas de las tablas de la BBDD**

Para la realización de las pruebas se han introducido valores de prueba en las diferentes tablas.

El código completo de las pruebas se acompaña como Anexo II.

1 U O C

Las validaciones realizadas en las tablas mediante la introducción de datos comprenden:

- (1) La entidad es capaz de representar los datos
- (2) Las reglas de integridad no permiten la introducción de entidades con valores duplicados (UNIQUE, o PRIMARY KEY)
- (3) No se pueden introducir valores nulos (restricciones NOT NULL)
- (4) Claves externas (FOREIGN KEY)
- (5) Otras reglas de negocio (a especificar)

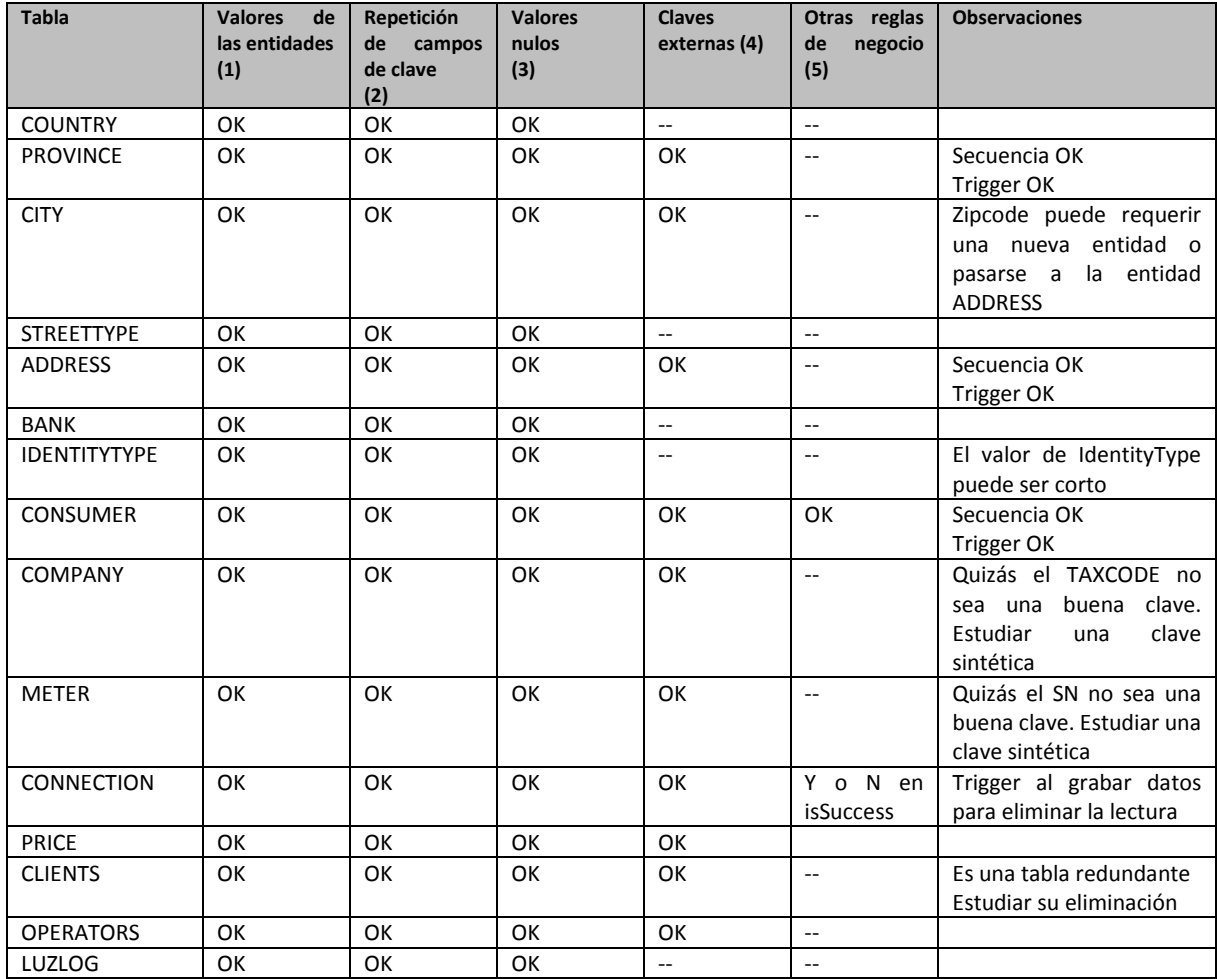

*Tabla 8. Validaciones realizadas en las tablas*

# <span id="page-34-1"></span><span id="page-34-0"></span>**2.2.4. Diseño de los procedimientos ABM (Alta, Baja, Modificación) mediante procedimientos almacenados**

Los procedimientos almacenados diseñados incorporan las siguientes características;

- $\checkmark$  Control de errores ante la introducción de parámetros con valor nulo.
- $\checkmark$  Control de errores ante la introducción de parámetros con valores manifiestamente incorrectos (campos de caracteres con un largo mayor del requerido)
- $\checkmark$  Control de errores ante la introducción de valores con clave primaria duplicada.
- $\checkmark$  Control de errores ante registros que incumplan las normas de integridad referencial (claves externas)
- $\checkmark$  Control de errores en algunas fechas de acuerdo con la lógica de negocio.
- $\checkmark$  Devolución de un parámetro que indica si el procedimiento se ha ejecutado sin errores (valor OK si el procedimiento se ha ejecutado correctamente, y en caso contrario el código del error correspondiente)
- Devolución de parámetros necesarios para la gestión de la identidad en los casos de creación de claves sintéticas.
- $\checkmark$  Registro de las operaciones realizadas en la tabla de LOG.

No se han desarrollado procedimientos almacenados para las operaciones de lectura (READ).

El código de los procedimientos almacenados de la BBDD se acompaña como anexo III.

Los procedimientos creados han sido:

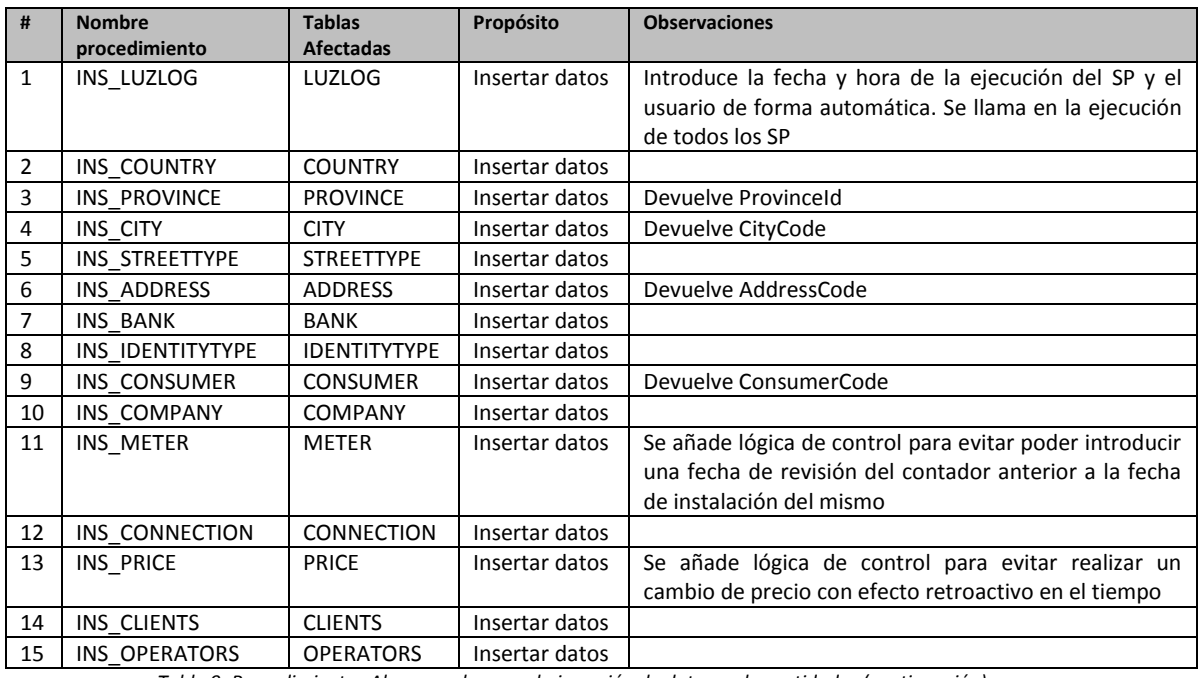

*Tabla 9. Procedimientos Almacenados para la inserción de datos en las entidades (continuación)*

<span id="page-35-0"></span>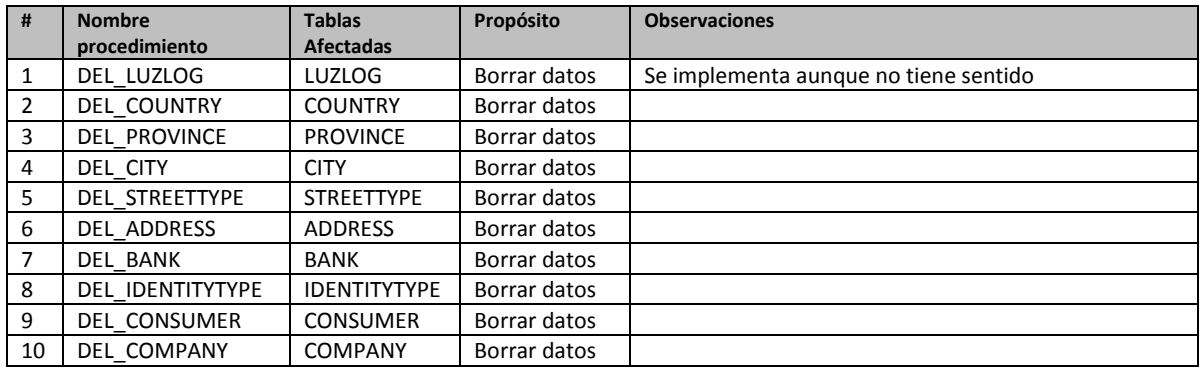

<span id="page-35-1"></span>*Tabla 10. Procedimientos almacenados para el borrado de datos*
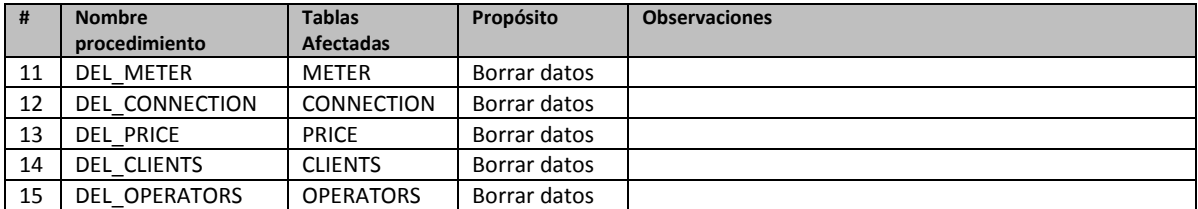

*Tabla 11. Procedimientos almacenados para el borrado de datos (continuación)*

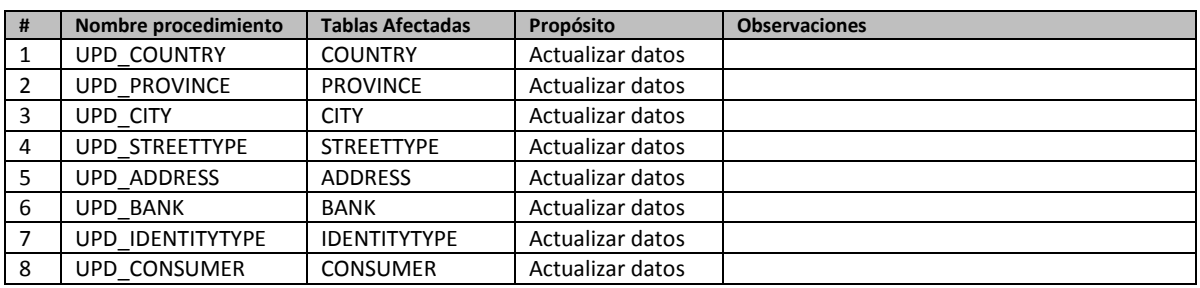

*Tabla 12. Procedimientos almacenados para la actualización de datos*

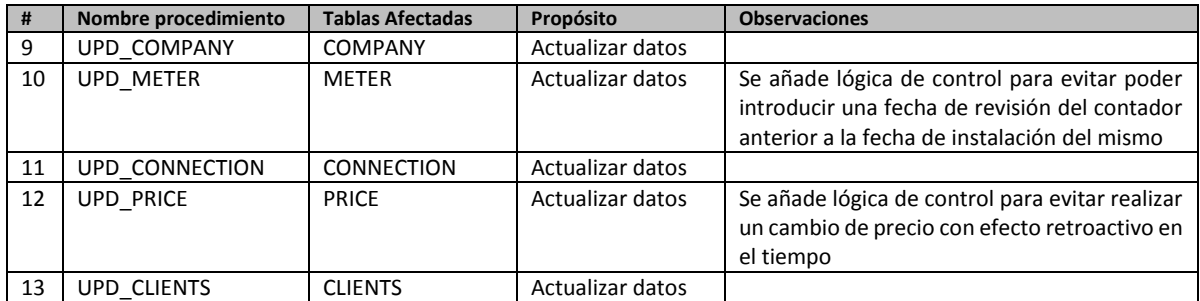

*Tabla 13. Procedimientos almacenados para la actualización de datos (continuación)*

#### **2.2.5. Pruebas y validación de los procedimientos ABM**

La validación de los SP CRUD se ha realizado ejecutando diversos juegos de pruebas:

- Juego de pruebas 1:
	- Borrar datos con parámetros correctos: Revisar error y registro en tabla Log
	- $\checkmark$  Borrar datos con parámetros incorrectos: Revisar error y registro en tabla Log
- Juego de Pruebas 2
	- $\checkmark$  Insertar datos con todos los parámetros correctos: Revisar error y registro en tabla Log
	- $\checkmark$  Insertar datos con parámetros incorrectos: Revisar error y registro en tabla Log
- Juego de Pruebas 3
	- $\checkmark$  Actualizar datos con todos los parámetros correctos: Revisar error y registro en tabla Log
	- $\checkmark$  Actualizar datos con parámetros incorrectos: Revisar error y registro en tabla Log

Los parámetros que se han comprobado son:

- (1) Compilación correcta de la SP
- (2) Actuación correcta sobre la tabla de destino

 $\bullet$  100  $\bullet$ 

- (3) Control de errores en el propio procedimiento
- (4) Control de errores derivados de las restricciones propias de la tabla destino
- (5) Registro de los datos en la tabla LOG
- (6) Devolución de los parámetros adecuados (solo en aquellos procedimientos que lo requieren)

El conjunto completo de los scripts de pruebas de los procedimientos almacenados se incorporará como Anexo IV.

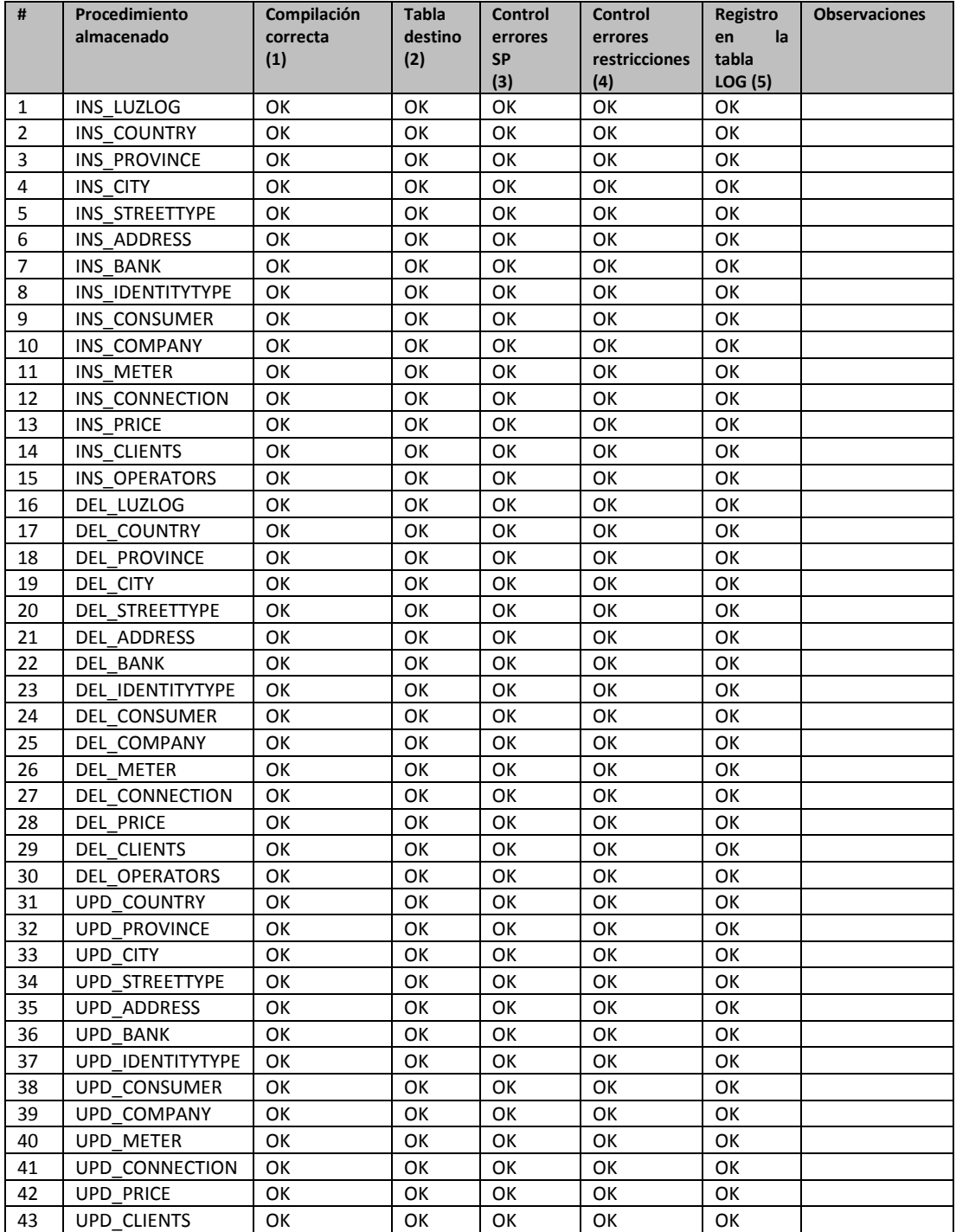

*Tabla 14. Pruebas Procedimientos ABM*

# **2.2.6. Creación disparadores (triggers)**

La lista de disparadores de la BBDD es:

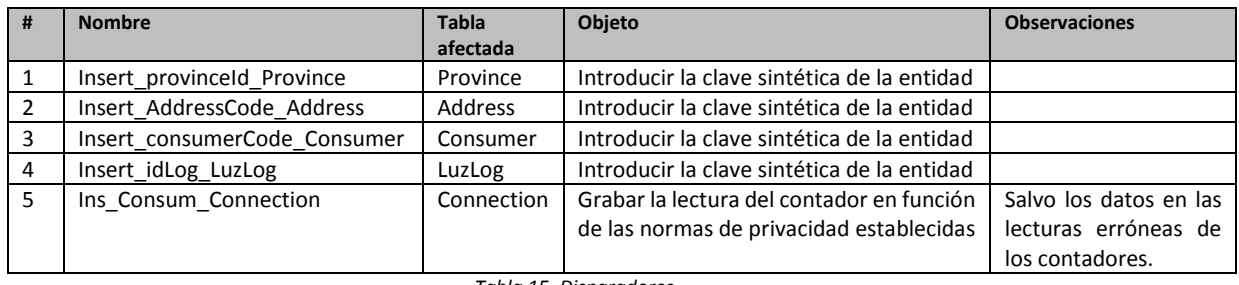

*Tabla 15. Disparadores*

El listado completo de los scripts de los disparadores se encuentra como anexo I a este documento, junto con los scripts de creación de las tablas correspondientes.

# **2.2.7. Pruebas y validaciones de los disparadores**

Se han realizado las siguientes pruebas de control de los disparadores:

- $\checkmark$  Pruebas durante la inserción de nuevos valores en la tabla
- $\checkmark$  Pruebas durante la actualización de los valores de la tabla

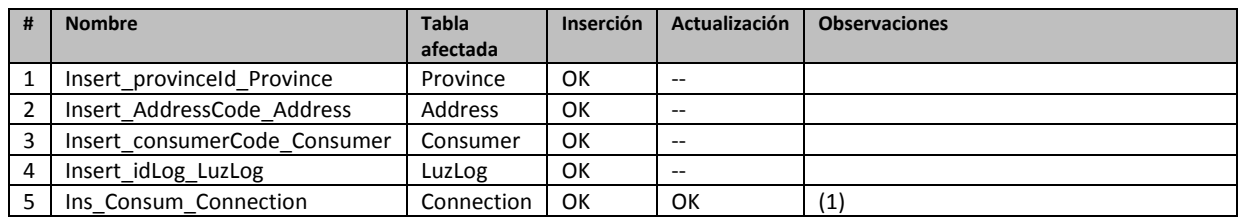

*Tabla 16. Pruebas disparadores*

La mayoría de los *triggers* que se han programado tienen que ver con la inserción de una clave sintética (valor de una secuencia) como clave principal de la entidad por lo que la prueba al actualizar este valor no tiene sentido (los disparadores actúan solo al insertar un valor nuevo).

(1) El disparador *Ins\_consum\_connection* tiene un comportamiento diferente. Este disparador se utiliza para modelar la restricción de privacidad de lectura de los contadores. Se entiende que cada vez que se realiza una lectura de un contador se produce la inserción de un registro en esta tabla. La lógica del disparador actúa discriminando en función de la hora de la última lectura si realiza una escritura correcta del consumo del contador, o por el contrario produce una lectura ciega (con valor de consumo NULL y éxito de la operación igual a "N"). De esta forma solo se registran los valores de consumo si no se han producido lecturas exitosas de ese mismo contador en un plazo superior a una hora.

Evidentemente, esta restricción también afecta al registro de ejecución de la tabla LuzLog, de manera que, en este registro se omiten los datos de valor de consumo.

### **2.3. Diseño físico**

La fase de diseño físico es la última etapa en la construcción de una BBDD. El objetivo de esta fase es dotar a nuestro diseño de la estructura física que le permita almacenar la información en un soporte físico no volátil, optimizar las políticas de acceso a la base de datos (creación de índices) y establecer las condiciones de seguridad para el acceso de los datos.

Los pasos que se seguirán son:

- $\checkmark$  La preparación de un servidor para la instalación del sistema gestor de base de datos ORACLE.
- $\checkmark$  La creación de la BBDD, los metadatos necesarios en el sistema ORACLE para soportar el diseño lógico realizado
- $\checkmark$  La aplicación del diseño lógico según los apartados anteriores.
- $\checkmark$  La optimización de las políticas de acceso a los datos (índices y fragmentación)
- $\checkmark$  La estructura de seguridad para el acceso a los datos.

### **2.3.1. Preparación del servidor, instalación del sistema Oracle y creación de la BBDD**

Para la realización de este apartado hemos realizado las siguientes tareas previas:

- $\checkmark$  Instalar una distribución Linux Centos v.6.5 x64 en una máquina virtual de VMware con las siguientes características:
	- o 2 procesadores
	- o 4096 Mb RAM
	- o 40 GB HDD (originariamente eran 20 GB, pero ha sido necesaria una extensión con las herramientas LVM)

La instalación de Oracle en Linux requiere (para obtener el soporte oficial de Oracle) la instalación en un Sistema Red Hat Linux, Suse Linux, u Oracle Linux (basado a su vez en Red Hat, pero con ciertos parches propios de Oracle). Se ha seleccionado Centos porque se trata de una distribución de Linux basada en los paquetes de Red Hat especialmente dedicada a la comunidad Open Source. De manera que podemos asimilar Centos como un clon de una instalación Red Hat, plenamente compatible con Oracle.

- $\checkmark$  Instalar y configurar Oracle Database 11g Release 2 (11.2.0.1.0) for Linux x86\_64 en Centos :
	- o Instalar prerrequisitos y paquetes necesarios con yum install
	- o Configurar grupo de usuarios y usuario de Oracle
	- o Configurar entorno (variables path, export, ….)
	- o Instalar producto
	- o Establecer las rutinas de encendido y apagado… (en /inet.d/)
	- o Pruebas y problemas diversos
- $\checkmark$  Instalar y configurar un cliente de Oracle Database 11g Release 2 (11.2.0.1.0) Linux x86\_64 en Centos [7]
- o Prerrequisitos y paquetes necesarios
- o Instalación
- o Configuración
- $\checkmark$  Instalar y configurar un Java JDK (en nuestro caso una versión 8) para Linux x64 (paquete rpm)
- $\checkmark$  Instalar SQL Developer v.4.0.1 para Linux x64:
	- o Prerrequisitos: Java JDK y DISPLAY
	- o Configuración y conexión producto
- Crear una nueva BBDD con bdca (DBCA en inglés de Oracle *Data Base Creation Assistant*)

[7]

Hemos decidido crear la base de datos con esta herramienta porque nos proporciona las siguientes ventajas:

- Optimización del rendimiento
- $\checkmark$  Verificar la correcta configuración de los discos compartidos para cada *tablespace*
- $\checkmark$  Configuración de los servicios de red Oracle
- Arrancado de la instancia de la base de datos y de los *listener* correspondientes.

Los pasos de la creación de la BBDD con la herramienta DBCA han consistido en:

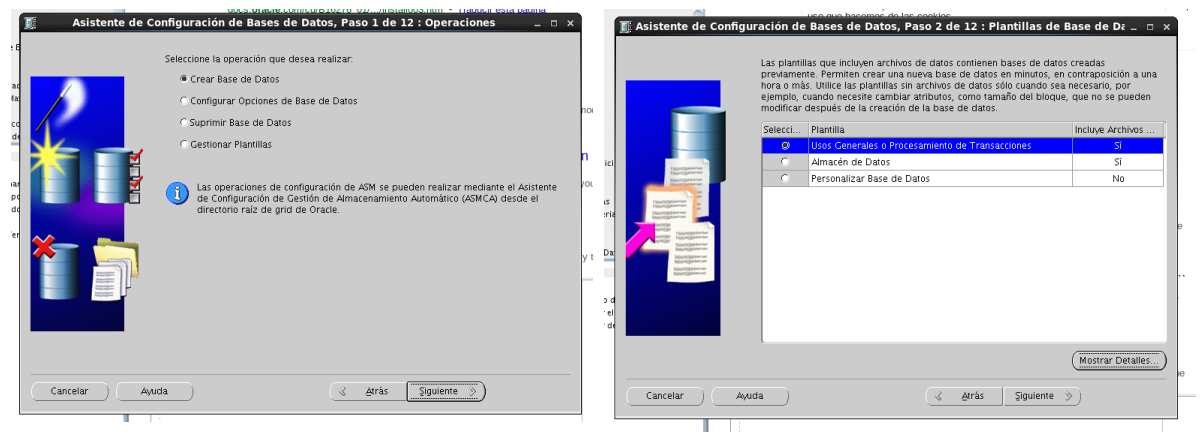

*Ilustración 4. Creación BBDD con dbca. 1*

La base de datos se va a crear para propósitos operacionales (OLTP) por lo que seleccionamos crear una base de datos para usos generales o procesamiento de transacciones.

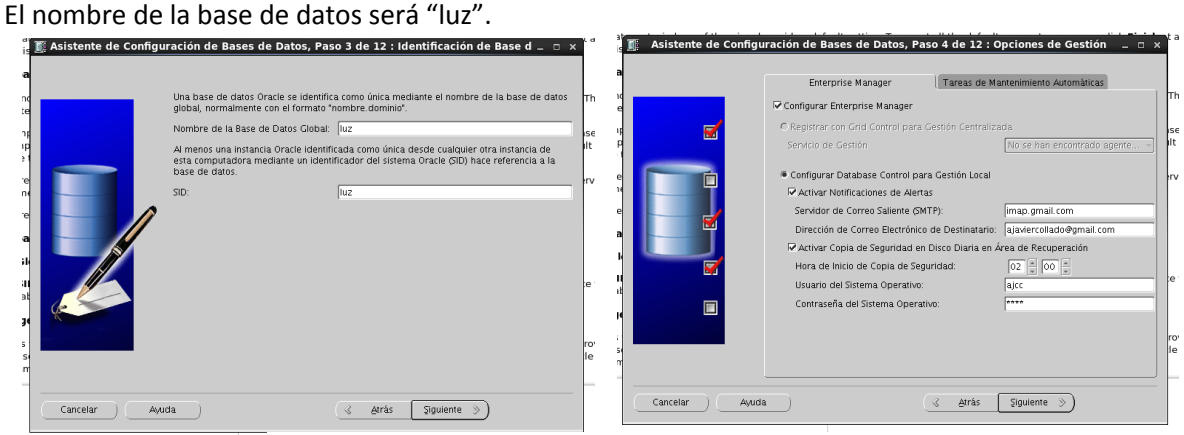

*Ilustración 5. Creación BBDD operacional con dbca. 2.*

Se activan las opciones de notificación por correo electrónico de incidencias, y las copias de seguridad

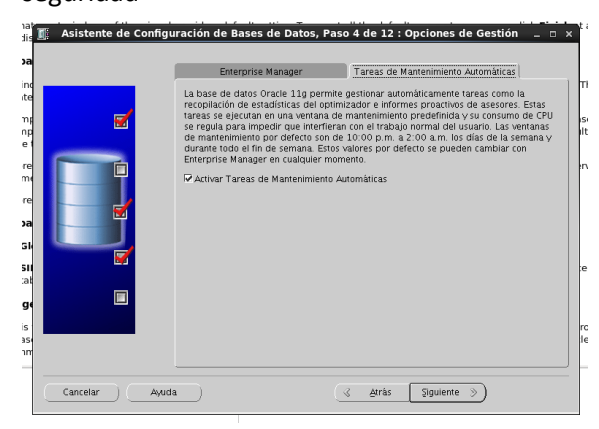

*Ilustración 6. Creación BBDD operacional con dbca. 4*

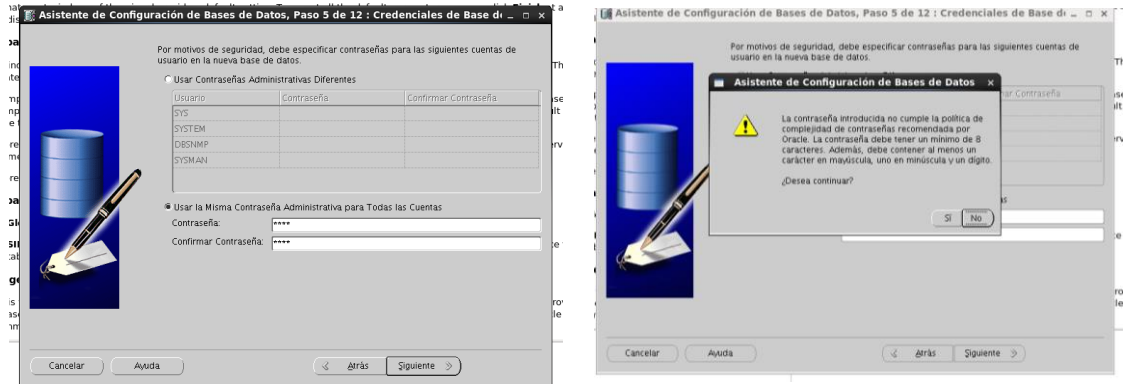

*Ilustración 7. Creación BBDD operacional con dbca. 3*

A pesar de ser más seguro el establecimiento de usuarios y contraseñas diferentes para cada cuenta de la BBDD, escogemos, por simplicidad, ejecutar todos los procesos con una misma contraseña ("asus"). La contraseña escogida debe cumplir unos requisitos de complejidad (que en este caso no se dan) de ahí el mensaje de advertencia de la segunda imagen de la ilustración 7.

WOR

#### El siguiente paso es determinar la ubicación de los ficheros de la BBDD aun estatente que continuare en el computat de la BBDD aun estatente que computat en el computat en el computat en el computat en el computat en el c Especifique el tipo de almacenamiento y las ubicaciones para los archivos de base de datos. us.<br>Jatabase you want to create. By default, Oracle ships pre-defined templi:<br>**Pose**, and **Transaction Processing** databases. Sistema de Archivos orkload. Click Show Details to see the configuration for each type of d Ubicaciones de Almacenamiento .<br>© Usar Ubicaciones de Archivos de Base de Datos de Plantilla ra a se **Conville unnote the outpet of the which to choose**  $\overline{\mathbf{x}}$ Las variables se utilizan para especificar las ubicaciones de archivos comparámetros para los archivos de datos, archivos de control, redo logs y<br>cualquier otro tipo de archivos de datos, archivos de control, redo logs y O Usar Ubicación Común para Todos los Archivos de Base de Datos Ubicación de Archivos de Base de Datos:  $\begin{tabular}{|c|c|} \hline \quad \quad & \quad \quad & \quad \quad & \quad \quad \\ \hline \quad \quad & \quad \quad & \quad \quad & \quad \quad \\ \hline \end{tabular}$ .<br>Usar Oracle Managed Files Por ejemplo, un archivo de control se puede especificar como<br>{ORACLE\_BASE}/oradata/{DB\_NAME}/control01.ctl .<br>Área de Base de Datos  $\boxed{\phantom{a}}$   $(\overline{\phantom{a}}$  Examinar... Variable Valor<br>|ORACLE\_BASE /u01 Multiplexar Archivos Redo Log y Archivos de Control... ) /u01/app/oracle ORACLE\_HOME /u01/app/oracle/product/11.2.0/dbhome\_1 5) desea especificar ubicaciones diferentes para los archivos de base de datos,<br>seleccione una de las opciones antencres, excepto Usar Oracle Managed Files, y<br>utilize posteriormente la página Almacenamiento para personaliz DB\_NAME luz DB\_UNIQUE\_NAME luz SID  $|<sub>uz</sub>$ Variables de Ubicación de Archivos...  $Cancelar$   $\qquad$ Ayuda  $\left(\begin{array}{ccc} \mathbf{1} & \mathbf{1} & \mathbf{2} \\ \mathbf{2} & \mathbf{3} & \mathbf{3} \end{array}\right)$   $\left(\begin{array}{ccc} \mathbf{2} & \mathbf{2} & \mathbf{2} \\ \mathbf{3} & \mathbf{3} & \mathbf{3} \end{array}\right)$   $\left(\begin{array}{ccc} \mathbf{2} & \mathbf{2} & \mathbf{2} \\ \mathbf{3} & \mathbf{3} & \mathbf{3} \end{array}\right)$  $\boxed{\text{Aceptar}}\boxed{\text{Cancelar}}\boxed{\text{Ayuda}}$ т

*Ilustración 8. Creación BBDD operacional con dbca. 5*

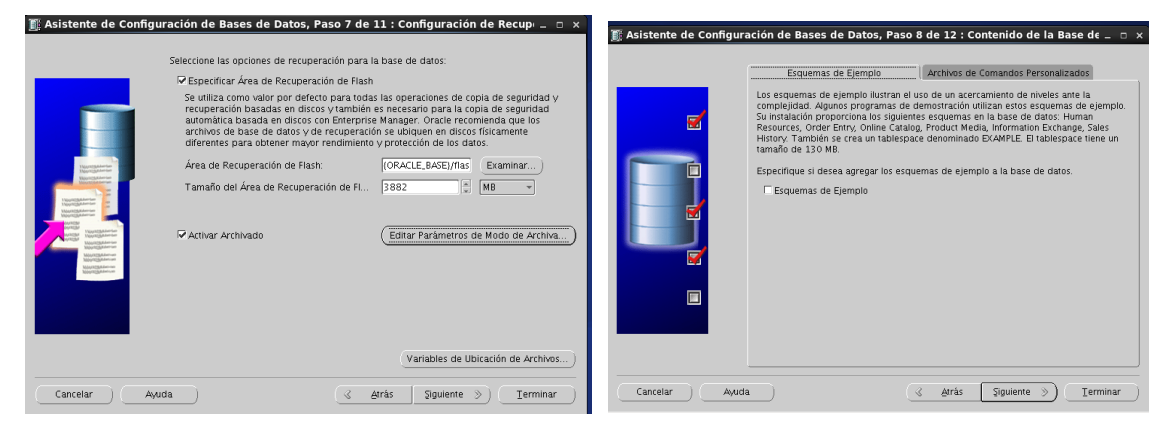

*Ilustración 9. Creación BBDD operacional con dbca. 6*

Se ha seleccionado archivado (log de transacciones) para un modelo de recuperación completo de la BBDD.

En un principio, no solicitamos la creación de los esquemas de ejemplo porque no tienen sentido en esta base de datos.

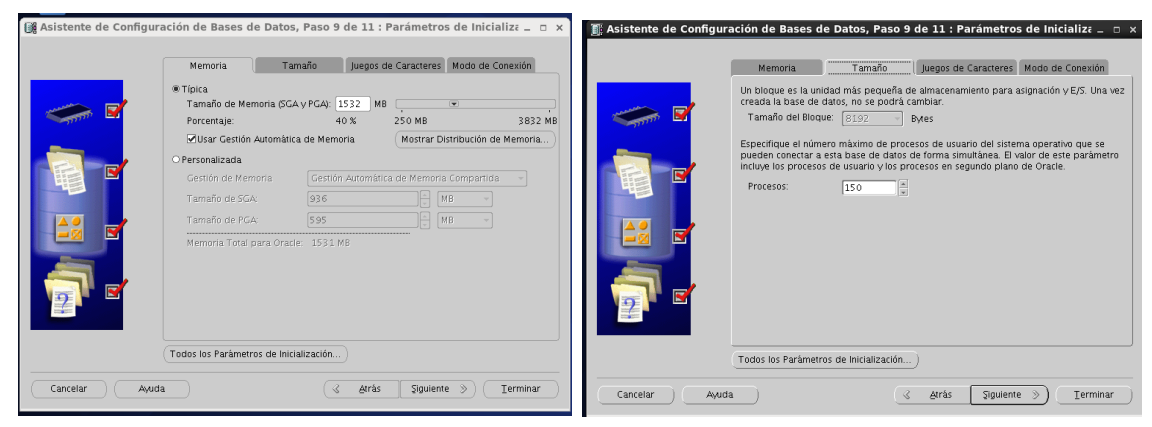

*Ilustración 10. Creación BBDD operacional con dbca. 7*

No se han modificado los aspectos de gestión de la memoria, dejando todos los valores por defecto.

Se selecciona el modo compartido para el Servidor bajo la premisa que esta BBDD se trata de un recurso al que accederán las diferentes compañías para la carga de datos de los contadores, los clientes, etc…

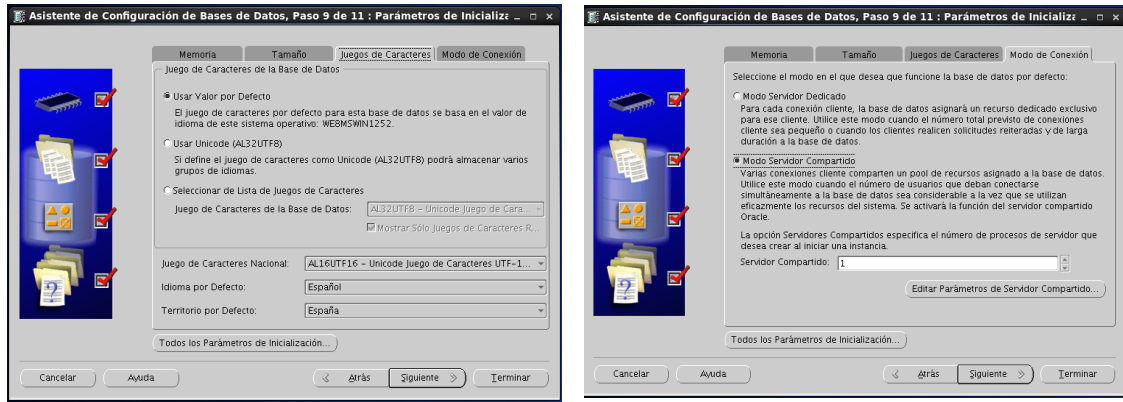

*Ilustración 11. Creación BBDD operacional con dbca. 8*

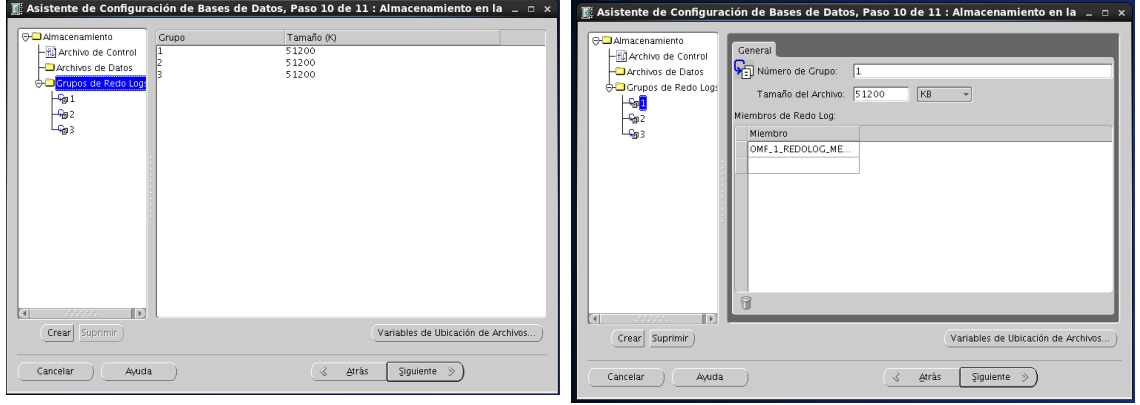

*Ilustración 12. Creación BBDD operacional con dbca. 9*

#### Los parámetros quedan de esta forma

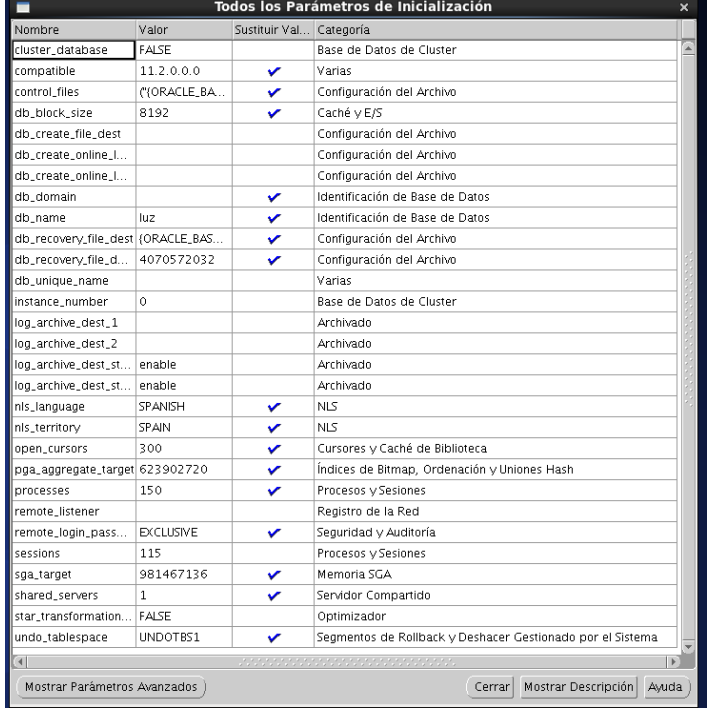

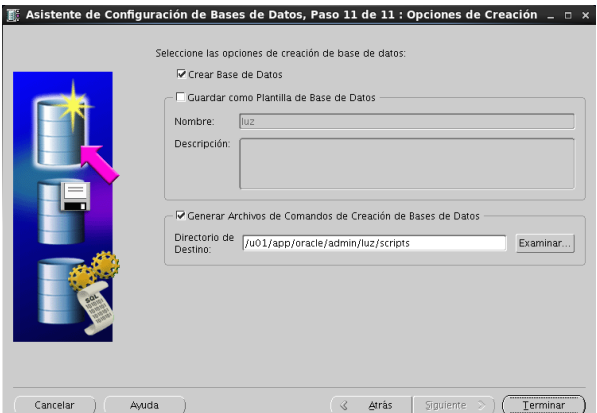

*Ilustración 13. Creación BBDD operacional con dbca. 10*

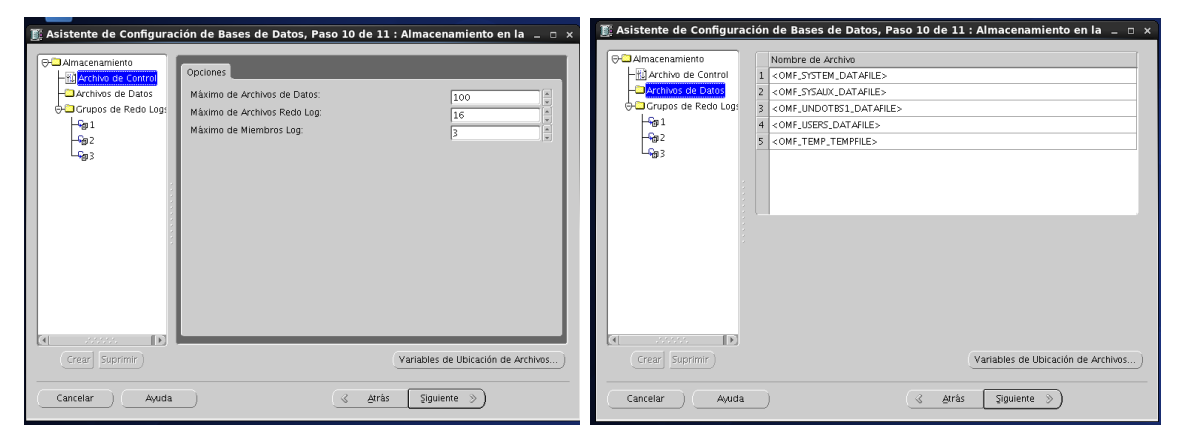

*Ilustración 14. Creación BBDD operacional con dbca.11*

#### La generación de los scrips se produce de forma correcta

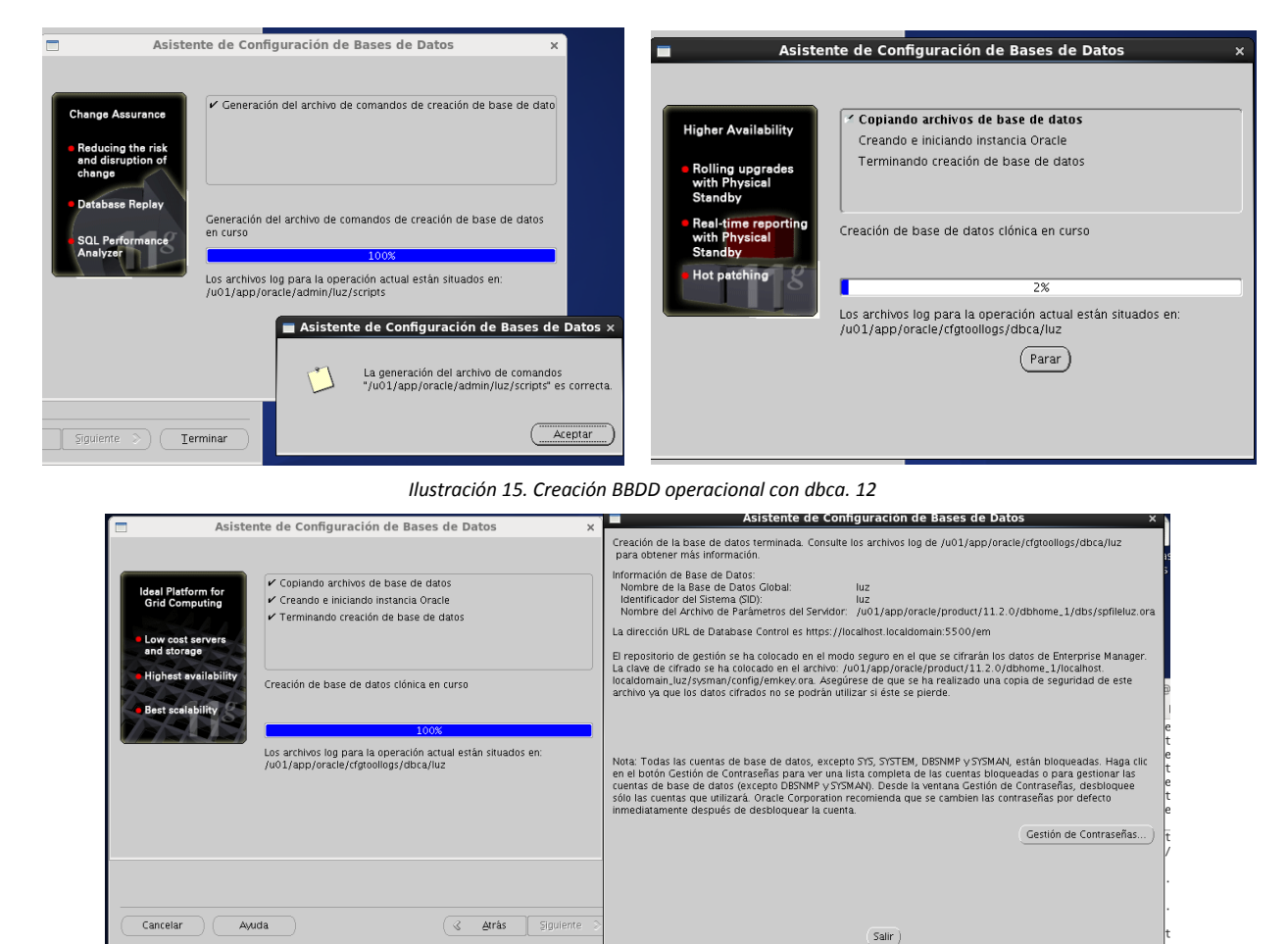

*Ilustración 16. Creación BBDD operacional con dbca. 13*

La BBDD ha sido creada correctamente. Podemos iniciar la consola de la BBDD para comprobar su funcionamiento con la siguiente orden:

./emctl start dbconsole

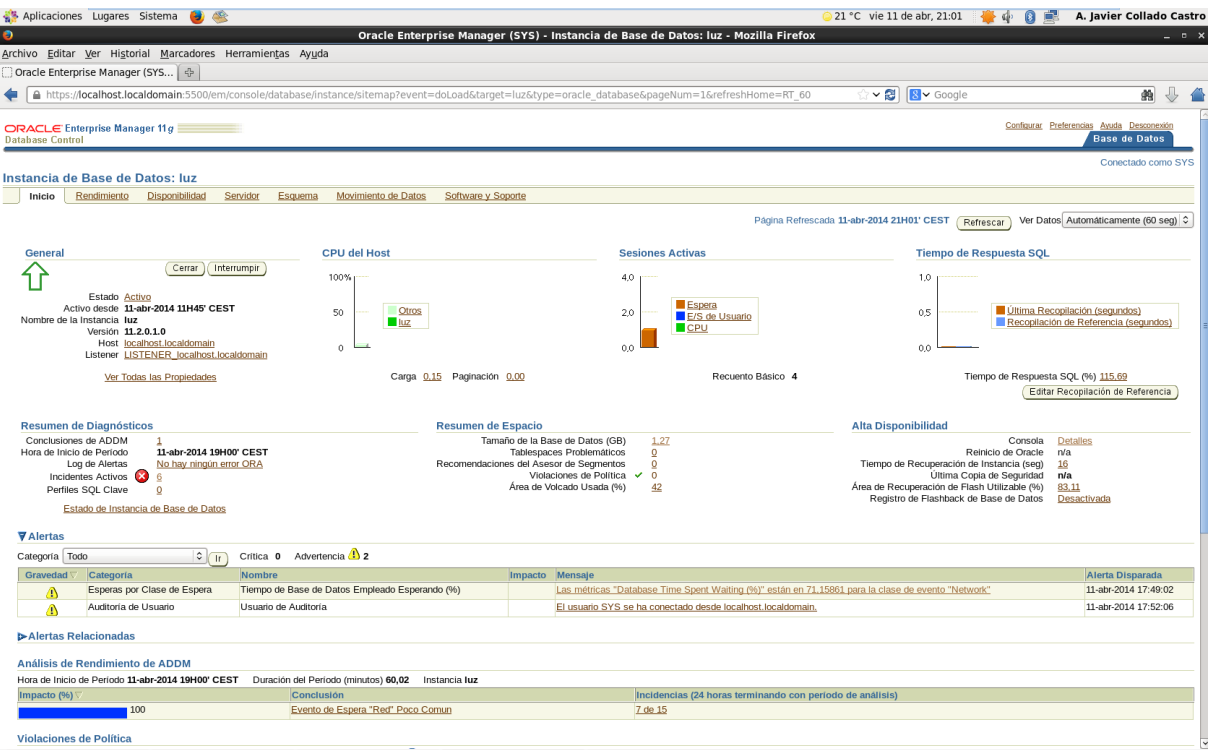

*Ilustración 17. Creación BBDD. Consola general*

A partir de aquí configuraremos una conexión con la BBDD luz con SQLDeveloper para lanzar todo el proceso

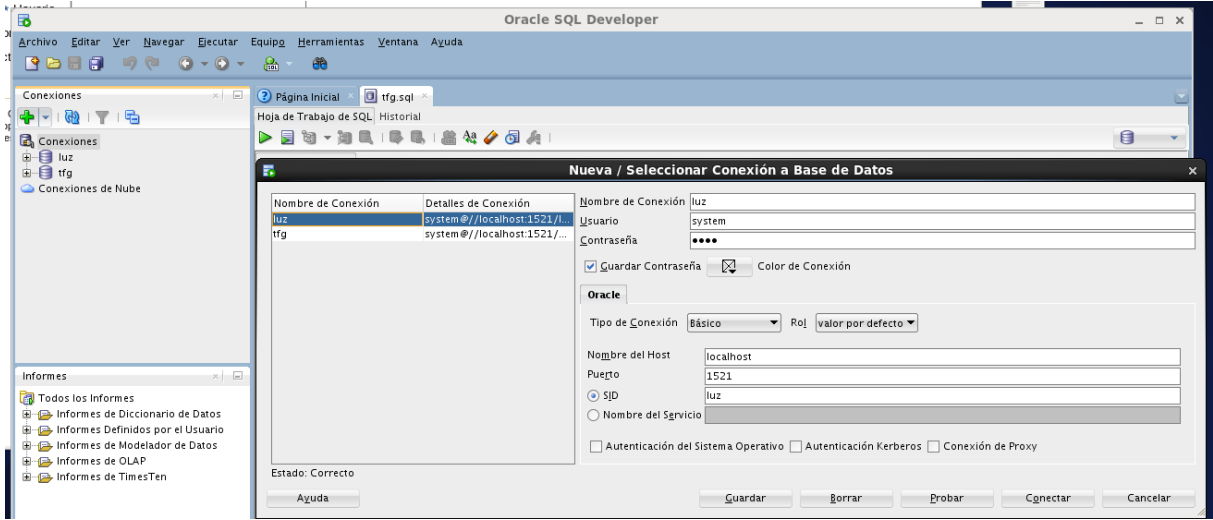

*Ilustración 18. Creación BBDD. Configuración conexión BBDD*

# **2.3.2. Índices**

Durante la creación de las tablas se han establecido los siguientes índices de acuerdo con el modelo lógico:

TUOC

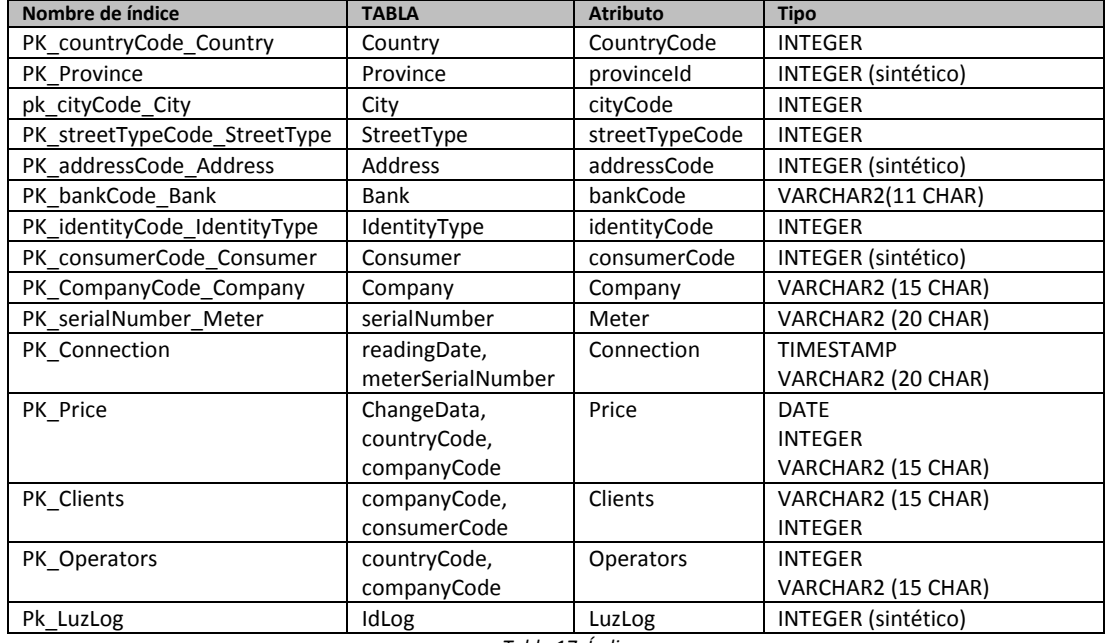

*Tabla 17. Índices*

En esta fase del proyecto intentaremos proponer nuevos índices derivados de las necesidades operativas de la BBDD, y no en base al diseño lógico establecido.

Una correcta y acertada valoración de los índices necesarios debe realizarse en base a las consultas realizadas más frecuentes y el análisis de los tiempos de acceso. El modelo desarrollado hasta este punto no consta de ningún tipo de consulta, tan solo sirve de base para el modelo transaccional, por lo tanto no es posible determinar fehacientemente la necesidad de índices adicionales. No obstante, podemos basándonos en las recomendaciones sobre las creaciones de índices, proponer nuevas estructuras:

- $\checkmark$  La creación de índices únicos (claves primarias) para determinar la especificidad de las relaciones tal y como se han expresado en la tabla anterior
- $\checkmark$  La creación de índices en las claves externas (FOREIGN KEYS) para evitar el mapeado completo de la tabla externa y los bloqueos a nivel de tabla [7].

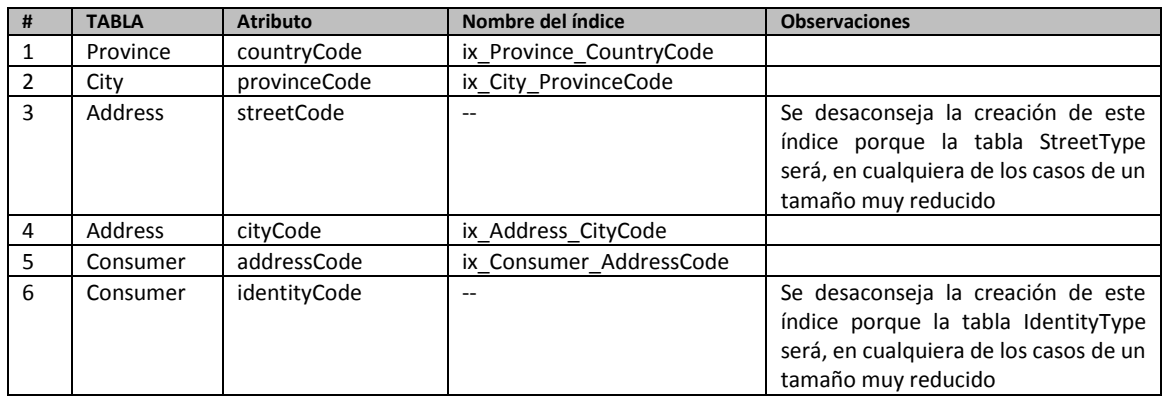

De esta forma se propondría la creación de los siguientes índices:

*Tabla 18. Creación de índices*

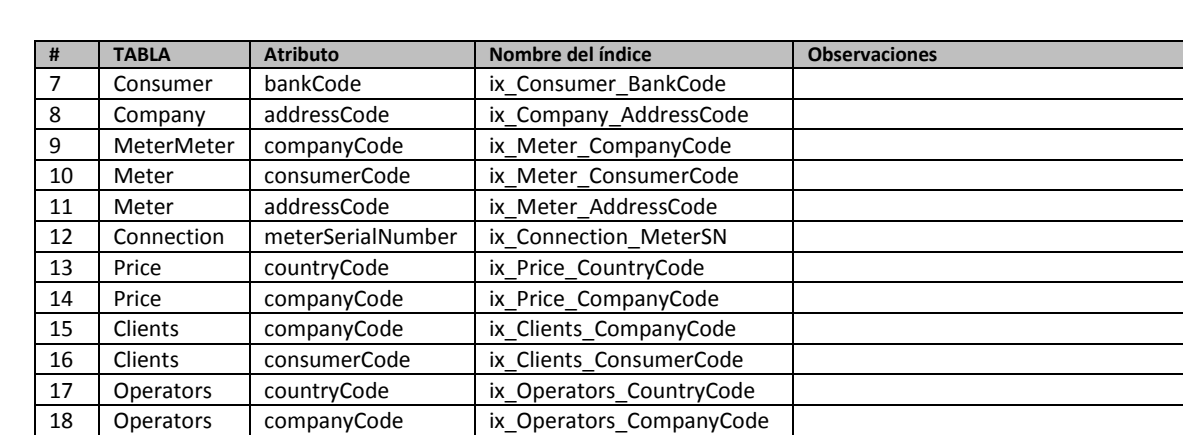

*Tabla 19. Creación de índices (continuación)*

En el Anexo V se encontrará la codificación de los índices propuestos de la tabla anterior.

Para la creación de los anteriores índices ha sido necesaria la creación de un TABLESPACE, se incluye el código en el anexo V.

#### **2.3.3. Particiones**

Una práctica recomendable para optimizar el rendimiento de la BBDD es aplicar técnicas de partición a las tablas. El particionado, entre otras ventajas [7] y [8], permite:

- $\checkmark$  Reducir el número de bloques que se solicitan al sistema de almacenamiento.
- Acceso simultaneo a los datos de las tablas implicadas en una proyección (*join*) que comparten una misma política de particionado (paralelismo)
- $\checkmark$  Incremento de la velocidad de borrado de registros (si fuera necesario)
- $\checkmark$  Facilitar las tareas de copia de seguridad de los datos (los datos menos frecuentes se pueden ubicar en una partición de solo lectura y así evitar realizar copias de alta frecuencia de esos fragmentos)
- $\checkmark$  Reubicación de las particiones con datos menos críticos (antiguos o con menor latencia)
- $\checkmark$  Realizar trabajos de mantenimiento que solo afecten a particiones concretas

Las particiones que se podrían plantear en la BBDD responderían a diversas estrategias:

- $\checkmark$  Particionado de los datos por País asumiendo una división geográfica de la BBDD
- $\checkmark$  Particionado de los datos por Compañía asumiendo una división empresarial de los datos.
- $\checkmark$  Particionado de los datos en función de su antigüedad (en aquellas tablas que contengan un atributo temporal)

En cualquiera de los casos la aplicación de una estrategia de particionado supone la modificación del diseño lógico realizado. Una posible propuesta para aplicar un particionado basado en una división geográfica de la BBDD supondría:

o I woc

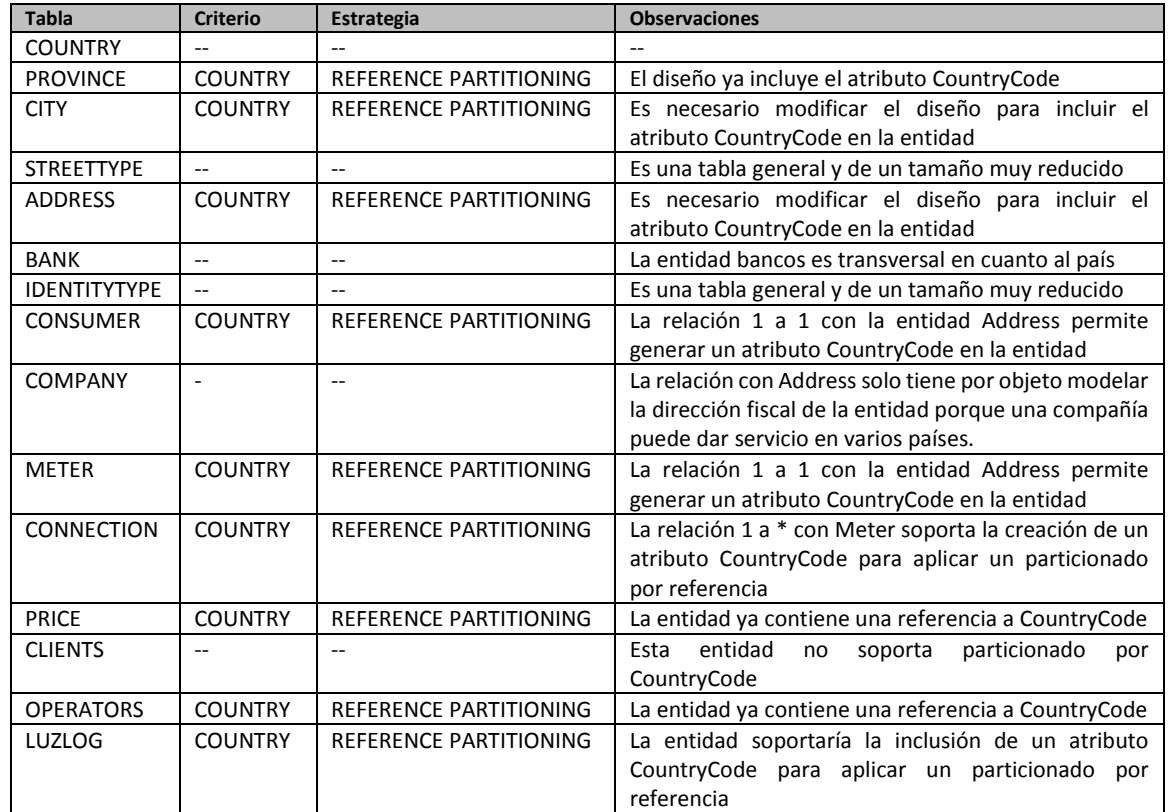

*Tabla 20. Criterios de particionado*

#### **2.3.4. Seguridad**

Distinguiremos dos aspectos diferentes sobre la seguridad de la base de datos:

- $\checkmark$  Los relacionados con la creación de un sistema de usuarios con permisos de acceso sobre unas determinadas entidades
- $\checkmark$  La protección de los datos personales incluidos en las entidades de la BBDD.

Para el primero de estos aspectos distinguiremos 3 tipos de roles de usuarios de acuerdo con el diagrama de casos de uso relacionado en el punto 2.1.2. Cada uno de los usuarios relacionados debe disponer de una serie de permisos sobre las tablas del sistema. Así tendremos la siguiente distribución de permisos de lectura (R de Read), escritura (W de Write) , y lectura/escritura (RW):

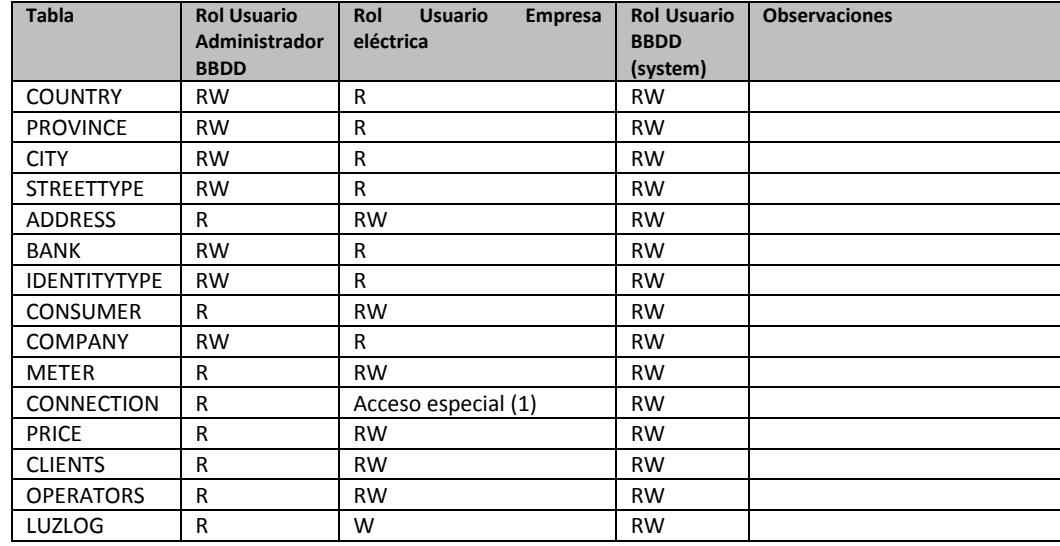

*Tabla 21. Permisos por entidad*

La justificación a este diseño responde a:

- $\checkmark$  El usuario administrador dispone de acceso total a las entidades generales de la BBDD. Es el encargado de proveer los "diccionarios" necesarios para el resto de las entidades.
- $\checkmark$  El usuario empresa eléctrica ( o usuarios) dispondría de acceso total a todas las entidades relacionadas con el objeto de su actividad, si bien este acceso total, podría estar restringido a la parte de las entidades afectadas por su compañía. Es decir acceso a los clientes, contadores y direcciones relacionados con su compañía.
- $\checkmark$  El usuario Base de datos tiene acceso total a todos los objetos de la aplicación y administra especialmente el contenido de la tabla Log.

El acceso a la tabla Connection es especialmente sensible porque contiene los datos de consumo, por lo que además de disponer de un acceso parcial (solo al consumo de los contadores de su compañía) tambien tiene las restricciones impuestas por el trigger de inserción para preservar la privacidad de los consumidores (lecturas a intervalos de 1 hora del consumo de los contadores).

En lo que respecta a la protección de datos personales las iniciativas para dotar de la seguridad necesaria a la base de datos pasarían por:

- $\checkmark$  Administrar los accesos de la base de datos (la anterior clasificación de tipos de usuario es el primer paso)
- $\checkmark$  Definir las tablas con datos personales (básicamente la tabla consumer)
- $\checkmark$  Establecer un sistema de control y registro de acceso a la información (la tabla de Log permite este tipo de control)
- $\checkmark$  Estudiar la posible encriptación de los datos más sensibles de la tabla Consumer (identificación del consumidor, cuenta bancaria, etc…)

El anexo V contiene los scripts de creación de roles y permisos sobre las difentes entidades.

# **2.3.5. Validación y justificación del diseño físico**

Como resumen podemos enunciar las siguientes conclusiones sobre el modelo físico:

- $\checkmark$  Apartado de preparación del Servidor, instalación del sistema y creación de la BBDD: Se ha implementado completamente
- $\checkmark$  índices: Se ha implementado completamente suministrando los scripts de creación de los índices
- $\checkmark$  Particiones: Se apunta una posible implementación en base a una clasificación geográfica
- $\checkmark$  Seguridad: Se ha implementado parcialmente incluyendo los scripts de creación de los roles y la asignación de los permisos sobre las tablas (requiere la creación de los usuarios).

# **3. Análisis y creación del almacén de datos (Data Warehouse) del sistema analítico**

# **3.1. Breve introducción de los conceptos DW y metodología de diseño de Data Warehouse a partir de modelos OLTP**

Un almacén de datos o *Datawarehouse* (DW) no es más que una colección de datos orientada a un determinado fin o ámbito concreto, integrado, no volátil, variable en el tiempo, y cuyo fin es ayudar a la toma de decisiones.

Un entorno de DW puede ser construido mediante diversas aproximaciones entre las que podemos distinguir los esquemas estrella y los cubos OLAP (*On Line Analytical processing*). Los esquemas estrella son generalmente utilizados en entornos de bases de datos relacionales y se gestionan mediante consultas SQL convencionales. Los cubos OLAP responden a una funcionalidad superior y cuentan con estrategias específicas tanto para el almacenamiento de la información (capa física) como para la formulación de consultas a los datos (excediendo las capacidades de SQL como lenguaje) [3].

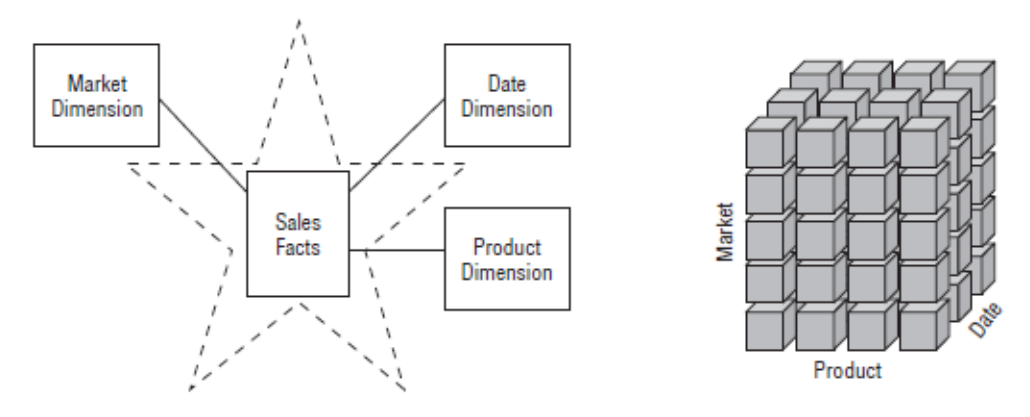

*Ilustración 19. Esquemas estrella vs. cubos OLAP . (Kimball R., 2013)*

Una de las principales características de un DW es la multidimensionalidad mediante la que se consigue representar la información en forma de hechos y dimensiones en lugar de tablas y atributos.

La aproximación que se realiza en este trabajo es mediante esquemas estrella, y la metodología empleada responde a la metodología establecida por Kimball [3]:

- $\checkmark$  Paso 1: Seleccionar el proceso del negocio
- Paso 2: Declarar el gránulo
- $\checkmark$  Paso 3: Identificar las dimensiones
- $\checkmark$  Paso 4: Identificar los hechos

Posteriormente será necesario implementar el resto de los elementos necesarios para completar el sistema: El proceso de carga y transformación de los datos en el DW (procesos ETL, *Extract, Transformation, and Load*), y la generación de las consultas requeridas.

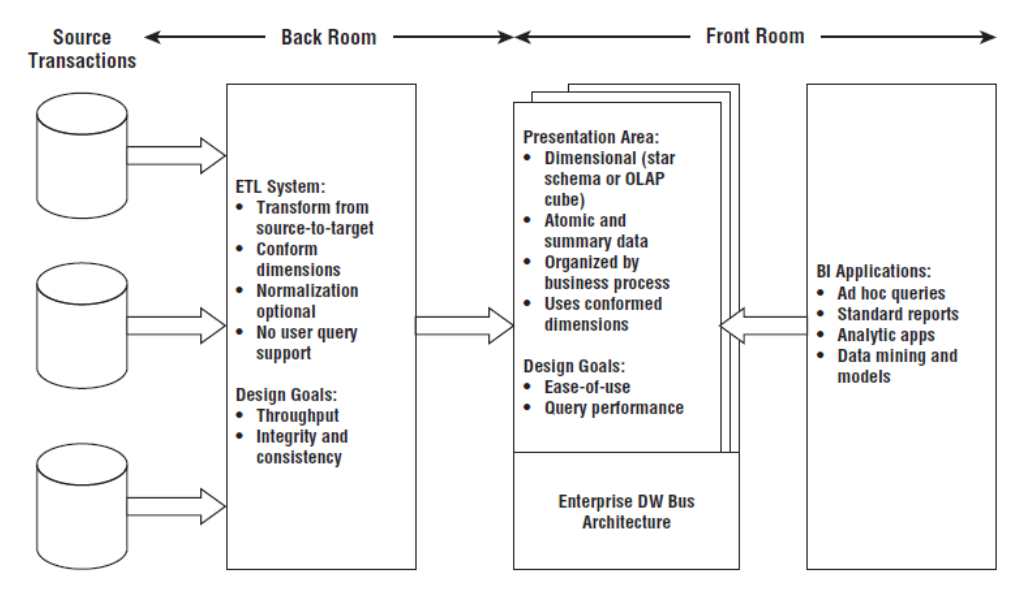

*Ilustración 20. Elementos principales de la arquitectura DW de Kimball [3]*

# **3.2. Diseño conceptual del sistema**

# **3.2.1. Proceso de negocio**

El proceso de negocio seleccionado es la medición de los consumos energéticos derivados de la lectura de los contadores inteligentes.

# **3.2.2. Análisis de Requisitos**

Los principales requisitos que debe cumplir nuestro DW son:

- $\checkmark$  El almacén de datos tiene que ofrecer los resultados en tiempo constante 1. Es decir, mediante una orden SELECT sobre un registro de una tabla (que no sea una vista calculada o materializada, ni se utilicen funciones de agregado con la cláusula GROUP BY).
- $\checkmark$  Las principales consultas que debe proporcionar el sistema son:
	- Consumo eléctrico mensual de cada contador
	- Contadores con consumo mensual superior al 80% por ciudad y mes
	- Consumo eléctrico por ciudad/País/mes
	- Lecturas correctas por Empresa/mes
	- Listado contadores con x años de antigüedad
	- Valor medio de la energía por Ciudad/año
	- Precio total de la energía mensual consumida por contador
- Top 10 de los contadores con un consumo superior en cada ciudad
- Consumo medio de todos los consumidores por ciudad/mes

# <span id="page-53-0"></span>**3.2.3. Definición del Gránulo**

El granulo es la especificación de la información que muestra cada fila de la tabla de hechos, y debe responder, según Kimball [3] a la pregunta ¿Cómo describirías una fila de la tabla de hechos? De esta forma, el gránulo se definirá como el consumo energético en una fecha y hora determinada de un contador que pertenece a un cliente, una compañía, una ciudad, un país concreto, y que se genera a un precio determinado.

El gránulo así definido es lo suficientemente atómico, y único, como para representar una entidad con una gran cantidad de dimensiones lo cual favorecerá la capacidad de análisis del modelo.

Cuando se definen los gránulos y los hechos resulta recomendable hacer una valoración de la cantidad de hechos que acumulará la tabla de hechos. Una tabla así definida puede almacenar, por la restricciones en la medición de los contadores, hasta 24 hechos por día (una medición cada hora). Según la CNMC (Comisión Nacional de Mercados y Competencia de España) el número estimado de contadores de energía eléctrica que deberán ser convertidos en inteligentes asciende a 27,7 millones de unidades (fuente [http://www.cnmc.es/es](http://www.cnmc.es/es-es/energ%C3%ADa/sobreenerg%C3%ADa.aspx)[es/energ%C3%ADa/sobreenerg%C3%ADa.aspx\)](http://www.cnmc.es/es-es/energ%C3%ADa/sobreenerg%C3%ADa.aspx).

De esta forma, el número posible de registros de la tabla de hechos de un día, en España, podría ser de 27,7millones de contadores\*24 horas (máximo número de consultas válidas a un contador en un día) lo cual nos da 664,8 millones de registros diarios. El número de registros anual asciende pues a 664,8 millones registros diarios\*365 días lo cual nos da la nada despreciable cifra de 242.652 millones de registros anuales para un país como España. Quizás fuera necesario eliminar la vertiente temporal de la tabla de hechos (eliminando la posibilidad de realizar análisis sobre las horas de mayor consumo) dejando la tabla de hechos en 27,7\*365=10.110,5 millones de registros. Otra posibilidad es decidir realizar los análisis horarios en modelos de carácter mensual.

# **3.2.4. Identificación de las dimensiones. Atributos, descriptores y jerarquías de agregación**

Siguiendo la metodología descrita, las dimensiones deben responder a la pregunta ¿Cómo se describen los datos resultado de los eventos de medición del proceso de negocio? Habitualmente las dimensiones también responden a las preguntas de quien, qué, dónde, cuándo, por qué y cómo. Las dimensiones están siempre íntimamente ligadas con los datos descriptivos.

Las dimensiones básicas y sus atributos, que además permitirán responder adecuadamente a las consultas requeridas, serán:

- $\checkmark$  La dimensión fecha (Date) que contará con las agregaciones día de la semana, día del mes, mes y año
- $\checkmark$  La dimensión Tiempo (Time) que contará con agregaciones para cada una de las horas en formato 24 horas.
- $\checkmark$  La dimensión Contador (Meter) que contará con agregaciones por el modelo de contador y la fecha de instalación.
- $\checkmark$  La dimensión dirección (Address) que contará con agregaciones por ciudad y país.
- $\checkmark$  La dimensión Compañía que solo contará con una agregación por nombre de la compañía
- $\checkmark$  La dimensión Consumidor que solo contará con una agregación por nombre de consumidor.

Las jerarquías de agregación son los atributos que permiten agrupar registros mientas que los descriptores son atributos que permiten seleccionar registros. De esta forma tendremos que:

- $\checkmark$  La dimensión fecha (Date) tiene que permitir tanto seleccionar como agrupar por fecha, día de la semana, día del mes, mes y año
- $\checkmark$  La dimensión Tiempo (Time) funciona de igual forma. Tiene que permitir tanto seleccionar como agrupar por cada una de las horas en formato 24 horas. Adicionalmente se podrían establecer jerarquías de tipo horario nocturno/ horario diurno para agrupar una franja de horas.
- $\checkmark$  La dimensión Contador (Meter) tiene que permitir seleccionar y agrupar por contador y modelo.
- $\checkmark$  La dimensión dirección (Address) debe permitir seleccionar y agrupar por ciudad y país.
- $\checkmark$  La dimensión Compañía debe permitir seleccionar y agregar por nombre de la compañía
- $\checkmark$  La dimensión Consumidor, de igual forma, debe permitir seleccionar y agregar por nombre de consumidor.

# **3.2.5. Identificación de los hechos (***facts***)**

Los hechos representan el tema objeto del análisis y responden a la pregunta ¿Qué es lo que se mide en el proceso de negocio seleccionado? En este caso la métrica que se pretende modelar es el consumo energético.

De esta forma expresaremos el consumo energético en un momento dado, como consumo instantáneo basado en la diferencia entre dos valores:

- El dato de la lectura del contador inmediatamente anterior (*previousReading*)
- El dato de la lectura instantánea (*actualReading*) del contador

La diferencia entre estos dos valores nos proporciona el consumo en el momento concreto que el gránulo establece. El gránulo así definido conforma un hecho de tipo derivado en tanto en cuanto se obtiene de la operación de 2 atributos, y de carácter aditivo (la suma de los consumos de todos los gránulos es consistente).

Resulta necesario definir, también, como se va a proceder cuando se evalúe una lectura errónea de un contador cuyo valor es cero. La regla que se define asignará un valor de 0 al consumo cuando cualquiera de los valores de lectura del contador (*previousReading* o *actualReading*) sea cero. De esta forma nos encontraremos en la tabla de hechos, filas que tendrán un consumo 0 que indican una lectura errónea. El valor de la métrica Consumo (*consumption*), de tipo aditivo, no se verá afectada por estos valores (no son valores nulos, son valores 0).

Otro hecho que debería registrarse es el coste de esta energía, por lo que sería necesario incluir en la tabla de hechos el atributo del precio (Price) de la energía en ese momento concreto, para ese contador concreto. El atributo derivado Coste (*Cost*) sería el resultado de aplicar la operación de consumo por el precio de la energía. De esta forma cada fila de la tabla de hechos consta de los atributos consumo, precio, y coste.

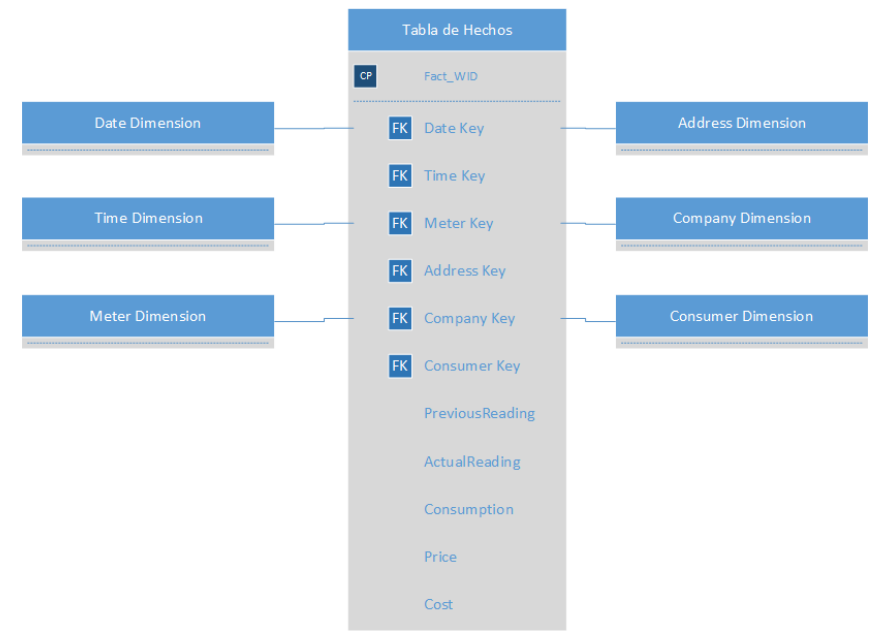

Una aproximación a la tabla de hechos de forma gráfica sería:

*Ilustración 21. Tabla de hechos*

#### **3.2.6. Esquema conceptual del sistema**

#### **Esquema conceptual**

El esquema de la estrella propuesta con los atributos de las dimensiones podría ser:

1 U O C

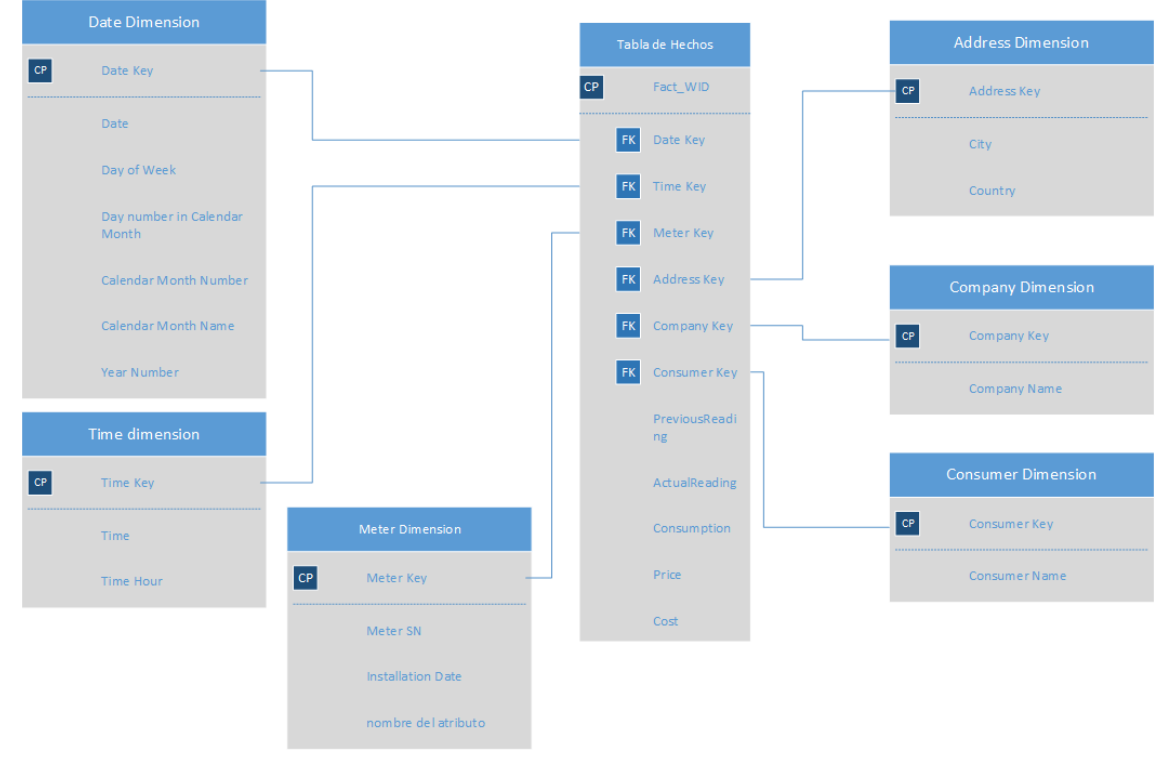

*Ilustración 22. Esquema del DW Luz*

#### **Diagrama UML de casos de uso de la BBDD estratégica**

El diagrama de uso del almacén de datos contiene las siguientes tareas:

- $\checkmark$  Proceso de carga del AD:
	- Extracción
	- **Transformación**
	- Carga
- $\checkmark$  Consultas:
	- Consumo eléctrico mensual de cada contador
	- Contadores con consumo mensual superior al 80% por ciudad y mes
	- Consumo eléctrico por ciudad/País/mes
	- Lecturas correctas por Empresa/mes
	- Listado contadores con x años de antigüedad
	- Valor medio de la energía por Ciudad/año
	- Precio total de la energía mensual consumida por contador
	- Top 10 de los contadores con un consumo superior en cada ciudad
	- Consumo medio de todos los consumidores por ciudad/mes

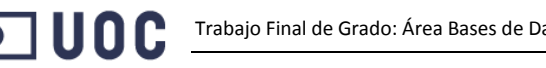

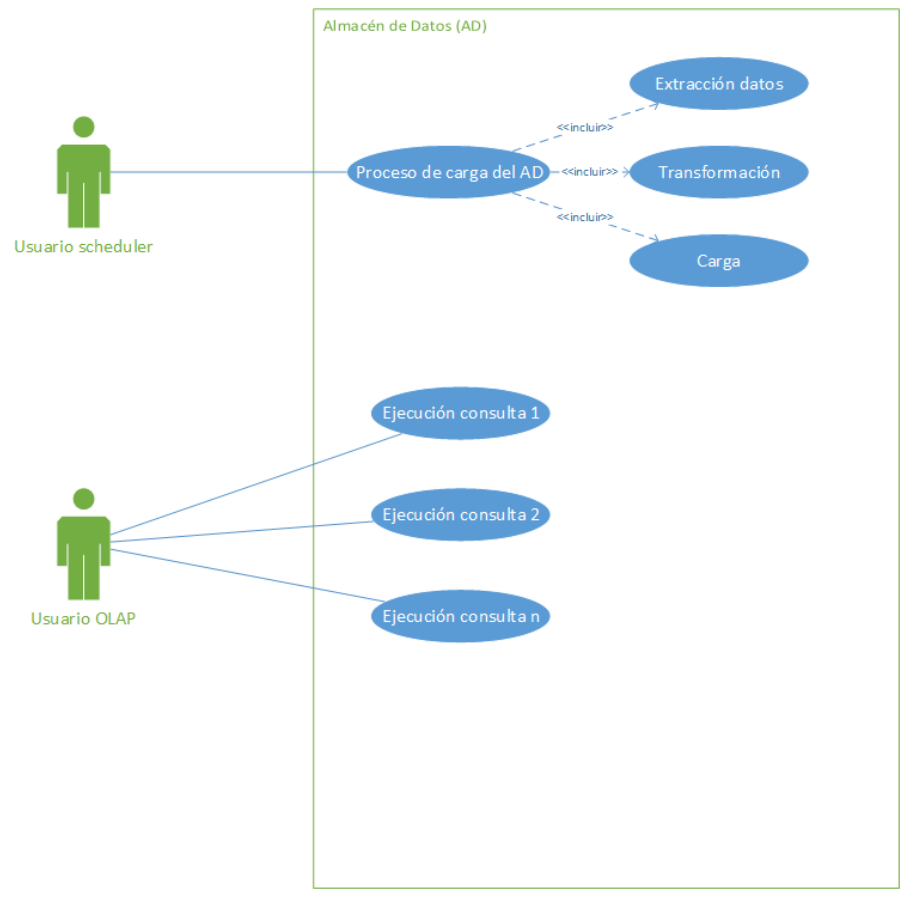

*Ilustración 23. Casos de uso del DW*

# **3.2.7. Restricciones de integridad**

Las restricciones de integridad que requiere este modelo se resumen en:

- $\checkmark$  La tabla de hechos muestra los valores de consumo de un contador en un momento dado.
- $\checkmark$  Las lecturas de los contadores no se producen en intervalos homogéneos para todos los contadores. Es decir, pueden existir registros que comprendan el consumo en 1 hora (diferencia entre la lectura anterior y la actual) y registros que comprendan el consumo de 1 día (de nuevo la diferencia temporal entre la lectura anterior y la lectura actual).
- $\checkmark$  Los casos en los que una de las lecturas sea errónea (valor 0) se grabarán con consumo 0, identificando de esta forma los casos con lectura errónea.
- $\checkmark$  Los casos no pueden tener consumo nulo. O vale 0 o tiene valor.

#### **3.3. Diseño lógico del sistema**

El objetivo de esta fase es obtener un esquema lógico de la base de datos del DW, expresado en modelos lógicos relacionales, a partir del esquema conceptual desarrollado en la anterior fase.

#### **3.3.1. Descripción del diseño lógico estándar**

Para la definición del diseño lógico utilizaremos las siguientes convenciones [4]:

- $\checkmark$  Los atributos que son clave principal se marcan con un subrayado.
- $\checkmark$  Los atributos que tienen valores no nulos se marcan en negrita
- $\checkmark$  Las claves candidatas se marcarán con un subrayado con líneas discontinuas.

De esta manera se obtiene la siguiente conversión del esquema conceptual de la estrella:

 $\checkmark$  Para las tablas de dimensiones:

W Date D (date WID, dayOfWeek, dayNumberMonth, monthNumber, monthName, **yearNumber**)

En la entidad W\_Date\_D hemos generado una clave sintética, *Surrogate Key* [5] date\_WID. Si bien teniendo en cuenta las observaciones sobre las clave de la dimensión fecha [3] página 79, finalmente date\_WID será un campo de fecha.

- W\_Time\_D(time\_WID, **timeHourNumber**)
- W\_Meter\_D(meter\_WID, **meterInstallationDate, modelName, meterCode**) meter WID es una clave sintética
- W\_Address\_D(address\_WID, **addressCode**, **cityMeterAddres, countryMeterAddress**) address\_WID es una clave sintética
- W\_Company\_D(company\_WID, **companyCode**, **companyName**) company\_WID es una clave sintética
- W\_Consumer\_D(consumer\_WID, **consumerCode**, **consumerName**) consumer\_Wid es una clave sintética
- $\checkmark$  Para la tabla de hechos:

W\_Consumption\_F(consumption\_WID, **date\_WID, time\_WID, meter\_WID, address\_WID, company\_WID, consumer\_WID**, **previousReading, actualReading, consumption, price, cost**)

{date\_WID} es clave externa de W\_Date\_D

{time\_WID} es clave externa de W\_Time\_D

{meter\_WID} es clave externa de W\_Meter\_D

{address\_WID} es clave externa de W\_Date\_D

{company\_WID} es clave externa de W\_Company\_D

{consumer\_WID} es clave externa de W\_Consumer\_D

# **3.3.2. Descripción del diseño lógico específico en Oracle**

El objetivo de esta fase es realizar la traducción del modelo lógico estándar anterior en la nomenclatura específica de la solución adoptada para realizar la implementación de la BBDD, en nuestro caso en el sistema ORACLE para lo cual seguimos contado con la inestimable ayuda de uno de los mejores manuales de Oracle PL/SQL [6].

Las tablas de dimensiones se generarán con claves primarias sintéticas independientes de las claves establecidas en las tablas originales. Este diseño permite, primero una fácil actualización de las tablas y, en segundo lugar, la independencia de las claves de las tablas origen (que pueden cambiar).

La sintaxis para la creación de las tablas de un *datawarehouse* no difiere de la sintaxis utilizada para la creación de las tablas de una base de datos operacional. En este caso cobra vital importancia el ajuste en el tamaño de los campos, teniendo en cuenta que, la tabla de hechos va a almacenar millones de registros. También es importante definir las restricciones estrictamente necesarias (ya se validaran los datos durante el proceso ETL) para evitar demoras de comprobación de restricciones en las operaciones de inserción de datos en el DW (se van a insertar millones de registros). Adicionalmente es necesario determinar la ubicación física de cada tabla a efectos de gestión del almacenamiento. Estas y más consideraciones se definirán en el apartado de diseño físico del Datawarehouse.

El código completo de la creación de las tablas se acompaña en el anexo VII.

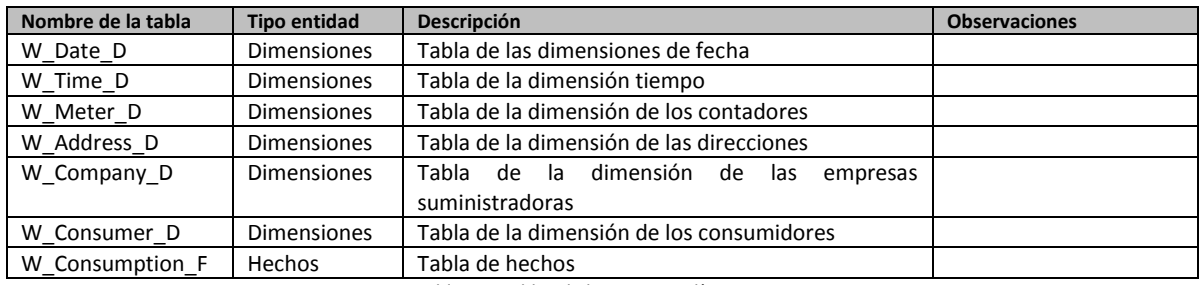

*Tabla 22. Tablas de la BBDD analítica*

# **3.3.3. Pruebas de las tablas de la BBDD**

Para la realización de las pruebas se han introducido valores de prueba en las diferentes tablas.

El código completo de los valores introducidos se acompaña como Anexo VIII.

Las validaciones realizadas en las tablas mediante la introducción de datos comprenden:

- (6) La entidad es capaz de representar los datos
- (7) Las reglas de integridad no permiten la introducción de entidades con valores duplicados (UNIQUE, o PRIMARY KEY)
- (8) No se pueden introducir valores nulos (restricciones NOT NULL)
- (9) Claves externas (FOREIGN KEY)
- (10)Otras reglas de negocio (a especificar)

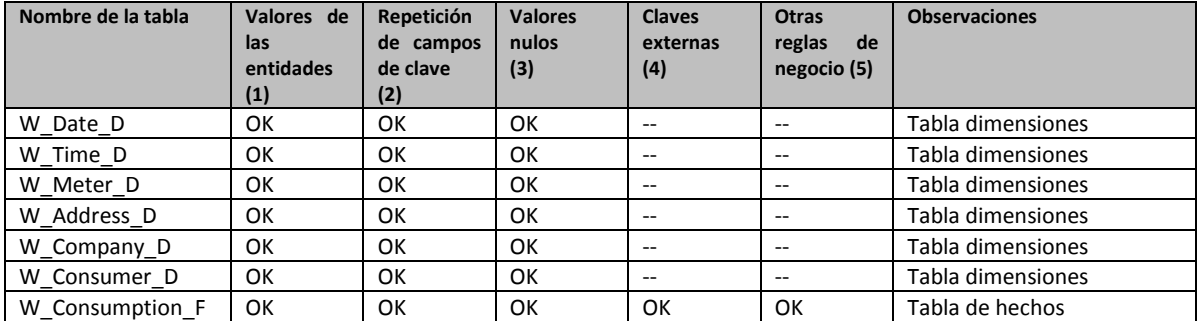

*Tabla 23. Validaciones realizadas en las tablas*

# **3.3.4. Creación disparadores (triggers)**

La lista de disparadores de la BBDD del DW es:

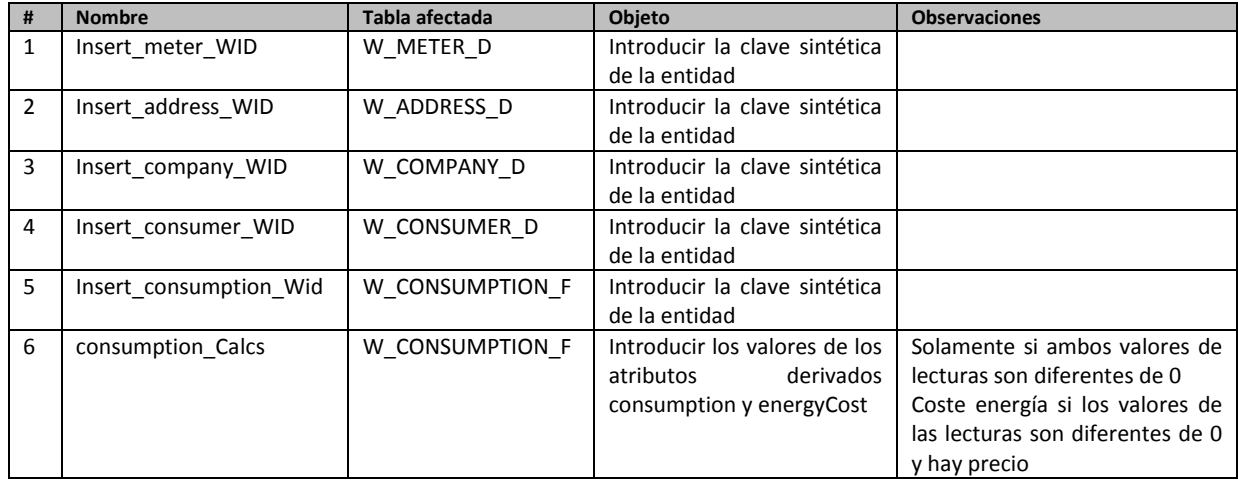

*Tabla 24. Disparadores del DW*

El listado completo de los scripts de los disparadores se encuentra como anexo VII a este documento, junto con los scripts de creación de las tablas correspondientes.

#### **3.3.5. Pruebas y validaciones de los disparadores**

Se han realizado las siguientes pruebas de control de los disparadores:

- $\checkmark$  Pruebas durante la inserción de nuevos valores en la tabla
- $\checkmark$  Pruebas durante la actualización de los valores de la tabla

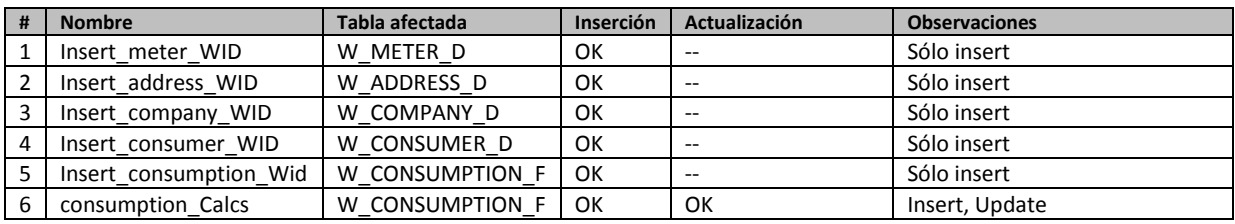

*Tabla 25. Pruebas disparadores*

1 U O C

Salvo el *trigger* número 6, el resto responden a la inserción de la clave sintética de la entidad (valor de una secuencia) como clave principal de la entidad por lo que la prueba al actualizar este valor no tiene sentido (los disparadores actúan solo al insertar un valor nuevo).

El disparador *consumption\_Calcs* se utiliza para actualizar los valores de los atributos derivados de la tabla W\_CONSUMPTION\_F. La condición para actualizar los datos del atributo *consumption* es que los campos *previousReading* y *actualReading* sean diferentes de 0. En caso contrario se trata de una lectura errónea y no existe consumo (consumo=0). Al mismo tiempo, también se produce la actualización del atributo energyCost siempre y cuando exista consumo y el precio sea diferente de 0.

### **3.3.6. Diseño e implementación del ETL**

El proceso ETL está formado por los procesos de Extracción, Transformación y Carga (Load) en la BBDD definitiva.

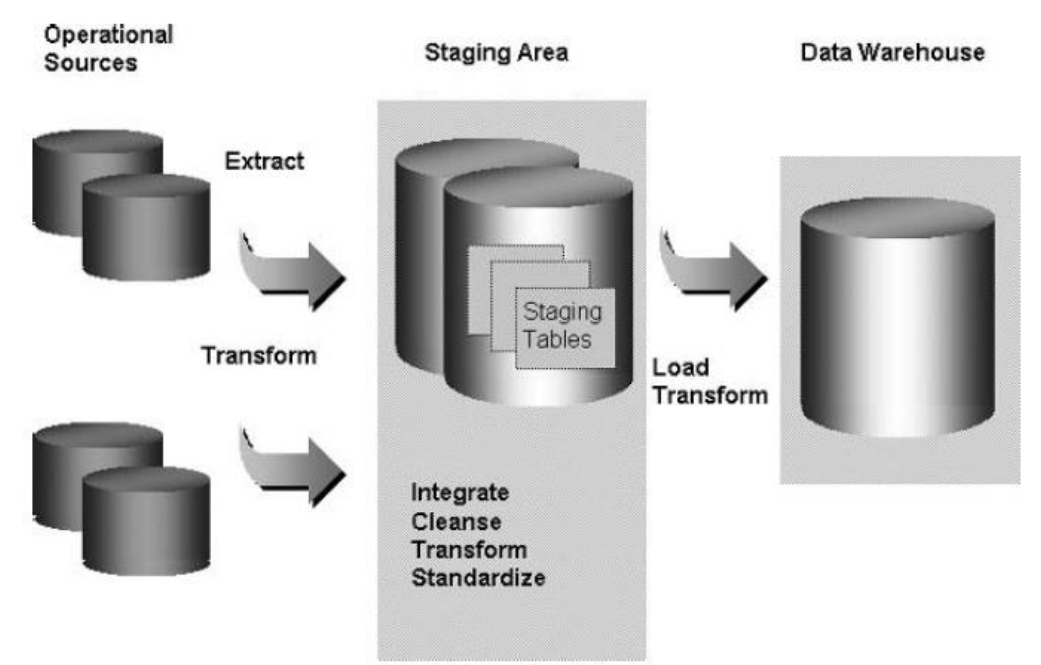

*Ilustración 24. El proceso ETL. Fuente [9] pág. 155*

El proceso ETL contará con los siguientes pasos:

- 1. Generación de los datos de prueba y mapeado de los datos origen
- 2. Selección de técnica para el proceso ETL
- 3. Determinación de estrategia para datos históricos
- 4. Procesos de Extracción
- 5. Procesos de transformación
- 6. Procesos de carga
- 7. Pruebas y comprobaciones

### **3.3.7. Generación de los datos de prueba y mapeado de los datos origen**

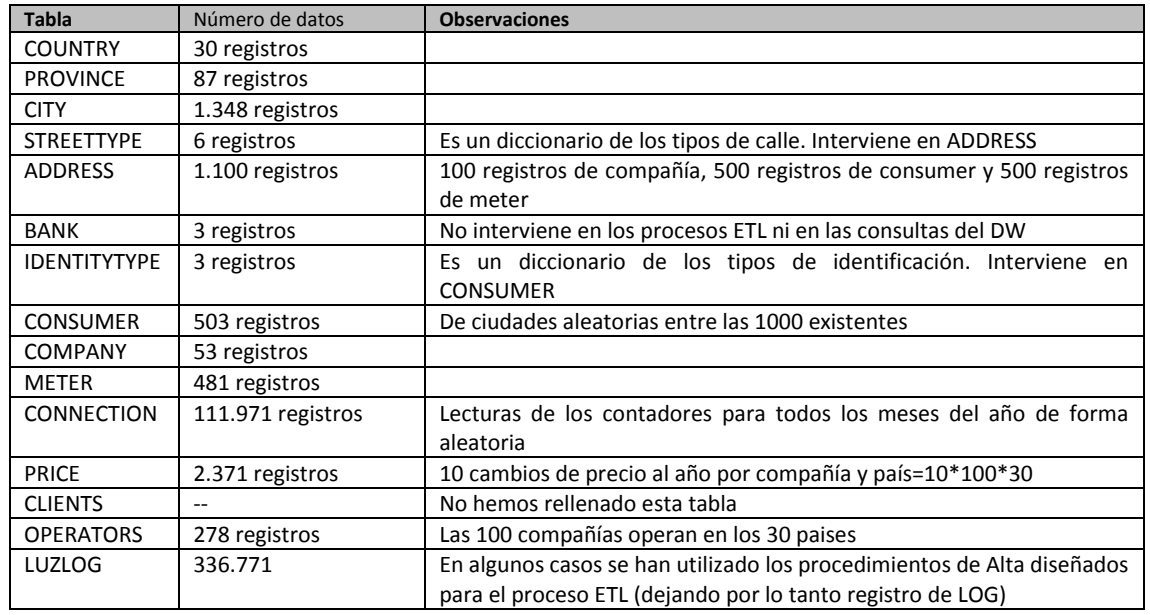

Se ha generado la siguiente plantilla de datos para las pruebas del ETL

*Tabla 26. Referencia de los datos de prueba generados*

#### **3.3.8. Selección de técnica para el proceso ETL**

La implementación del ETL en una base de datos ORACLE tiene varias aproximaciones [9] y [10] de las cuales proporcionaremos una sucinta explicación.

Existen dos tipos lógicos de extracción:

- Extracción total (*full extraction*): Se extraen todos los datos del sistema origen de una vez. No es necesario controlar los cambios de datos en el origen. En nuestro caso esta opción no es la idónea porque se van generando datos con las lecturas de los contadores, nuevos clientes, nuevos contadores… y es necesario prever la incorporación de datos adicionales al DW. Además el volumen de datos tratados hace que no sea operacional proceder a una carga completa del DW cada vez que se desea consultarlo.
- Extracción incremental (*incremental extraction*): Se extraen los datos añadidos o modificados a partir de un punto concreto en el pasado. Es necesario identificar la información que ha cambiado o se añadido. Esto se puede realizar a través de ciertas columnas del sistema origen, *timestamps*, o mecanismos como las "*change tables*" de Oracle.

En nuestro caso el mecanismo de extracción que se utilizará será el de extracción incremental.

Existen dos formas físicas para la extracción de los datos:

 $\checkmark$  Extracción online: Los datos se extraen del sistema origen directamente. Lo cual implica el acceso, de alguna manera, o a las tablas del sistema origen o a un sistema intermedio

donde se guarden los datos de forma temporal (llámese *snapshots logs* o tablas de cambios –*change tables*).

 $\checkmark$  Extracción offline: Los datos no se extraen directamente del sistema origen, sino que se genera algún tipo de repositorio donde extraer los datos fuera del sistema origen. Algunos de estos tipos de repositorio podrían ser Ficheros planos, Ficheros de volcado (dump files), redo y archivos de log, y tablespaces transportables.

En nuestro caso, y de acuerdo con el gran volumen de datos que genera el sistema operacional utilizaremos una extracción física online. De esta forma no es necesario generar ningún mecanismo para la generación de datos ahorrando tiempo de procesamiento y espacio físico (las connotaciones de espacio son especialmente importantes por la gran cantidad de datos del sistema operacional).

Las técnicas y herramientas para la extracción podrían clasificarse en:

- *Embedded ETL in the Oracle Database*: Oracle incluye extensiones al lenguaje SQL (multi–table insert y *MERGE* SQL) que permiten construir *scripts* ETL directamente.
- *SQL\*Loader*: Se trata de una utilidad de Oracle para la lectura de datos en ficheros planos (principalmente) aunque puede atacar otras bases de datos Oracle, bases de datos *legacy* (no relacionales incluso) y diversos formatos de hojas de cálculo.
- *Change Data Capture*: Además de una estrategia para implementar el proceso ETL, *Change Data Capture* da respuesta a la carga incremental de datos en el DW. Mediante la descripción de una serie de tablas de cambios (*change tables*) Oracle actualiza los cambios realizados en la base de datos (a través del acceso a los registros de transacciones), mediante *triggers* que forman parte de las transacciones comunes, hacia las tablas de cambios.
- *Data Pump*: Se trata de un mecanismo optimizado (permite paralelismo) de importación de datos de alta velocidad.
- *Transportable Tablespaces*: Es una característica de Oracle que permite copiar los datos contenidos en un *Tablespace* de una base origen a una base de datos de destino.
- *Oracle Warehouse Builder*: Se trata de una herramienta que provee de un *framework* gráfico para la definición y ejecución de procesos ETL.

Se ha implementado la extracción de datos directamente en SQL mediante la opción *Embedded ETL*, a través de "*database links*" aprovechando que el sistema origen es también una base de datos de Oracle. Se podría utilizar un esquema basado en *Change Tables* pero se considera que la actualización de las *Change tables* podría incidir en el rendimiento del sistema operacional, además de requerir, de nuevo, de un almacenamiento adicional. La estructura incremental de los datos facilita el proceso de extracción directa.

#### **3.3.9. Determinación de estrategia para datos históricos**

Es necesario determinar cómo se van a tratar los datos históricos, es decir, ¿cómo recargamos la BBDD? ¿Qué ocurre si tenemos dimensiones que han cambiado? ¿Qué ocurre con la tabla de hechos?

En primer lugar, se hace necesario distinguir entre la estrategia de actualización de las tablas de dimensiones y la estrategia de actualización de las tablas de hechos.

Las tablas de dimensiones definidas en el DW se consideran a todos los efectos dimensiones de tipo 1 (*Slowly Changing Dimension, SCD, Type* 1). Recogen los valores de fecha, tiempo, contadores (Metter), direcciones (Address), compañías (Company), y consumidores (Consumer). La estrategia de actualizaciones de estas dimensiones puede realizarse mediante la lógica de la instrucción SQL MERGE de Oracle. La lógica de la instrucción MERGE de Oracle habilita un UPDATE si el dato ya existe en la tabla o un INSERT si el dato no existe en la tabla. Realiza ambas operaciones en un solo paso.

No parece necesario realizar un seguimiento de los cambios en las dimensiones dada la orientación estadística de los datos del DW. Además, cualquier seguimiento que se desee realizar sobre las dimensiones podría realizarse a través de la creación de nuevas jerarquías en las tablas de dimensiones. Por lo tanto las tablas de dimensiones no recogen información histórica sobre los cambios en las dimensiones.

La tabla de hechos se basa, fundamentalmente, en la tabla de lecturas de los contadores (CONNECTION). La tabla CONNECTION es una tabla incremental porque las lecturas de los contadores se van añadiendo conforme se van produciendo. La lógica generada a través de los procedimientos almacenados del sistema operacional no permite la modificación de lecturas realizadas. Tan solo permite añadir nuevas lecturas. Por lo tanto el tratamiento de los datos históricos de esta tabla consiste únicamente en tener en cuenta la fecha de volcado de datos. La lectura de un contador siempre avanza hacia adelante.

#### **3.3.10. Procesos de Extracción**

El acceso a la base de datos operacional se realiza mediante la creación de un database link El código del enlace es:

```
/***********************************************/
/* DATABASE LINK TO THE OLTP DATABASE LUZ *****/
CREATE DATABASE LINK 
  LUZ_OLTP
CONNECT TO system
IDENTIFIED BY asus
USING 'localhost:1521/luz';
```
Es importante remarcar que la creación de un *database link* requiere un usuario con permisos elevados. Tanto permisos elevados para ejecutar la orden de creación de un *database link* en la base de datos del DW, como permisos elevados del usuario de la base de datos destino cuyas credenciales se explicitan en el script del *database link*. A partir de la creación del databaselink podemos acceder a las tablas y consultas de la base de datos operacional desde la base de datos del DW.

Distinguiremos 2 procesos de extracción: el proceso de extracción de los datos de las tablas de dimensiones y el proceso de extracción de la tabla de hechos. Ambos procesos se han implementado a través de sendas consultas que operan como *Stagging Area* para los datos transaccionales.

La extracción de datos para las tablas de dimensiones se realiza mediante la consulta (VIEW) STA\_DIMENSIONS\_QUERY. Esta consulta reúne todos los datos necesarios, a través del *Database Link* mencionado anteriormente, y sucesivas operaciones de *JOIN* para reunir los datos necesarios.

La extracción de los datos para la tabla de hechos se realiza mediante la consulta STA\_FACT\_QUERY que a su vez se base en la anterior consulta STA\_DIMENSIONS\_QUERY .

#### **3.3.11. Procesos de transformación**

Distinguiremos las transformaciones realizadas en las tablas de dimensiones y las transformaciones realizadas en la tabla de hechos.

En las tablas de dimensiones no se produce ningún tipo de transformación más allá de las operaciones necesarias para generar las diferentes jerarquías en las tablas de dimensiones.

En la tabla de hechos se producen 3 transformaciones relevantes:

- $\checkmark$  En primer lugar se calculan los diferentes ID (WID, de Warehouse ID) de las dimensiones.
- $\checkmark$  En segundo lugar se produce el cálculo del valor de la lectura anterior (véase punto [3.2.3](#page-53-0) Definición del gránulo.
- En tercer y último lugar se determina el precio de la energía en el momento de producirse las lecturas.

El valor del consumo, y el coste del mismo se calculan mediante *triggers* en el proceso de carga de datos.

#### **3.3.12. Procesos de carga del almacén de datos**

Se ha implementado una tabla de LOG que registra los diferentes procesos de carga del DW, distinguiendo entre carga/actualización de las dimensiones y carga de la tabla de hechos.

TUOC

El proceso de carga de las tablas de dimensiones se ha realizado mediante el procedimiento almacenado ETL LOAD DIMENSIONS. Este procedimiento no requiere parámetro ninguno. El proceso de actualización/inserción de las dimensiones se realiza mediante la instrucción MERGE de PLSQL que nos permite definir de una sola pasada tanto la actualización de las dimensiones como la inserción de los nuevos valores.

El proceso de carga de la tabla de hechos se ha implementado mediante el procedimiento almacenado ETL LOAD FACTS. Este procedimiento almacenado requiere 2 parámetros, la fecha inicial y la fecha final de los datos que serán cargados en la tabla de hechos. Fechas que hacen referencia al período de registro de los datos de consumo de los contadores y a toda la información relacionada con esta fecha (cambios de precio, compañías con suministro, clientes con suministro, etc…). El procedimiento almacenado para la carga de la tabla de hechos incorpora una lógica de control para evitar la carga de periodos repetidos.

#### **3.3.13. Pruebas del ETL**

Se ha generado un completo juego de datos de prueba para comprobar los procesos ETL del DW.

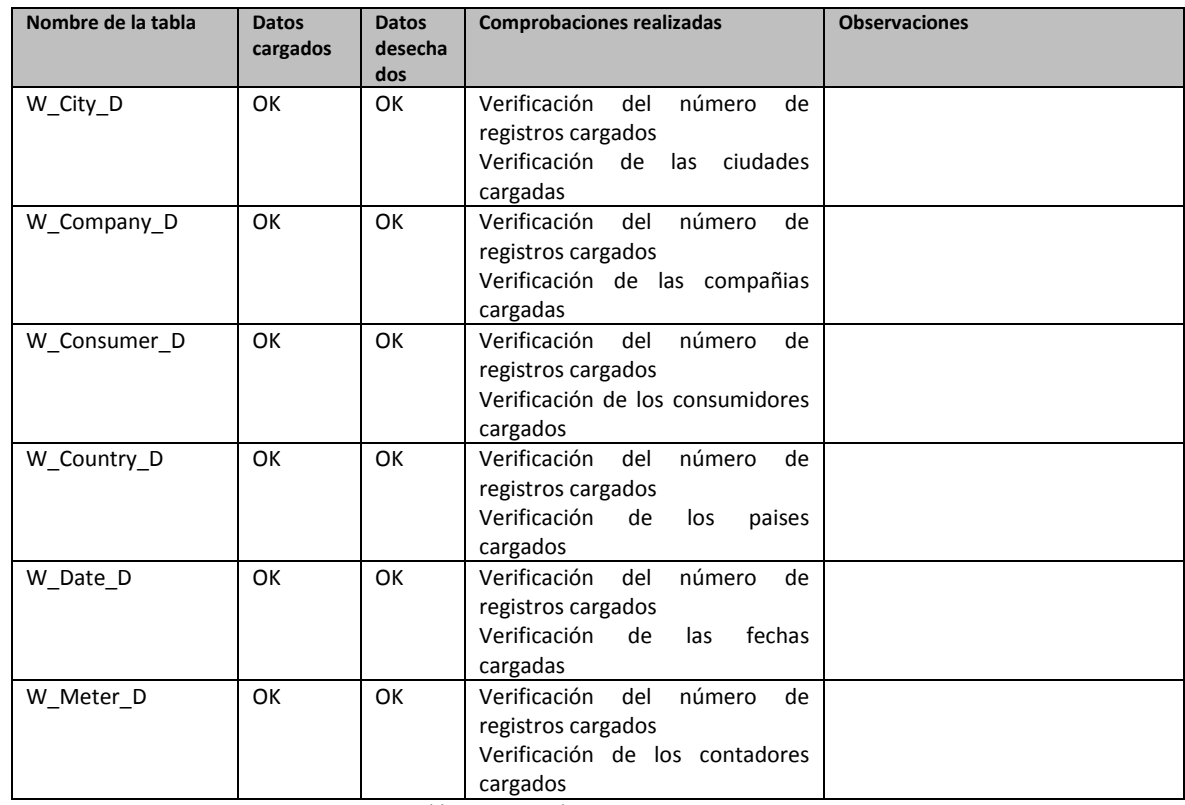

Las pruebas del ETL han finalizado con el siguiente resultado

*Tabla 27. Comprobaciones procesos ETL*

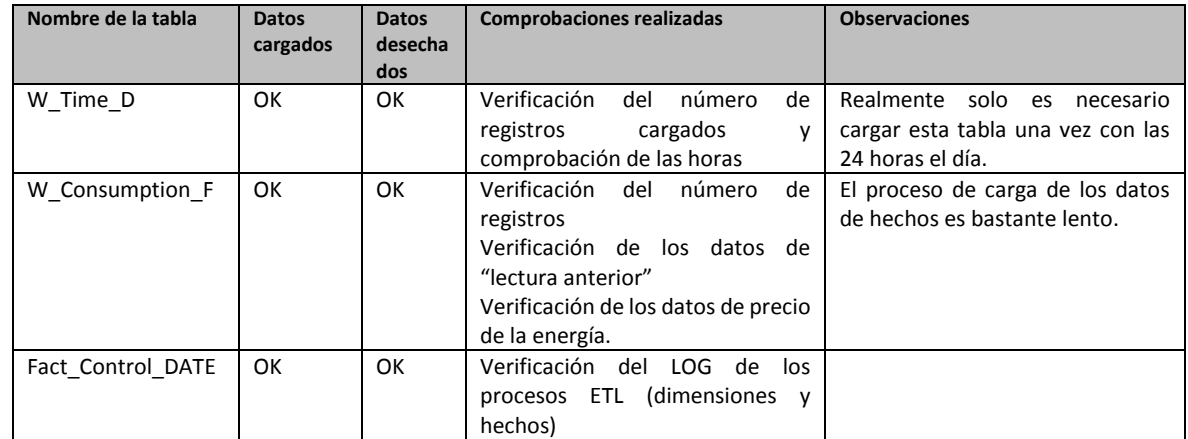

*Tabla 28. Comprobaciones procesos ETL (Continuación)*

#### **3.4. Diseño físico**

La fase de diseño físico es la última etapa en la construcción del DW. El objetivo de esta fase es dotar a nuestro diseño de la estructura física que le permita almacenar la información en un soporte físico no volátil, optimizar las políticas de acceso a la base de datos (almacenamiento, fragmentación, creación de índices) y establecer las condiciones de seguridad para el acceso de los datos.

Los pasos que se seguirán son:

- $\checkmark$  La creación de una BBDD del tipo datawarehouse, incluyendo los metadatos necesarios en el sistema ORACLE para soportar el diseño lógico realizado
- $\checkmark$  La aplicación del diseño lógico según los apartados anteriores.
- $\checkmark$  La optimización de las políticas de acceso a los datos (índices y fragmentación)
- $\checkmark$  La estructura de seguridad para el acceso a los datos.

# **3.4.1. Creación de la BBDD del DW**

El servidor en el que se ubicará el DW es el mismo que almacena la BBDD operacional. Esta situación no es especialmente favorable en términos de rendimiento, pero para testear el entorno de prueba del DW será suficiente. Los pasos realizados son:

 $\checkmark$  Crear una nueva BBDD con bdca (DBCA en inglés de Oracle Data Base Creation Assistant) [9] que se encuentra en /u01/app/Oracle/product/11.2.0/dbhome\_1/bin

Hemos decidido crear la base de datos con esta herramienta porque nos proporciona las siguientes ventajas:

- $\checkmark$  Optimización del rendimiento (al seleccionar la opción almacén de datos)
- $\checkmark$  Verificar la correcta configuración de los discos compartidos para cada *tablespace*
- $\checkmark$  Configuración de los servicios de red Oracle
- $\checkmark$  Arrancado de la instancia de la base de datos y de los listener correspondientes.

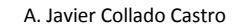

Los pasos de la creación de la BBDD con la herramienta DBCA no difieren en exceso de los realizados en el apartado [2.3,](#page-13-0) salvo que en el paso representado por la ilustración 4 se ha seleccionado la opción de almacén de datos (se mostrarán sólo las pantallas que muestran diferencias):

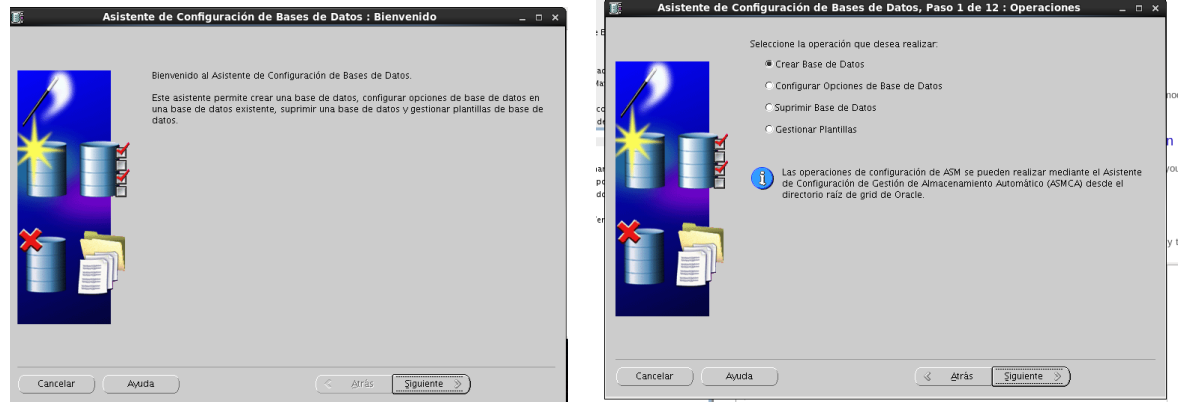

*Ilustración 25. Ejecución de dbca para el DW LUZ*

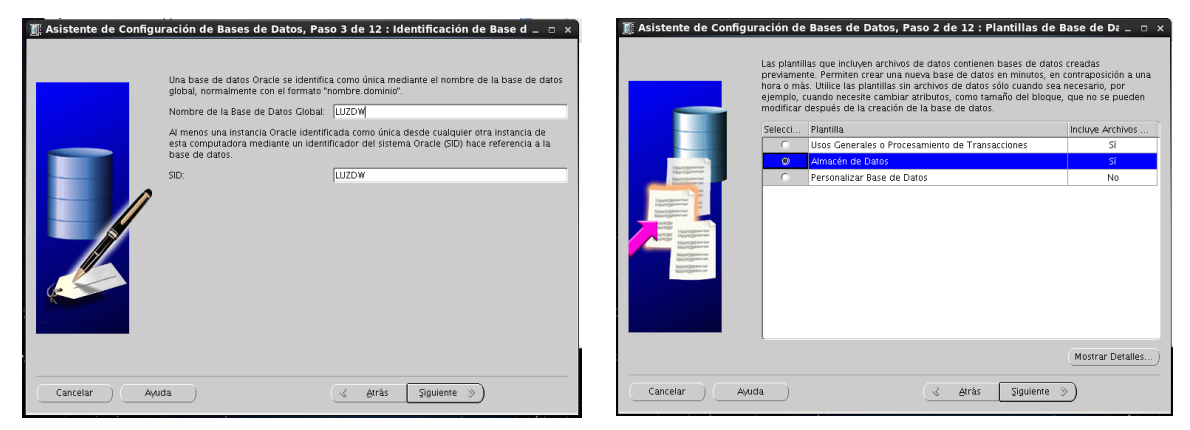

*Ilustración 26. Parámetros de la BBDD LUZDW*

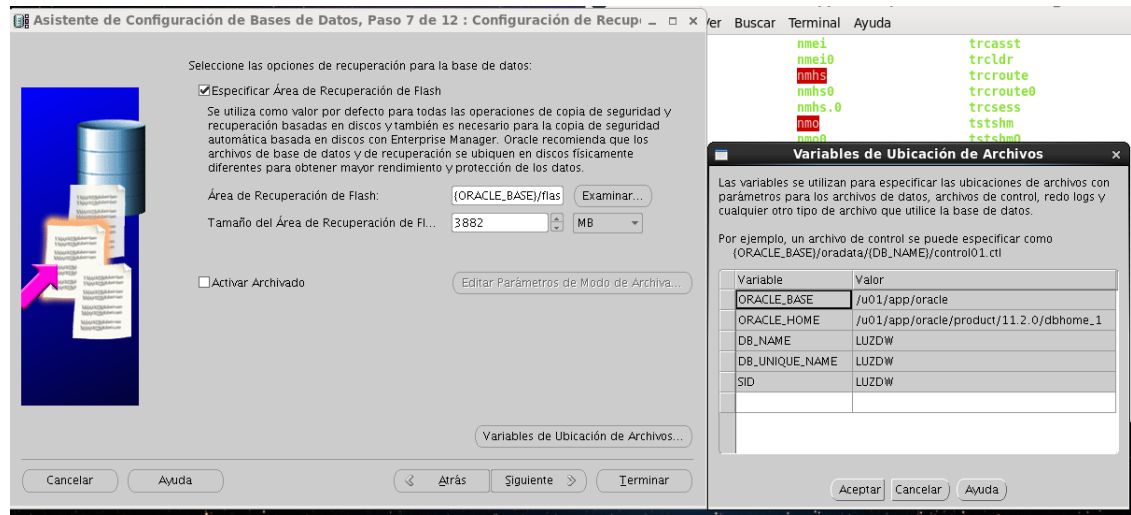

*Ilustración 27. Selección del tipo de datos DW para LUZDW*

En el apartado tamaño (*sizing*) define el tamaño del bloque (página) de la base de datos. Es recomendable utilizar bloques de tamaño grande (16.384 bytes) [9] para optimizar los procesos del DW (un mayor bloque supone más registros almacenados en la misma página, lo cual reduce las operaciones de I/O). En el caso que se presenta en la ilustración 27, las limitaciones del entorno de prueba impiden este tipo de optimización.

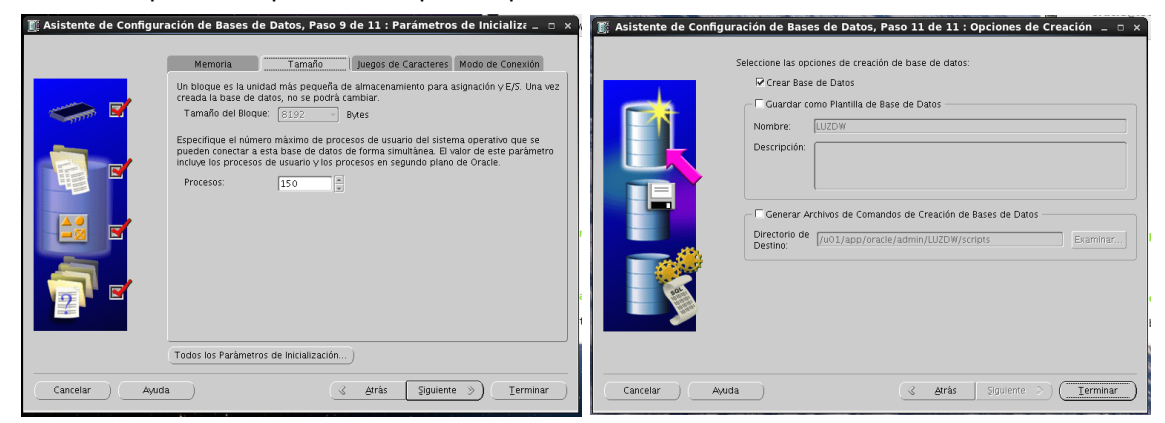

*Ilustración 28. Tamaño de la página física de la BBDD del DW y datos finales de configuración*

La ausencia de ningún tipo de información sobre el tamaño de los archivos de la BBDD tiene su explicación en el formato de instalación. Cuando se usa una base de datos preconfigurada no es posible controlar el tamaño de los archivos sólo la ubicación de los mismos.

Una vez finalizado el asistente, la BBDD ha sido creada correctamente. Podemos iniciar la consola de la BBDD para comprobar su funcionamiento con la siguiente orden: ./emctl start dbconsole

Es posible obtener el error "*environment variable ORACLE\_UNQNAME not defined*" ya que disponemos de varias bases de datos en el mismo servidor (obviamente se trata de un entorno de prueba, en un entorno de producción sería más indicado disponer de un servidor para cada BBDD).

| $\boxed{\mathbb{Z}}$                             |                   | oracle@localhost:/u01/app/oracle/product/11.2.0/dbhome 1/bin                     | $  \times$ |
|--------------------------------------------------|-------------------|----------------------------------------------------------------------------------|------------|
| Archivo Editar Ver Buscar                        | Terminal Avuda    |                                                                                  |            |
| emdct10                                          | nmhs <sub>0</sub> | trcroute0                                                                        |            |
| <b>EMDeploy</b>                                  | nmbs.0            | trcsess                                                                          |            |
| EMDeploy.bat                                     | nmo               | tstshm                                                                           |            |
| <b>EMDeploy.pm</b>                               | nmo <sub>θ</sub>  | tstshmO                                                                          |            |
| emdfail.command                                  | $nmo. \theta$     | uidrvci                                                                          |            |
| <b>EMDiag.pm</b>                                 | nmocat            | uidrycio                                                                         |            |
| emdrollogs.pl                                    | nmocate           | umu                                                                              |            |
| emdward                                          | nmosudo           | unzip                                                                            |            |
| emdwgrd.bat                                      | nmosudo0          | wrap                                                                             |            |
| emdwgrd.pl                                       | nmupm             | wrap0                                                                            |            |
| <b>EmKeyCmds.pm</b>                              | nmupm0            | wrc                                                                              |            |
| <b>EMomsCmds.pm</b>                              | odisrvreg         | wrc0                                                                             |            |
| <b>EMSAConsoleCommon.pm</b>                      | oerr              | xml                                                                              |            |
| emtgtctl                                         | oidca             | xmlcq                                                                            |            |
| emtgtctl2                                        | oidprovtool       | xmlwf                                                                            |            |
| emtatctl20                                       | ojmxtool          | xsl                                                                              |            |
| emutil                                           | oimxtool0         | xsql                                                                             |            |
| emutil.bat.template                              | ojvmjava          | xvm                                                                              |            |
| emwd.pl                                          | ojvmtc            | zip                                                                              |            |
| [oracle@localhost bin]\$ ./dbca                  |                   |                                                                                  |            |
| [oracle@localhost bin]\$ ./emctl start dbconsole |                   |                                                                                  |            |
|                                                  |                   | Environment variable ORACLE UNQNAME not defined. Please set ORACLE UNQNAME to da |            |
| tabase unique name.                              |                   |                                                                                  |            |
| [oracle@localhost bin]\$                         |                   |                                                                                  |            |

*Ilustración 29. Error de variable UNQNAME al iniciar la consola*

Realizamos manualmente un export de la variable con:

export ORACLE\_UNQNAME=LUZDW

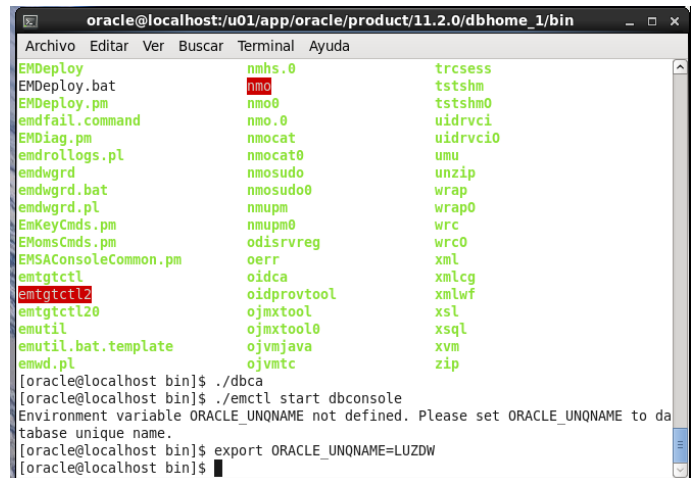

*Ilustración 30. Configurando la variable ORACLE\_UNQNAME para el inicio de la consola de Oracle*

Y ya es posible iniciar la consola general de la BBDD con la orden . /emctl start dbconsole

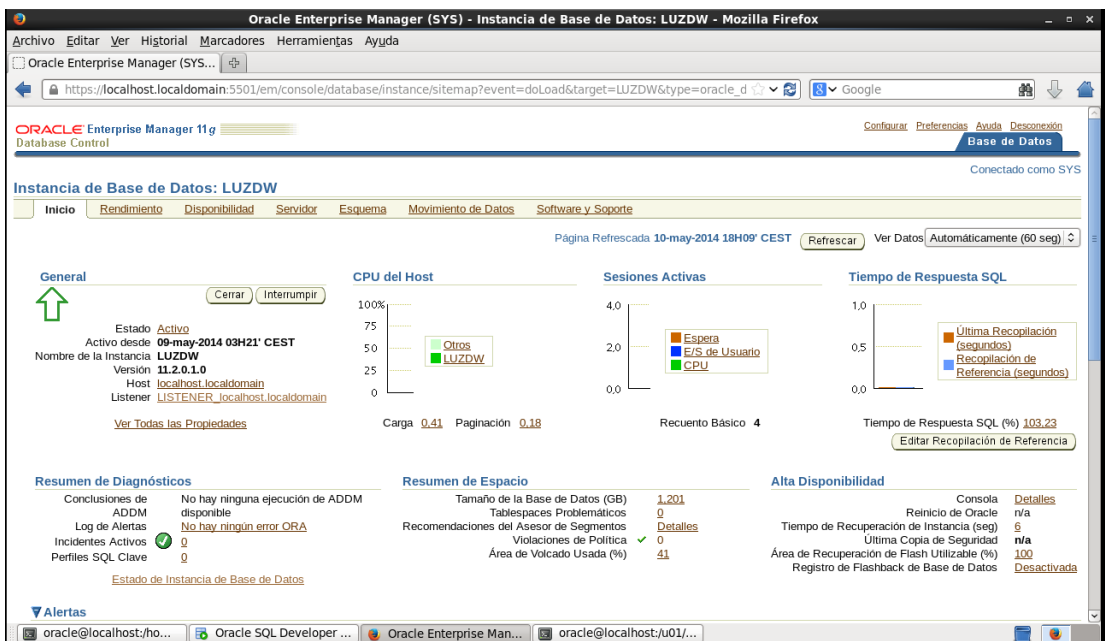

*Ilustración 31. Enterprise Manager en LUZDW*

Todos los objetos de la base de datos necesitan ubicarse en un esquema por lo que el siguiente paso será la creación de un esquema en la base de datos.

#### **3.4.2. Creación del esquema y almacenamiento para la BBDD**

Los diferentes objetos de la BBDD del DW se estructuraran en el esquema lógico *dw*. La creación del esquema requiere primero la creación de un usuario y la asignación de permisos a ese usuario. Los detalles de implementación se encuentran en el anexo VI.

De acuerdo con la previsión del ingente número de registros que va almacenar la BBDD del DW cobra especial importancia planificar adecuadamente como se va a desarrollar el almacenamiento de las diferentes entidades de la BBDD.

El almacenamiento en ORACLE se organiza mediante lo que se denomina TABLESPACES. El TABLESPACE es el nombre lógico usado en el ámbito de un SCHEMA para especificar la ubicación donde deben residir los objetos de la base de datos. La definición de un TABLESPACE incluye la ubicación física de los ficheros, el tamaño, el tipo de crecimiento, etc…

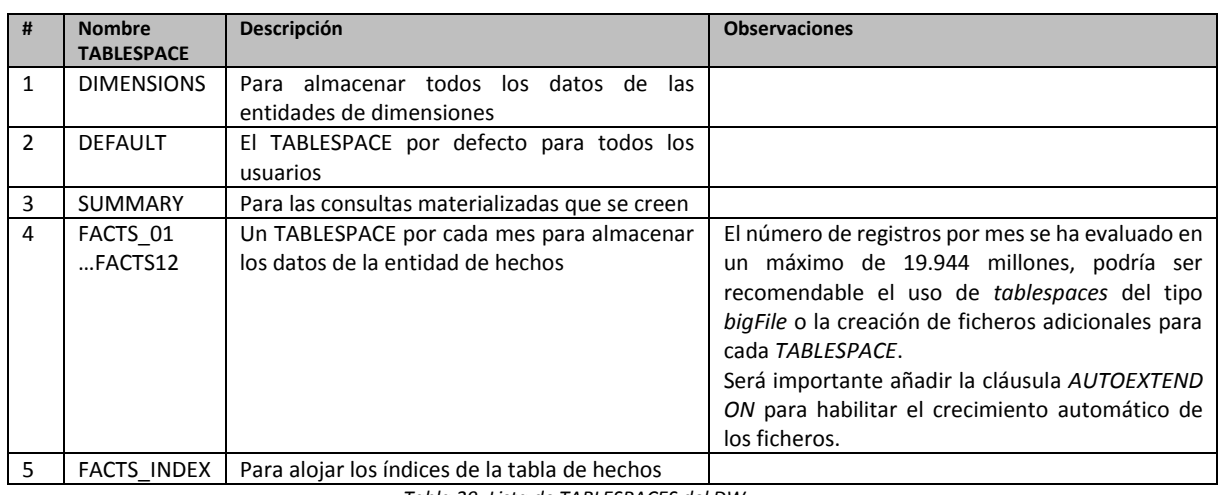

La definición de los TABLESPACES en el DW quedará:

*Tabla 29. Lista de TABLESPACES del DW*

El espacio inicialmente asignado a cada *tablespace* y el factor de crecimiento también son datos que pueden influir negativamente en el rendimiento de la solución. En base a los criterios de dimensionamiento establecidos es necesario evaluar el tamaño de la tabla de hechos para determinar el espacio inicial ideal:

De esta forma el espacio de la tabla se define como:  $V_T = N_B * T_B$  donde N<sub>B</sub> es el número de bloques y  $T_B$  es el tamaño del bloque.

El tamaño de un bloque T<sub>B</sub> viene definido por el tamaño de la cabecera (C<sub>B</sub>) y el tamaño de los datos (D<sub>B</sub>). La fórmula para calcularlo es  $T_{bloque} = C_{bloque} + D_{bloque}$ .

No obstante para determinar el espacio de los datos  $(D<sub>B</sub>)$  es necesario determinar el valor del espacio libre distribuido (EL, o lo que es lo mismo, la relación PCTFREE/PCTUSED) que limitan el espacio útil (EU). Así tendremos que  $D_{bloque} = EL_{bloque} + EU_{bloque}$ . Que podemos expresar como  $EL_{bloque} = \frac{PCTFREE * D_{bloque}}{100}$  $\frac{E E * D_{bloque}}{100}$  y  $EU_{bloque} = \frac{(100 - PCTFREE) * D_{bloque}}{100}$ 100
Para estimar el valor del número de bloques tendremos que  $N_B = \overline{FB} * N_{filas}$ , donde FB es el valor del factor de bloqueo medio  $\overline{FB} = \frac{EU_{bloque}}{\overline{T}}$  $\frac{Z_{\textit{trique}}}{T_{\textit{fila}}}$  teniendo que EU<sub>bloque</sub> es el espacio útil dentro del bloque.

El tamaño de las filas de la tabla es:

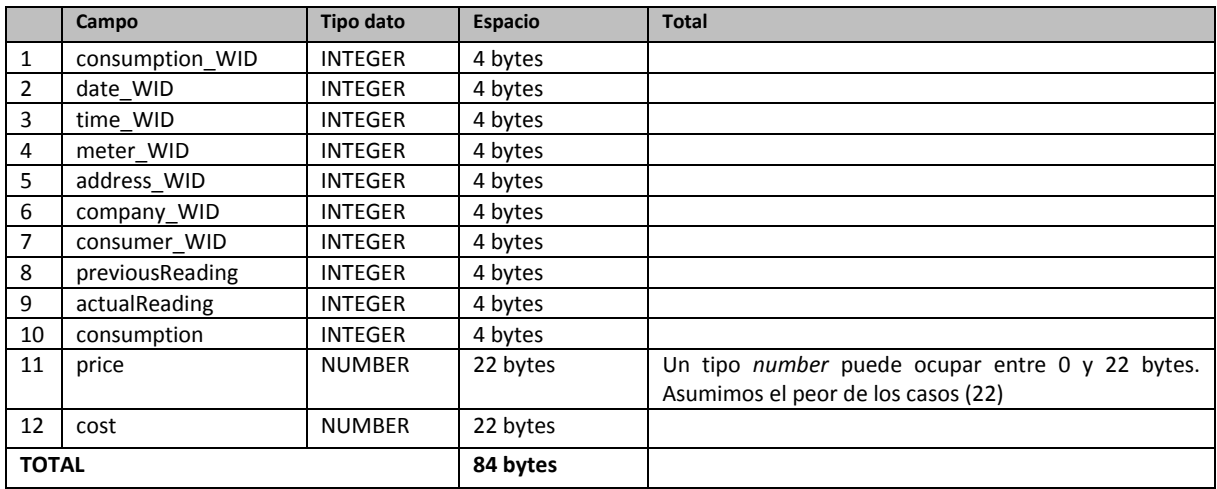

*Tabla 30. Cálculo del tamaño de una fila de la tabla de hechos*

Así pues tenemos que  $T_{\text{fila}}$ =84 bytes

El tamaño de bloque por defecto es de 8Kb, aunque ya hemos citado que el valor idóneo en una BBDD utilizada para un DW podría ser 16Kb. Tomando el valor de 16 Kb tenemos que el espacio útil sería: EU=16\*1024-84=16.300 bytes.

Todos los bloques tienen una cabecera de 86 bytes. La cabecera de fila usa 3 bytes. Las filas de longitud inferior a 250 bytes usan 1 byte de marca de longitud (las filas de longitud superior a 250 bytes utilizan 3 bytes) [8].

El parámetro PCTFREE se fija inicialmente a 0, es decir, evaluaremos el espacio necesario en base a la premisa de que se ocupa todo el espacio disponible en el bloque para el almacenamiento de los datos. Para el almacenamiento de los índices consideraremos un valor de PCTFREE=33.

El factor de bloqueo medio quedaría como  $\overline{FB} = \frac{EU_{block}}{\overline{T} \cdot \overline{T}}$  $\frac{U_{bloque}}{T_{fila}} = \frac{16.300 \: bytes}{84 \: bytes}$  $\frac{3.500 \text{ bytes}}{84 \text{ bytes}}$  = 194 filas por bloque

El número de bloques para 19.944 millones de filas sería  $N_{bloque} = \frac{19.944.000.000}{104}$ 194 filas = 102.804.124

Por lo tanto el tamaño de la tabla sería de  $V_T = N_B * T_B = 102.804.124$  bloques \* 16  $\frac{Kb}{bloque}$  $1.644.865.979$   $KB \equiv 1.606.314$   $MB \equiv 1.569$  GB

Para un conjunto de contadores similar al de España, la explotación del DW de un año completo podría suponer un almacenamiento de 12\*1.600 GB= 19.200GB≈ 18,75 TB aproximadamente.

Una vez que hemos determinado es espacio de los datos es necesario evaluar también el espacio que ocuparán los índices de las tablas. Y el principal índice será el de la tabla de hechos. Oracle genera índices de tipo B+ automáticamente para las claves primarias. Las entradas de un índice en un árbol B+ están representadas siempre en las hojas. La entrada consiste en el valor que se indiza más un puntero al resto de la fila (ROWID). Supondremos que ROWID sólo se compone de FICHERO, BLOQUE y FILA y por lo tanto tiene 12 bytes (4 bytes para cada descriptor).

Así pues tendremos que el tamaño de cada entrada en una hoja vendrá definido por el tamaño del campo clave (consumption\_WID) más el tamaño del ROWID:  $T_{entrada hoja} = T_{clave} + T_{ROWID ext} =$  $4 B + 12 B = 16B$ 

Para los punteros internos al árbol vamos a suponer que FILA no es un valor necesario y por lo tanto el puntero ocupará tan solo 9 bytes, ORACLE almacena solo un prefijo separador en los nodos no hoja. El valor del prefijo separador depende de los valores y de su distribución así que utilizaremos para su estimación el tamaño de la entrada. Se obtendrá así, una cota superior para el número de bloques en los niveles internos y altura del árbol.

$$
T_{entrada n^2 \text{ hoja} \max} = T_{clave} + T_{ROWID \text{ int}} = 4B + 9B = 13B
$$

Como ya hemos comentado anteriormente, el valor del espacio libre de los bloques de los índices se estimará en 1/3 del total (PCTFREE=33). Así tendremos que,

$$
EU_{bloque} = \frac{(100 - PCTFREE) * D_{bloque}}{100} = \frac{(100 - 33) * 16.300}{100} = 10.921
$$

Para calcular el número de bloques hoja, restaremos en primer lugar el espacio ocupado por los punteros internos que enlazan estos para el recorrido secuencial. El número de bloques se calcula de forma análoga que en el cálculo para las tablas de datos

$$
EU_{bloque\ nodo\ hoja} = 10.921 - 2 * T_{ROWID\ int} = 10.921 - 2 * 9 = 10.903B
$$

El factor de bloqueo medio quedaría como  $\overline{FB} = \frac{EU_{blogue\,node\,ho_{oja}}}{\overline{T}$  $\frac{J_{bloque\,nodo\,ho oja}}{T_{entrada\,ho oja}} = \frac{10.903\,ytes}{16\,bytes}$  $\frac{6.503 \text{ yles}}{16 \text{ bytes}}$  = 681 filas por bloque

El número de bloques para 19.944 millones de filas sería  $N_{nodo hoja} = \frac{19.944.000.000}{\sqrt{g}l_{\text{diss}}}$  $681 \frac{filas}{bloque}$ = 29.286.344

Para el segundo nivel del tendremos que N<sub>bloque</sub> -1=29.286.344 bloques -1=29.286.343 entradas separadoras para almacenar. No existen punteros internos para el recorrido secuencial

$$
\overline{FB_{nodo\,n^{\circ}\,ho\rho\rho a}} = \frac{EU_{bloque\,nodo\,ho\rho a}}{\overline{T_{entrada\,ho\rho a}}} = \frac{10.903B}{13B} = 839B
$$

El número de bloques para almacenar el segundo nivel del árbol sería de  $N_{nodo hoja}^2 =$  $\frac{29.286.344 \text{ entradas}}{222 \text{ entradas}} = 34.906 \text{ bloques}$ 839 *bloque* 

Para el tercer nivel del índice tendríamos de forma análoga que N<sub>bloque</sub> -1=34.906 bloques -1=34.905 entradas separadoras para almacenar. No existen punteros internos para el recorrido secuencial

$$
\overline{FB_{nodo n^{\circ} \, h oja}} = \frac{EU_{bloque \, nodo \, hoja}}{\overline{T_{entrada \, hoja}}} = \frac{34.905B}{13B} = 2685B
$$

El número de bloques para almacenar el tercer nivel del árbol sería de  $N_{nodo hoja}^3 = \frac{34.905 \text{ entradas}}{2695 \text{ entradas}}$  $\frac{2685 \frac{entradas}{11}}{2685 \frac{entradas}{11}}$ bloque

13 bloaues

El cuarto nivel del árbol se podría almacenar en un solo bloque. De esta forma tendríamos el tamaño total del índice como  $T_{indice} = N_{bloques} * T_{bloques} = (29.286.344 + 34.906 + 13 + 1) * 16KB =$  $469.140.224KB \equiv 458.145 MB \equiv 45 GB \equiv 0.04 TB$  como espacio necesario mínimo para el tablespace mensual que almacene los índices de la tabla de hechos

Es necesario contar con el nivel de permisos adecuado para poder ejecutar las órdenes de creación de TABLESPACES (usuario system). La implementación de los tablespaces en ORACLE se encuentra detallada en el anexo VI.

### **3.4.3. Índices**

Durante la creación de las tablas se han establecido los siguientes índices de acuerdo con el modelo lógico:

| Nombre de índice                   | <b>TABLA</b>    | <b>Atributo</b> | <b>Tipo</b>         |
|------------------------------------|-----------------|-----------------|---------------------|
| PK_W_Time_D                        | W_TIME_D        | time WID        | <b>INTEGER</b>      |
| PK W Meter D                       | W METER D       | meter WID       | INTEGER (sintético) |
| PK_W_Address_D                     | W ADDRESS D     | address_WID     | INTEGER (sintético) |
| PK W COMPANY D                     | W COMPANY D     | company WID     | INTEGER (sintético) |
| PK_W_CONSUMER_D                    | W CONSUMER D    | consumer WID    | INTEGER (sintético) |
| PK W Date D                        | W DATE D        | date WID        | DATE                |
| PK W CONSUMPTION F                 | W CONSUMPTION F | consumption Wid | INTEGER (sintético) |
| $Table 21$ <i>Indicas dal DIII</i> |                 |                 |                     |

*Tabla 31. Índices del DW*

En esta fase del proyecto intentaremos proponer nuevos índices derivados de las necesidades operativas del DW, y no en base al diseño lógico establecido.

Una correcta y acertada valoración de los índices necesarios debe realizarse en base a las consultas realizadas más frecuentes y el análisis de los tiempos de acceso. Además es necesario valorar la ganancia de tiempo en el acceso a los datos gracias a los índices contra la pérdida de tiempo en el mantenimiento de los índices y la cantidad de espacio necesario para el

almacenamiento de los mismos. En cualquier caso, y basándonos en los consejos de [7] y [9] se propondrían la creación de los siguientes índices:

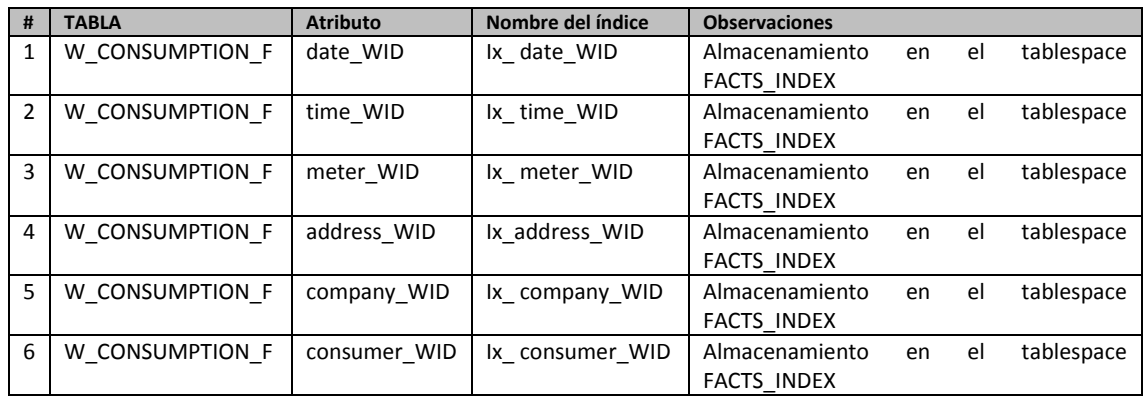

*Tabla 32. Propuesta de índices*

En el Anexo VI se encontrará la codificación de los índices propuestos de la tabla anterior.

### **3.4.4. Particiones/Fragmentación**

Como ya hemos visto las dimensiones de la tabla de hechos (W\_CONSUMPTION\_F) hace necesario aplicar patrones de fragmentación para optimizar el rendimiento del almacenamiento. Queda por determinar la estrategia de fragmentación.

Por la disposición de los TABLESPACES parece que la mejor estrategia es una fragmentación de tipo horizontal (subconjuntos de tuplas) derivada (en base a predicados definidos sobre atributos de otras relaciones, en este caso la tabla de dimensiones de tiempo). En este caso el esquema de asignación para la fragmentación vendría dado por el atributo mes (*monthNumber*) de la tabla de dimensiones de tiempo W\_Date\_D.

En una partición horizontal derivada la tabla hijo hereda la partición de la tabla padre a través de la referencia a la clave externa. Por eso la tabla W\_DATE\_D, pese a ser una tabla de dimensiones se almacenará en los TABLESPACES determinados para la tabla de hechos. De esta forma no es necesario añadir en la tabla de hechos el atributo *monthNumber* para realizar la partición, y podemos definir la partición por referencia de la clave externa.

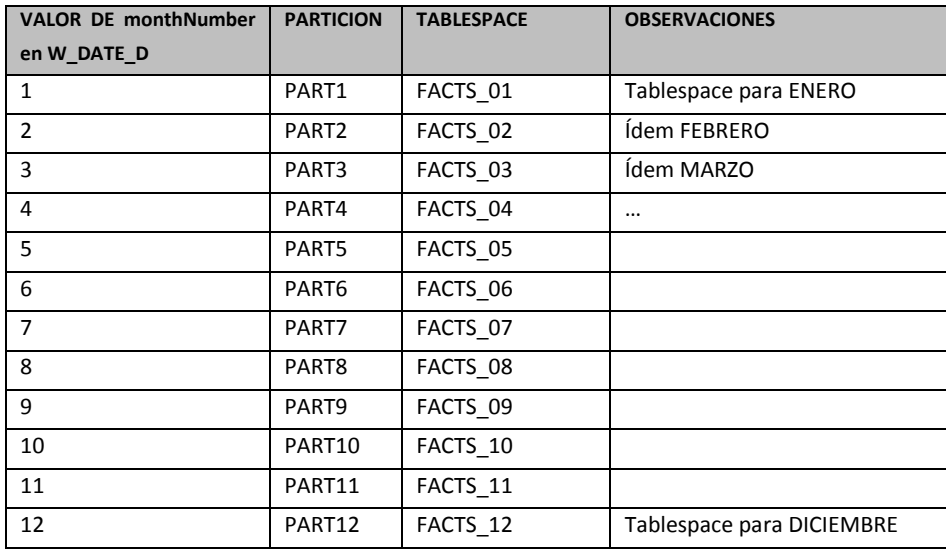

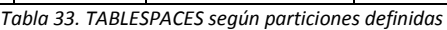

El detalle de la aplicación práctica del diseño de las particiones se encuentra en los scripts de creación de las tablas en el anexo VII.

El resto de entidades (de dimensiones) no requiere la aplicación de patrones de fragmentación por la volumetría de las tablas.

#### **3.4.5. Seguridad**

La operativa del DW de acuerdo al diagrama de casos de uso requiere de 2 usuarios bien diferenciados: Un usuario con capacidad para realizar los procesos ETL, y otro usuario para realizar las consultas diseñadas.

El usuario con capacidad para realizar los procesos ETL, la creación de las tablas y demás elementos del DW es dw. En el anexo VI puede encontrarse la definición lógica del mismo.

De igual forma, el usuario que ejecuta el conjunto de consultas del DW se denomina *dwQuery*. En el anexo VI puede encontrarse la definición lógica del mismo.

### **3.5. Summary Tables**

Una eficiente gestión del DW requiere la creación de tablas sumarizadas (*summary tables*) que permitan el acceso rápido a la información solicitada frecuentemente, en nuestro caso, la información requerida en las consultas a desarrollar.

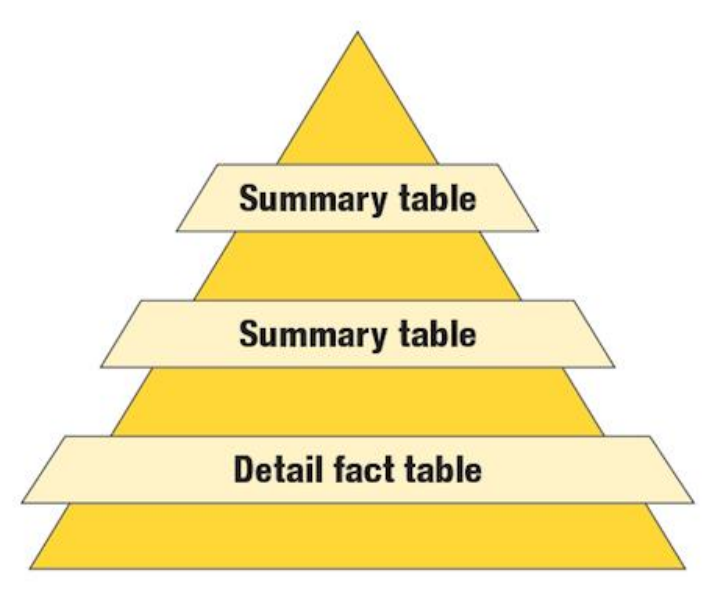

*Ilustración 32. Pirámide de tablas resumen. Fuente [11]*

La característica fundamental de estas tablas es que son mucho más pequeñas que la tabla de hechos general y, por lo tanto, la consulta de las mismas es inmediata. Conforme vamos descendiendo en la pirámide de tablas resumen las tablas tienen mayor cantidad de datos y las consultas resultan más costosas, aunque disponemos de mayor riqueza en los datos.

La estrategia de creación de las tablas resumen requiere evaluar de qué forma se van a crear y actualizar para evitar que contengan datos no actualizados. Básicamente existen tres formas de construir una tabla resumen [9]:

- $\checkmark$  Mediante disparadores en la tabla de Hechos: De manera que al actualizar la tabla de hechos se actualizan también las tablas resumen.
- $\checkmark$  Durante el proceso ETL: El mismo proceso que carga de la tabla de hechos, procede a cargar las tablas resumen.
- $\checkmark$  Proceso posterior al ETL: Una vez se han desarrollado los procesos ETL se procede a reconstruir (REBUILT) las tablas resumen.

La estrategia implementada ha sido mediante disparadores para respetar los condicionantes expuestos en el enunciado del problema. Mediante el trigger de actualización de datos de la tabla de hechos se rellenan las diferentes tablas resumen.

Las tablas resumen que se han creado son:

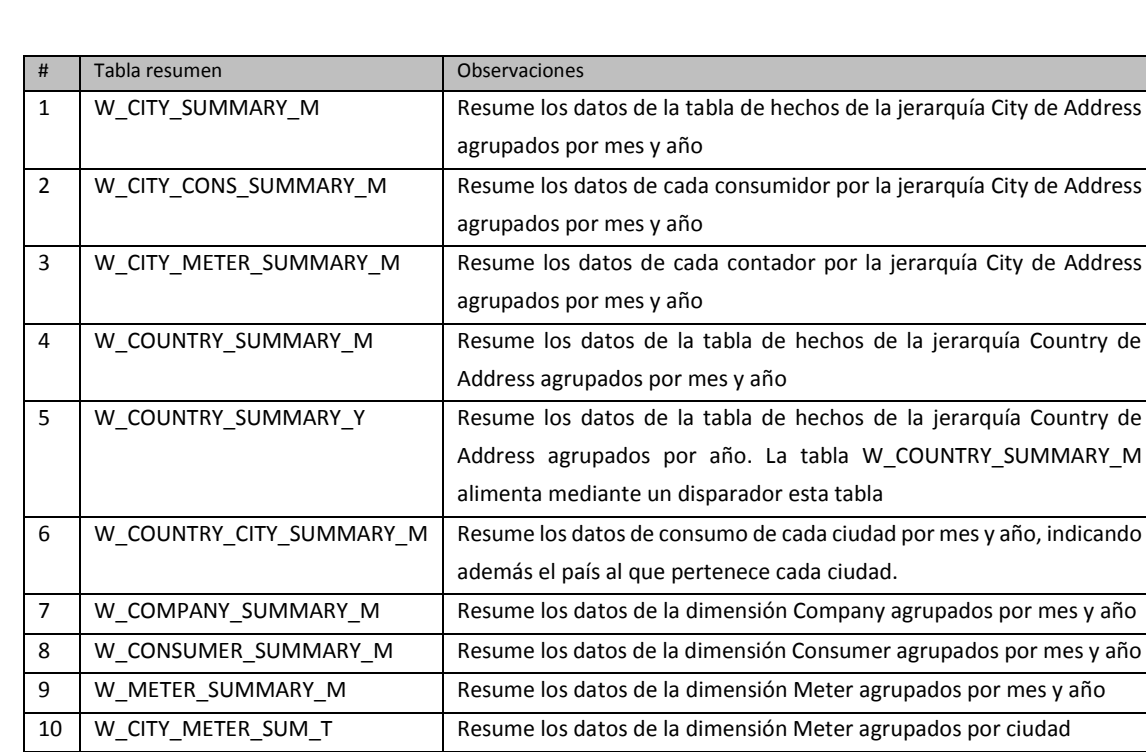

Como se puede observar las tablas resumen están muy ligadas a las entidades que aparecen como dimensiones del DW. Los scripts de la creación de las tablas resumen del DW se encuentran en el anexo VII.

*Tabla 34. Summary Tables*

### **3.6. Diseño e implementación de las consultas**

En el anexo XI se puede encontrar una breve explicación sobre la construcción de cada consulta y el detalle de las comprobaciones realizadas para asegurar la corrección del resultado.

#### **3.6.1. Consulta 1**

La consulta debe devolver el consumo eléctrico mensual de cada contador medido en Kw/h.

Esta consulta se implementa como un simple *SELECT* a la tabla resumen W\_METER\_SUMMARY\_M cuyo código incluimos a continuación:

CREATE OR REPLACE VIEW CONSULTA1 AS SELECT \* FROM W\_METER\_SUMMARY\_M\_ORDER BY\_YEARNUMBER, MONTHNUMBER, METER\_WID;

### **3.6.2. Consulta 2**

Dada una ciudad y un mes como parámetros, el listado de todos los contadores cuyo consumo mensual ha superado el 80% del consumo medio de todos los contadores de la ciudad en ese mismo periodo de tiempo. Todo ello ordenado de forma ascendente por el tanto por ciento de consumo eléctrico consumido

La consulta ha resultado ser un poco más compleja. Utiliza una subconsulta sobre la tabla W\_CITY\_SUMMARY para recopilar el valor del 80% del consumo medio de todos los contadores de una ciudad para el periodo de tiempo buscado. A partir de aquí se utiliza el valor de esa subconsulta en la cláusula *WHERE* de la consulta general sobre la tabla W\_CITY\_METER\_SUMMARY\_M. Esta tabla contiene el consumo de todos los contadores de cada ciudad por periodo de año y mes.

```
CREATE OR REPLACE VIEW CONSULTA2 AS 
SELECT
  CITY_WID
   , YEARNUMBER
   , MONTHNUMBER
   , METER_WID
   , CONSUMPTION_M
 , (SELECT CONSUMPTION M_FROM W_CITY_SUMMARY_M_WHERE CITY_WID=T.CITY_WID AND
YEARNUMBER=T.YEARNUMBER AND MONTHNUMBER=T.MONTHNUMBER)*80/100 AS TOTAL80
FROM W_CITY_METER_SUMMARY_M_T
WHERE (T.CONSUMPTION_M>(SELECT CONSUMPTION_M FROM W_CITY_SUMMARY_M WHERE
CITY_WID=T.CITY_WID_AND_YEARNUMBER=T.YEARNUMBER AND MONTHNUMBER=T.MONTHNUMBER)*80/100);
```
### **3.6.3. Consulta 3**

Dados un mes y un país concretos, consumo eléctrico de cada ciudad como suma de todos los contadores instalados.

La consulta es trivial recogiendo los datos de la tabla resumen W\_COUNTRY\_CITY\_SUMMARY\_M que recoge los consumos y el coste de la energía para cada ciudad correspondiente a un país, acumulado por mes y año.

```
CREATE OR REPLACE VIEW CONSULTA3 AS 
SELECT YEARNUMBER, MONTHNUMBER, COUNTRY_WID, CITY_WID, CONSUMPTION_M FROM
W_COUNTRY_CITY_SUMMARY_M
ORDER BY YEARNUMBER, MONTHNUMBER, COUNTRY WID, CITY WID;
```
### **3.6.4. Consulta 4**

Dada una empresa de suministro y un mes concreto, porcentaje de lecturas de contadores realizadas de forma correcta. Se considera como tales aquellas en las que la conexión se ha efectuado de forma correcta y se ha podido leer la lectura.

Esta consulta se implementa como un *SELECT* sobre la tabla resumen W\_COMPANY\_SUMMARY\_M, donde se utilizan los valores de las columnas CORRECTREADINGS (filas con lecturas correctas, es decir que tienen un consumo mayor que 0), y TOTALREADINGS (total de lecturas) para calcular el porcentaje que requiere la consulta.

En el ejemplo que se acompaña se utilizan los valores de compañía 53 y de mes =3. Aunque la consulta se puede introducir en un procedimiento almacenado que tenga esos parámetros de entrada.

```
CREATE OR REPLACE VIEW CONSULTA4 AS 
SELECT COMPANY WID, YEARNUMBER, MONTHNUMBER, CORRECTREADINGS, TOTALREADINGS,
TO_CHAR((CORRECTREADINGS/TOTALREADINGS)*100, '999.99') AS READINGS_OK 
FROM W_COMPANY_SUMMARY_M
ORDER BY YEARNUMBER;
```
#### **3.6.5. Consulta 5**

Listado de los contadores que tienen un determinado número de años de antigüedad

Esta consulta no requiere de ninguna tabla resumen. Se puede obtener el dato directamente desde la tabla de dimensiones W\_METER\_D donde uno de los atributos de esta tabla es la fecha de instalación del contador, o incluso desde la propia tabla de contadores del sistema operacional. La única dificultad recae en la fórmula para calcular la edad. Así pues tendríamos:

```
CREATE OR REPLACE VIEW CONSULTA5 AS 
SELECT METER WID, TO CHAR (METERINSTALLATIONDATE, 'DD/MM/YYYY') AS METERDATE,
trunc((to number(to char(sysdate,'yyyymmdd'))-
to_number(to_char(METERINSTALLATIONDATE,'yyyymmdd')))/10000) AS AGE 
FROM W_METER_D
ORDER BY METERINSTALLATIONDATE;
```
#### **3.6.6. Consulta 6**

Dada una ciudad y un año concretos, el valor medio de la energía consumida, teniendo en cuenta que el coste de la energía es variable.

Esta consulta resulta trivial calculada sobre la tabla W\_CITY\_SUMMARY\_Y. Esta tabla se carga como consecuencia de un *trigger* establecido en la tabla W\_CITY\_SUMMARY\_M.

```
CREATE OR REPLACE VIEW CONSULTA6 AS 
SELECT YEARNUMBER, COUNTRY_WID, CONSUMPTION, ENERGYCOST,
TO CHAR((CONSUMPTION/ENERGYCOST),'99.999999) AS AVERAGE COST FROM W COUNTRY SUMMARY Y
ORDER BY YEARNUMBER, COUNTRY_WID;
```
### **3.6.7. Consulta 7**

Para cada contador instalado, el precio total de la energía consumida mensualmente.

La consulta utiliza la tabla W\_METER\_SUMMARY\_M para listar los consumos de cada contador por mes y año.

```
CREATE VIEW CONSULTA7 AS
SELECT YEARNUMBER, MONTHNUMBER, METER WID, ENERGYCOST
FROM W_METER_SUMMARY_M 
ORDER BY YEARNUMBER, MONTHNUMBER, METER_WID;
```
## **3.6.8. Consulta 8**

Top 10 de los contadores que históricamente han tenido mayor consumo en cada una de las ciudades.

Es la consulta que más me ha costado obtener. La consulta utiliza la tabla resumen W\_CITY\_METER\_SUM\_T que contiene el consumo total de cada contador por ciudad. Se utiliza la función DENSE\_RANK para generar los valores de rango dentro de cada grupo de contadores de una ciudad, y para filtrar los valores menores que 10.

```
CREATE OR REPLACE VIEW CONSULTA8 AS
SELECT * FROM (
   SELECT 
    CITY_WID, METER_WID,CONSUMPTION_T
     , DENSE_RANK() OVER (PARTITION BY CITY_WID ORDER BY CONSUMPTION_T DESC) drnk
  FROM W_CITY_METER_SUM_T)
WHERE drnk \leq 10ORDER BY CITY WID, METER WID, CONSUMPTION T DESC;
```
## **3.6.9. Consulta 9**

Consumo medio de todos los consumidores por cada ciudad y mes.

La consulta utiliza la tabla W\_CITY\_SUMMARY que tiene el consumo mensual de cada ciudad por mes y año, y el número de consumidores por cada ciudad, año y mes. La media se obtiene dividiendo el consumo total por el número de consumidores.

CREATE VIEW CONSULTA9 AS SELECT CITY WID, CONSUMPTION m/CONSUMERNUMBER AS AVERAGE CONSUM FROM W CITY SUMMARY M ORDER BY YEARNUMBER, MONTHNUMBER, CITY WID;

# **4. Conclusiones**

### **4.1. Seguimiento de la planificación. Análisis crítico**

### **4.1.1. PAC1**

La entrega de la PAC1 se sucede sin problemas. La planificación funciona sin incidencias.

El apartado con mayores dudas es la metodología para el desarrollo de la BBDD analítica, ya que no cuento con experiencia en el tema. Tras la búsqueda de información, inicialmente se selecciona la metodología HEFESTO, pero al final el problema se desarrolla siguiendo la metodología de Ralph Kimball [3].

Las referencias fundamentales para este apartado no son de tipo formal (libros) si no que se han basado en el examen de otros TFG presentados, la mayoría, en la UOC.

### **4.1.2. PAC2**

La entrega de la PAC2 se produce con bastantes problemas. El apartado de diseño conceptual del sistema es el que concentra la mayoría de retraso. Incluso, después de aceptar un diseño como el más óptimo se suceden continuas revisiones del mismo en las etapas de diseño lógico, lo cual ocasiona más retraso en el proyecto. El proyecto todavía no tiene una forma definida.

Se decide realizar una nueva instalación de Oracle, esta vez no de la versión Express en Windows sino de la versión Enterprise en Linux (versión 11g) lo cual resulta bastante complicado y tedioso. Con todo, al final la experiencia es muy positiva y contamos con una buena instalación sobre un sistema Linux Centos X64 v.6.5. A mitad del trabajo de desarrollo de los procedimientos almacenados, el sistema se queda sin espacio en disco (20 GB resultó ser muy poco espacio) y es necesario proceder a una ampliación del disco duro virtual, y una replanificación de las particiones en Linux Centos.

Resulta necesario activar los planes de contingencia y habilitar jornadas adicionales que se obtienen tanto de la ampliación de la jornada en fines de semana, como en el aumento de jornada lectiva derivado de la petición de días de vacaciones en el trabajo. El retraso recuperado asciende a aproximadamente una semana.

Las referencias fundamentales para la creación del trabajo en esta entrega son: *Desarrollo de Bases de Datos. Casos prácticos desde el análisis a la implementación 2ª Ed, Oracle PL/SQL Programming 6th Edition* [8] *y Oracle PL/SQL Programming 6th Edition* [6]*.* Si bien han resultado de inestimable ayuda las referencias de Morgan Kaufmann, *Database Design for Smarties. Using UML for Data Modeling* [2] y *Database Design: Know it all* [4]*.*

La evaluación de la PAC2 es positiva pero se detectan varios problemas que es necesario solucionar: la inclusión de las referencias bibliográficas, la retirada del código de la memoria del TFG para ubicarlo en los anexos, etc… En total un tiempo de reproceso de 2 jornadas que debiera recuperarse con la reducción de tiempo establecida para la parte final de redacción de la memoria.

### **4.1.3. PAC3**

La entrega de la PAC3 también se inicia con bastantes problemas. El principal escollo es el desconocimiento de la práctica para generar un Datawarehouse. Aunque durante las diferentes asignaturas de Base de Datos se ha tocado el tema, nunca se ha profundizado lo suficiente como para poder desarrollar un proyecto.

La tarea de búsqueda de información para la que se había planificado una jornada se alarga hasta una semana y media con el consecuente incumplimiento de los planes establecidos. Durante ese tiempo se consulta infinidad de bibliografía (libros, TFG's, artículos…). Entre la bibliografía revisada se utilizará como referencia básica la publicación *The Data Warehouse Toolkit. The definitive Guide to Dimensional Modelling 3d Ed.* [3] que resultará fundamental. La claridad y ejemplos que contiene el libro consigue despejar la mayoria de dudas sobre el diseño conceptual de la base de datos analítica. La estructura del trabajo de la parte analítica cambia y se adapta a la nueva metodologia.

De nuevo es necesario recurrir a los planes de contingencia para recuperar el retraso acumulado (ampliación fines de semana, y nuevos días de vacaciones en el trabajo). No obstante, quizás por la clarividencia aportada por las referencias o quizás por una sobreestimación de los tiempos planificados en apenas 1 semana adicional se recupera todo el retraso. La solicitud de un aplazamiento en la entrega de 3 días aporta una mayor tranquilidad para el desarrollo, aunque finalmente no resulta necesario recurrir a esos días gracias a la mejora del proceso indicada en el párrafo anterior.

### **4.1.4. Entrega final**

La entrega final se aborda de forma accidentada. Pese al adelanto realizado en diversas materias en la PAC3 de nuevo se producen retrasos. Especialmente en la generación de los procedimientos ETL.

Las consultas de la base de datos también reportan especiales problemas, tanto por el mecanismo de las tablas resumen como por la complejidad de algunas consultas (o incluso la dificultad en obtener una comprobación utilizando funciones de agregado), especialmente la consulta 2. De nuevo la activación de los planes de contingencia permite realizar la entrega con tranquilidad.

Además, el mecanismo seleccionado para la carga de los datos en el DW resulta bastante lento por lo que los extensos juegos de pruebas generados para probar las consultas deben ser reducidos considerablemente, resultando un problema seleccionar un juego que disponga de la suficiente representatividad en las tablas resumen para la comprobación de las consultas.

### **4.2. Conclusiones**

La primera conclusión que se extrae del desarrollo del trabajo tiene que ver con los aspectos de planificación. Es especialmente importante ser riguroso con los tiempos planificados y disponer siempre planes de contingencia para la recuperación de tiempo. Sin estos mecanismos planificados este proyecto no se habría presentado.

Respecto a las materias objeto del proyecto, las bases de datos, sin duda el trabajo engloba todos los conocimientos adquiridos durante el grado. Me considero satisfecho de los productos y artefactos generados.

En referencia al apartado de desarrollo de la base de datos operacional el aspecto más gratificante ha sido el desarrollo ordenado mediante la aproximación de los 3 esquemas. La experiencia ha resultado valiosa para el tratamiento formal de un proyecto de base de datos. Resulta fundamental realizar un buen estudio de los requisitos y confeccionar un modelo conceptual lo más ajustado posible a los mismos.

Los aspectos del diseño físico cobran especial importancia en proyectos de gran envergadura. La falta de costumbre me ha hecho, en ocasiones, caer en el error de las magnitudes y generar conjuntos de prueba demasiado extensos para las modestas capacidades de mi entorno de desarrollo. Una correcta previsión de las magnitudes de la base de datos resulta imprescindible para el desarrollo de bases de datos de grandes dimensiones y almacenes de datos.

Ya en el área de almacenes de datos, extraería dos lecciones importantes. La primera es que el objetivo de un almacén de datos no es obtener la tabla de hechos. El trabajo no acaba aquí. El objetivo es responder a las preguntas que motivaron el hecho de crear el almacén de datos, y responder a éstas, de la forma más eficaz y en el menor tiempo posible. De aquí la importancia de las tablas resumen.

La segunda lección tiene que ver con las características de los artefactos que se generan alrededor del almacén de datos. Las respuestas a contestar con el almacén de datos condicionan, como no podía ser de otra forma, el número, el contenido y los procedimientos de las tablas resumen.

Desde mi punto de vista, el apartado más satisfactorio ha sido el relacionado con el desarrollo del almacén de datos. Pese haber cursado la asignatura de *Data Mining* no había tenido un contacto directo, ni siquiera en mi profesión, con la creación de un almacén de datos. Los conocimientos adquiridos son de gran valor y espero ponerlos en práctica en breve.

### **4.3. Líneas de trabajo futuro**

Las líneas de trabajo futuro que no se han podido explorar en este trabajo y han quedado pendientes son:

- $\checkmark$  Desarrollo de los aspectos de particionado en la BBDD operacional: La magnitud de la BBDD aconseja la partición bajo criterios geográficos. No se ha podido desarrollar este aspecto.
- $\checkmark$  Desarrollo de los aspectos de seguridad en Oracle relacionados con la Ley de Protección de Datos: Los requisitos de almacenamiento de datos personales entendiendo las connotaciones de confidencialidad (usos y costumbres de los consumidores) y privacidad (datos personales) aconsejan el desarrollo de una política de encriptación de datos. Para ello es necesario aplicar técnicas de encriptación de columnas, encriptación de bases de datos (*Transparent Data Encryption*, y otras opciones específicas de Oracle)
- $\checkmark$  Desarrollo de bases de datos analíticas mediante sistemas OLAP: El desarrollo de la base de datos analítica se ha realizado mediante sistemas en estrella. Las consultas se realizan en SQL. Queda pendiente explorar la capacidad semántica de las consultas OLAP.

# **5. Glosario**

- DATA MINING: Minería de datos
- DIAGRAMA E/R: Diagrama Entidad/Relación
- DISEÑO CONCEPTUAL: Aproximación conceptual al diseño de una base de datos
- DISEÑO LÓGICO: Parte del diseño de las bases de datos que consiste en generar las entidades y las relaciones del modelo.
- DW: *Data Warehouse,* almacén de datos
- ETL: Extract*, Transform and Load*: Extracción, Transformación y Carga
- FOREIGN KEY: Clave externa
- LOG: Registro de modificaciones
- OLTP: *On Line Transaction Processing,* procesado de transacciones en línea
- OLAP: *On Line Analytic Processing* , procesado analítico en línea
- PL/SQL: Dialecto SQL específico de Oracle.
- PRIMARY KEY: Clave primaria
- Procedimientos ABM: Procedimientos de Alta, Baja, y Modificación de datos
- Procedimientos CRUD: Create, Read, Update, Delete
- SCRIPT: Proceso por lotes
- SCD: *Slow Changing Dimensions*: Hace referencia a las dimensiones del DW que sufren cambios y a la forma de consignar estos cambios (tipos 1,2, y 3)
- STORE PROCEDURE: Procedimiento almacenado
- TFG: Trabajo Fin de Grado
- TRIGGER: Disparador
- UML*: Unified Model Language:* Lenguaje de modelado unificado

# **6. Bibliografía**

- [1] T. Teorey, S. Lighstone y T. Nadeau, Database Modelling and Design. Logical Design 5th. Edition, Burlington: Morgan Kaufmann, 2011.
- [2] R. J. Muller, Database Design for Smarties. Using UML for Data Modeling, San Francisco: Morgan Kaufmann, 1999.
- [3] R. M. Kimball R., The Data Warehouse Toolkit. The definitive Guide to Dimensional Modelling 3d Ed., Indianapolis: Wiley, 2013.
- [4] T. J. Teorey, S. Buxton y L. Fryman, Database Design: Know it all, Burlington: Morgan Kaufmann, 2009.
- [5] S. Conger, Hands-On Database. An Introduction to Database Design and Development, New Jersey: Prentice Hall, 2012.
- [6] S. Feuertstein y B. Pribyl, Oracle PL/SQL Programming 6th Edition, Gravenstein: O'Reilly Media Inc., 2014.
- [7] I. Fernandez, Beginning Oracle Database 11g Administration. From Novice to Professional, New York: Apress, 2009.
- [8] D. Cuadra, E. Castro y A. M. Iglesias, Desarrollo de Bases de Datos. Casos prácticos desde el análisis a la implementación 2ª Ed., Madrid: Ra-Ma, 2013.
- [9] L. Hobbs, S. Hillson, S. Lawande y P. Smith, Oracle Database 10g Data Warehousing, Oxford: Elsevier Inc., 2005.
- [10] R. Stackowiak, J. Rayman y R. Greenwald, Oracle® Data Warehousing and Business Intelligence Solutions, Indianapolis: Wiley Publishing, Inc., 2007.
- [11] L. Knutsen, "Building Fast Data Warehouse Schemas: Part 3. Design speedy summary tables," 15 10 2010. [Online]. Available: http://ibmdatamag.com/2010/10/building-fastdata-warehouse-schemas-part-3/. [Accessed 10 06 2014].

# **7. Anexos**

- $\checkmark$  Anexo I: Scripts de creación de las tablas y de creación de los disparadores
- $\checkmark$  Anexo II: Scripts de pruebas de carga de las tablas de la BBDD
- Anexo III: Scripts de creación de los procedimientos almacenados de la BBDD
- $\checkmark$  Anexo IV: Scripts de prueba de los procedimientos almacenados
- $\checkmark$  Anexo V: Scripts de diseño físico de la BBDD (índices, particiones, definición de usuarios y permisos)
- Anexo VI: Scripts de diseño físico de la BBDD (índices, particiones, definición de usuarios y permisos)
- $\checkmark$  Anexo VII: Scripts de creación de las tablas (con esquemas de particionado) y de creación de los disparadores asociados a las tablas.
- Anexo VIII: Scripts de pruebas de carga de las tablas del DW y de los *triggers*
- $\checkmark$  Anexo IX: Scripts de generación de datos de prueba en la BBDD transaccional para las pruebas del proceso ETL y consultas del DW
- $\checkmark$  Anexo X: Procedimientos ETL del DW
- $\checkmark$  Anexo XI: Consultas del almacen de datos